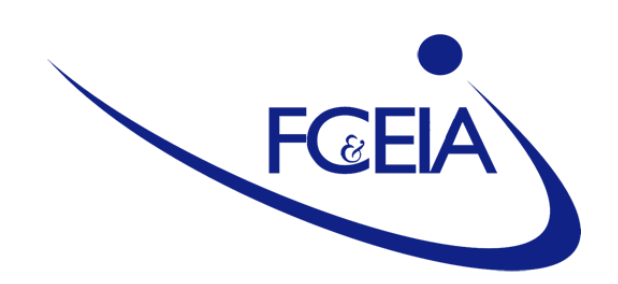

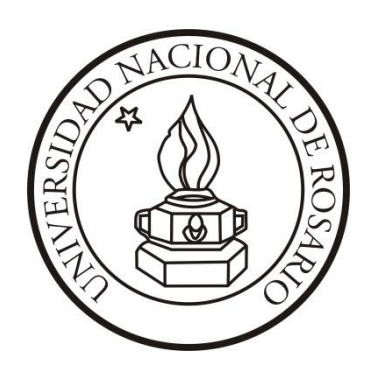

# **ESCUELA DE INGENIERÍA INDUSTRIAL**

**PROYECTO DE INGENIERÍA**

# **"EVALUACIÓN DE CAPACIDAD DEL DEPARTAMENTO DE DIAGNOSTICO POR IMAGEN DE UN SANATORIO DE LA CIUDAD DE ROSARIO"**

ALUMNO:

Cesanelli, Esteban José C-3989/6

DIRECTORES:

Feraboli, Luis

Gómez, Daniela

AÑO 2013

# Contenido

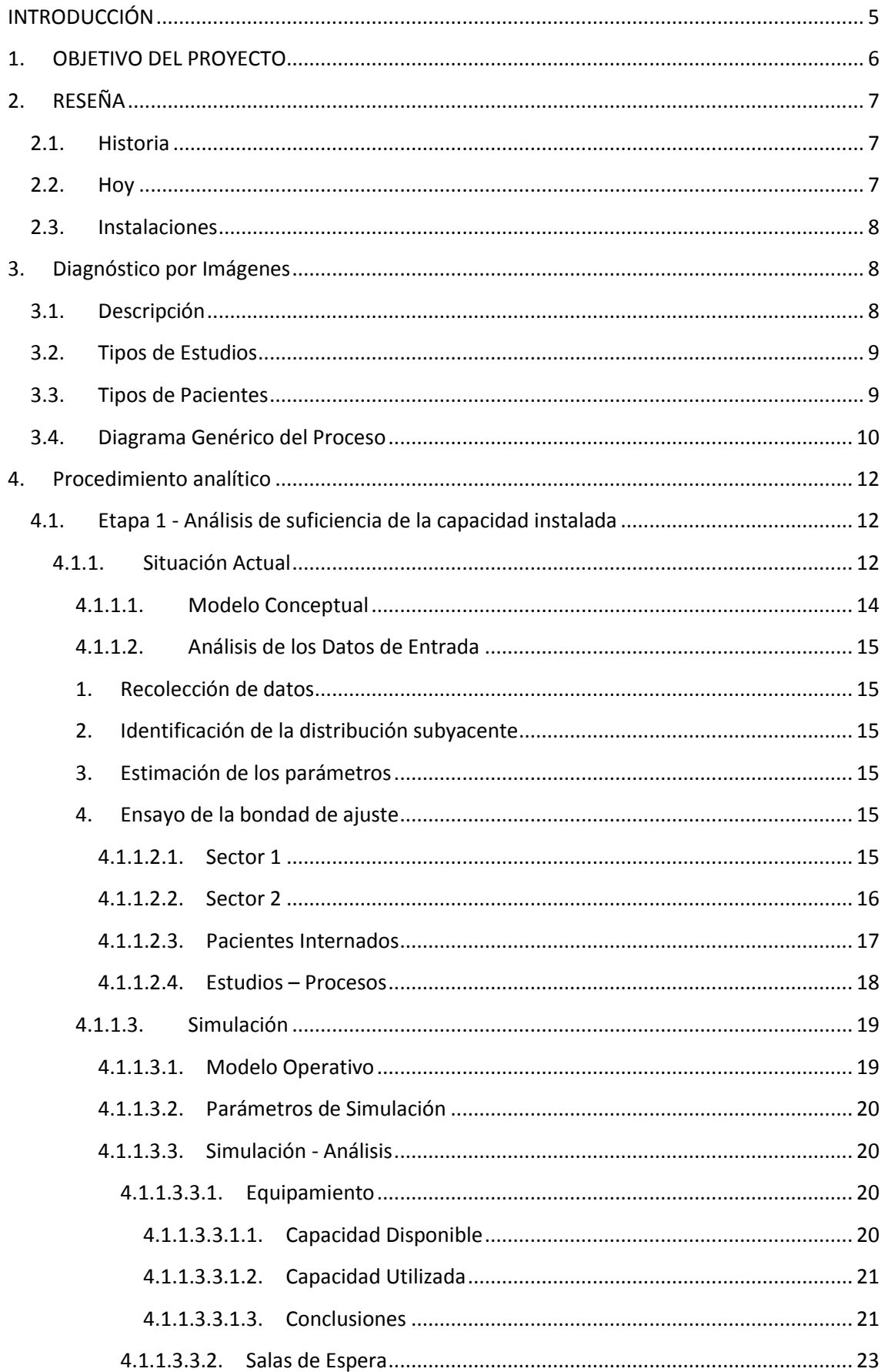

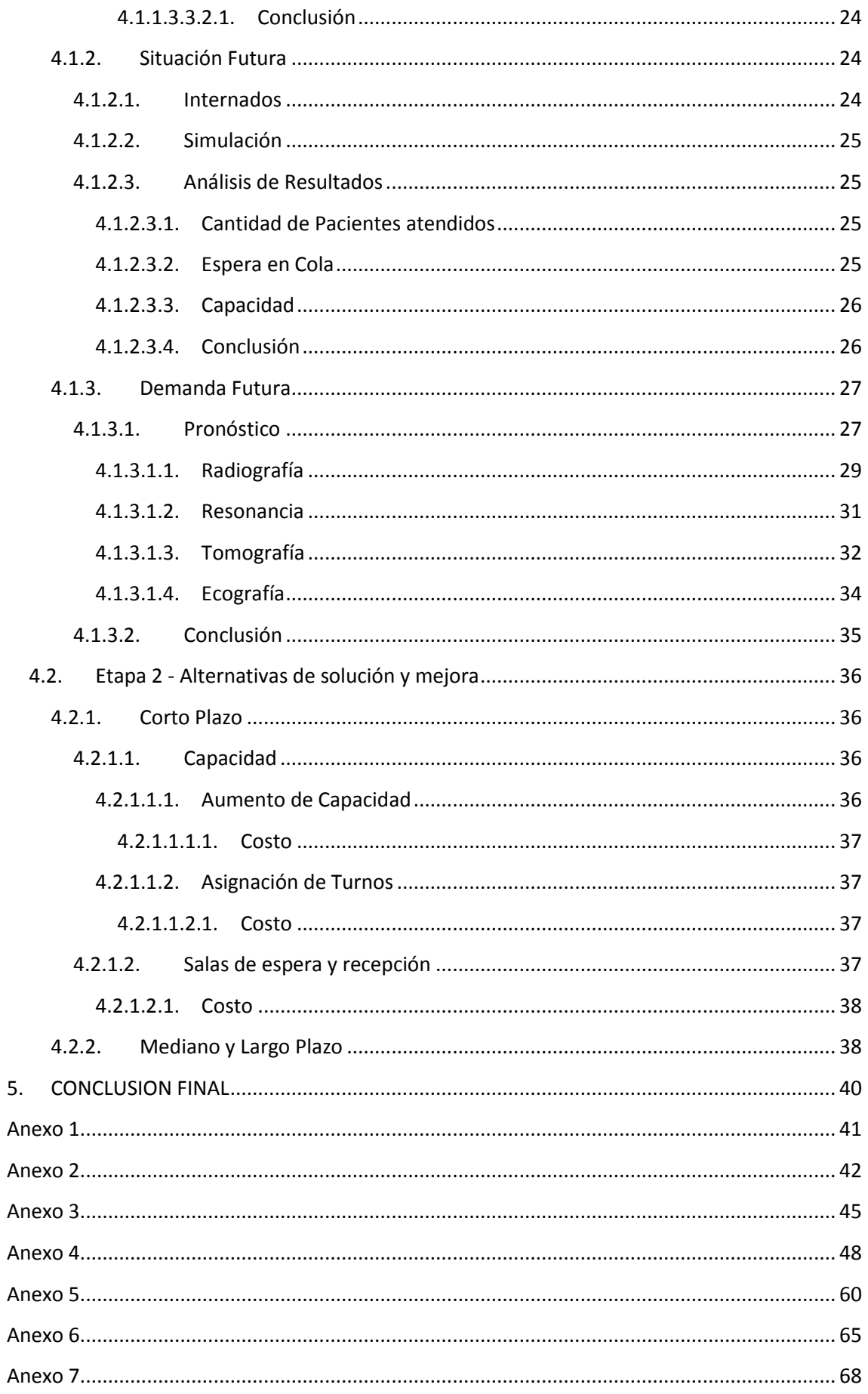

Cesanelli

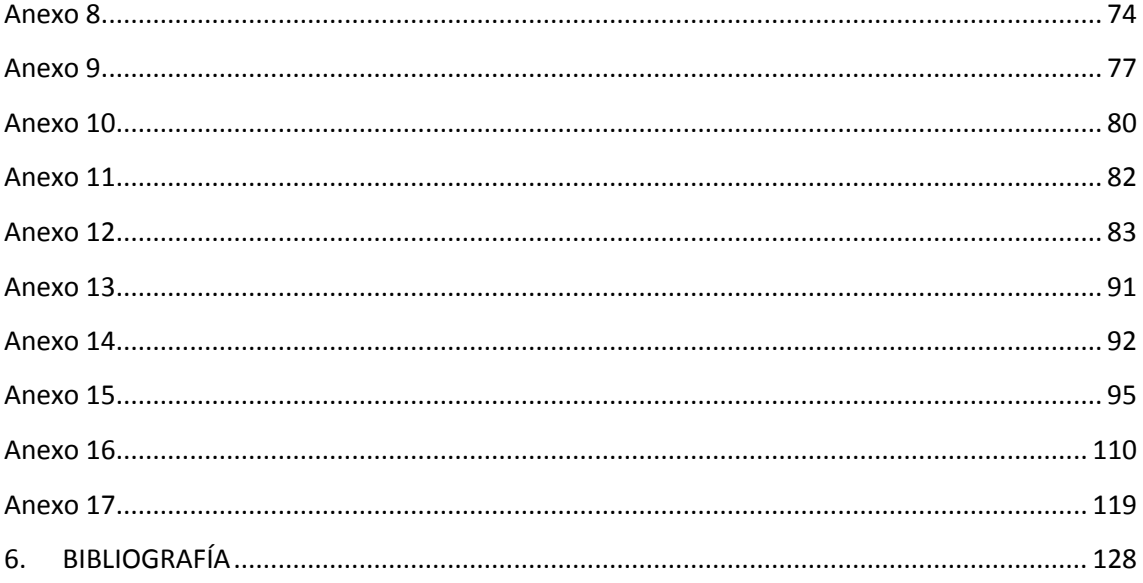

# <span id="page-4-0"></span>INTRODUCCIÓN

Es de común conocimiento que el sistema de salud se encuentra desbordado en la actualidad. Ante esta lectura, el Sanatorio Británico se encuentra en un proceso de inversión que generará un aumento en la cantidad de camas (internación) disponibles producto de la reubicación de todos los consultorios médicos y el laboratorio de análisis clínicos – bacteriológicos en una nueva edificación. Este cambio de capacidad es del orden de un 80% (de 140 a 250 camas). Si bien esto es una gran apuesta, puede exigir nuevas inversiones no consideradas ya que hay recursos que no son afectados por estas inicialmente realizadas, más precisamente en el Departamento de Diagnóstico por Imagen.

Además, el Sanatorio analiza la posibilidad de aumentar la cartera de entidades con convenio (Prepagas y Obras sociales) afectando también a la capacidad requerida del Departamento antes mencionado.

#### <span id="page-5-0"></span>1. OBJETIVO DEL PROYECTO

El objetivo que se persigue es analizar la capacidad instalada en el Departamento de Diagnóstico por Imagen, confrontándola con la capacidad requerida resultante de la simulación de la situación actual (previa modelización) y de escenarios futuros generados producto de la inversión inicial y de la nueva cartera de clientes.

Ante el problema planteado y los resultados obtenidos, se desarrollan alternativas de solución y mejora, velando por la calidad de atención y espera del paciente durante su paso por el Sanatorio.

# <span id="page-6-1"></span><span id="page-6-0"></span>2. RESEÑA

2.1. Historia

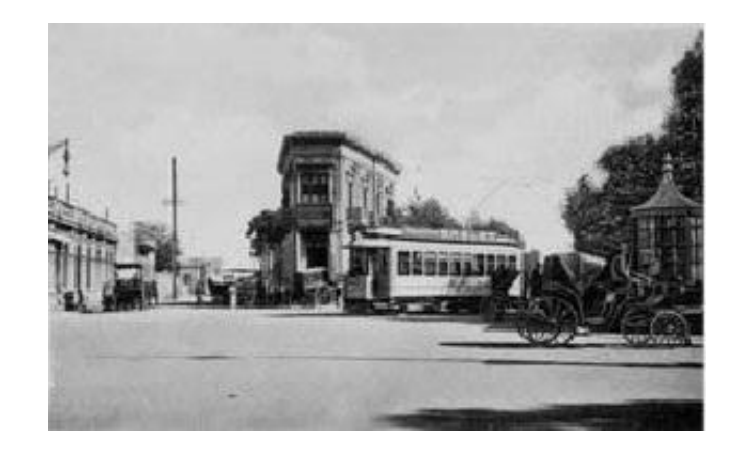

El Sanatorio Británico fue fundado en 1924 sobre la base del antiguo Hospital Británico. En esa fecha se hacen cargo del mismo los doctores Artemio Zeno, Lelio Zeno y Oscar Cames. Inmediatamente inician una serie de modificaciones en el edificio originario haciendo construir pabellones independientes con el objeto de aumentar su capacidad, siguiendo lo observado en los grandes centros de la época de Europa y Norte América. Respecto a la zona donde se asentó el sanatorio en aquellos momentos, era un barrio de colonia inglesa. En este sector de la ciudad llegaba una red ferroviaria desde el Norte y se abría un puerto de pujante tráfico comercial de productos cerealeros entre nuestra provincia y Europa. La torre del ferrocarril con el reloj, que hasta el día de hoy custodia la zona, daba al país la hora oficial. A partir de esos días el Sanatorio Británico formó parte de la historia de Rosario, como un permanente guardián de la salud de sus habitantes, siendo no solo un centro de atención médica, sino también un referente obligado de los permanentes avances de la medicina moderna.

<span id="page-6-2"></span>2.2. Hoy

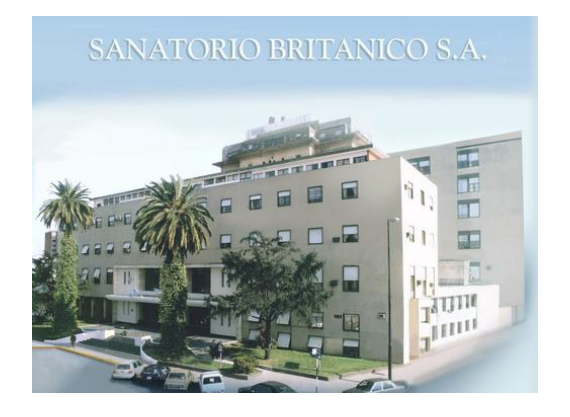

El Sanatorio Británico es un complejo asistencial que reviste las características de las más avanzadas instituciones dedicadas a la atención de la salud, contando con un cuerpo

profesional de primerísimo nivel y el más actualizado equipamiento para el cuidado de sus pacientes.

# <span id="page-7-0"></span>2.3. Instalaciones

El edificio central del Sanatorio Británico alcanza una superficie cubierta de más de 10.000 m2 que se hayan dispuestos en siete pisos que cuentan con:

- 63 consultorios externos programados para atender todas las especialidades médicas.
- Servicios de internación general con 107 camas distribuidas en habitaciones simples y dobles, todas con baño privado, televisión y teléfono.
- Atención especializada en Maternidad con 18 camas asistidas con internación Neonatológica de alta complejidad.
- Servicio de atención general que cuenta además con atención VIP en un piso de 15 camas.
- Departamento de Diagnóstico y Tratamiento integrado por los servicios de Diagnóstico por Imágenes (Radiología, T.A.C. y Ecografía), Hemodinamia (ECO Doppler color, Holter de 3 canales, Holter de presión, Angiógrafo Digital para cirugía endovascular), Banco de Sangre y Medicina Transfusional (Plasmaféresis y Aféresis), Laboratorio del Sueño y Video electroencefalografía, Anatomía Patológica y Laboratorio de Análisis Bioquímicos.
- Servicio de Internación Intensiva dotado de instrumental de alta complejidad y tecnología de gran desarrollo, asistido por recursos humanos habilitados y aptos, representado por la Unidad de Terapia Intensiva (8 camas), Unidad de Cuidados Coronarios (9 camas), Unidad de Terapia Intermedia (4 camas), Unidad de Diálisis e Internación y Tratamiento del Gran Quemado.
- La planta quirúrgica cuenta con 4 quirófanos centrales. Cirugías videoendoscópicas. Microcirugía con microscopio operador de última generación.
- La sala de Guardia y Emergencias. con ingreso por Av. Wheelwright y salida por calle Jujuy, cuenta con camas para internación transitoria, además de personal altamente entrenado en la recepción y atención de situaciones de urgencia. Su estrecha relación con áreas críticas para la recepción de stroke, traumatizados y todo paciente con compromiso de signos vitales, más el quirófano de emergencia en el área de guardia, unido a su equipamiento de primer nivel, la convierte en el ambiente adecuado para atender todas las situaciones agudas que las circunstancias demanden.

### <span id="page-7-2"></span><span id="page-7-1"></span>3. Diagnóstico por Imágenes

3.1. Descripción

El departamento esta constituido principalmente por 2 partes:

- Recepción de pacientes:
	- o Sector 1: cuenta con una secretaria
	- o Sector 2: cuenta con dos secretarias

Cada uno con su sala de espera correspondiente.

- Equipamiento:
	- o Dos salas de Rayos
	- o Dos salas de Ecografía
	- o Una sala de Tomografía
	- o Una sala de Resonancia

Los pacientes arriban al departamento y son recepcionados de manera diferenciada según el tipo de estudio requerido por el mismo. En el Sector 1 se recepcionan los pacientes de Resonancia, Tomografía y Ecografía 4D. En el Sector 2, los pacientes de Radiografía y Ecografía 2D-3D.

Una vez recepcionados, los pacientes esperan en la sala según sector correspondiente, para ser atendidos (realización del estudio). Debido a la lejanía del Sector 1 con el equipamiento, se encuentra instalada una pantalla que avisa a los pacientes de su turno.

En el Anexo 1 se encuentra el plano (Layout) con la distribución del departamento y en color gris, se encuentra delimitada la zona de influencia.

# <span id="page-8-0"></span>3.2. Tipos de Estudios

- Tomografía Computada
- Radiología Intervencionista
- Radiología Digital
- Ecografía
- Resonancia Magnética

Para mayor detalle, ver Anexo 2

#### <span id="page-8-1"></span>3.3. Tipos de Pacientes

Los pacientes que son atendidos se dividen en 3 tipos:

- Pacientes Ambulatorios: son las personas que se presentan por su voluntad, es decir, eligen el Sanatorio para la realización del estudio requerido.
- Pacientes Internos: son las personas que se encuentran internadas en el Sanatorio y requieren estudios de rutina según sus dolencias.
- Pacientes de Guardia: son las personas que provienen de la Guardia del Sanatorio y requieren estudios con inmediata atención (pueden ser de urgencia máxima)

Según el tipo de paciente existen prioridades de atención las cuales aparecen en caso de superponerse los tipos de pacientes. Esto es, si no hay pacientes provenientes de guardia o internación, no hay prioridades; pero si hay pacientes provenientes de internación y también ambulatorios, la prioridad la tienen los de internación. Si a la situación anterior se le agrega la existencia de pacientes provenientes de la guardia, la prioridad cambia, poniendo a este último en la más alta prioridad o bien se analiza el caso de gravedad o urgencia.

<span id="page-9-0"></span>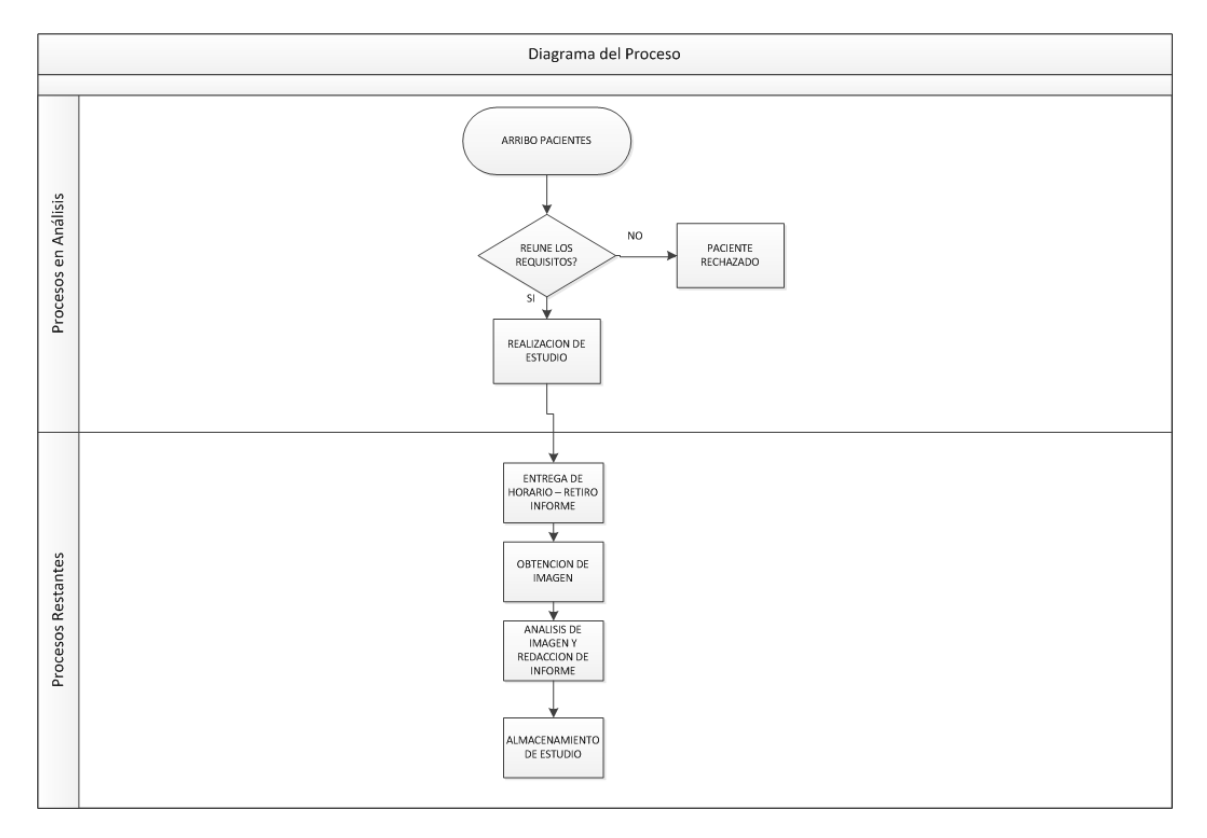

3.4. Diagrama Genérico del Proceso

La obtención de la imagen en cada tipo de estudio se realiza de manera diferente en cada caso (Ej.: las radiografías se obtienen por revelado y las ecografías, por impresión). Es por esta cualidad que se divide el proceso en: "Procesos en Análisis" y "Procesos Restantes". Los primeros son comunes en todos los tipos y justamente son los que se encuentran bajo la influencia de este proyecto.

En la actualidad se trabaja bajo la metodología de asignación de turnos en todos los tipos de estudios con la salvedad de los de Radiografía, que trabaja por orden de llegada.

#### Descripción del Proceso

- El paciente se presenta en recepción (Sector 1 o Sector 2) con lo requerido para habilitar el estudio (orden autorizada o efectivo). Si reúne los requisitos, el personal de recepción le asigna un turno.
- Se realiza el estudio correspondiente en el horario asignado.
- Se le informa al paciente el horario de entrega del estudio con el informe correspondiente.
- El paciente se retira.
- Se obtiene la imagen (depende del tipo de estudio, ej.: revelado o impresión)
- Se informa la misma
- Se almacena el estudio e informe

Observación: esto es válido para pacientes ambulatorios y provenientes de guardia. Los internados no son recepcionados, es decir, no se presentan en ventanilla para realizar los trámites correspondientes sino que arriban directamente a la sala del estudio requerido.

#### <span id="page-11-0"></span>4. Procedimiento analítico

Etapa 1 – Análisis de Suficiencia de la capacidad instalada:

- Ante la demanda actual Situación Actual
- Ante las nuevas inversiones Situación futura
- Ante la demanda futura

# Etapa 2 – Desarrollo de Alternativas de solución y mejora

- Corto plazo
- Mediano y Largo Plazo

# <span id="page-11-2"></span><span id="page-11-1"></span>4.1. Etapa 1 - Análisis de suficiencia de la capacidad instalada 4.1.1.Situación Actual

Para poder estudiar el funcionamiento actual, ha sido necesario desarrollar un modelo que refleje la realidad lo más exacta posible. Con este fin, se diseñó un experimento estadístico capaz de aportar los parámetros necesarios que identifiquen la situación, sin ser invasivo con los pacientes (evitar convertirlos en participantes activos, ej.: encuestas).

La obtención de un modelo (llamado MODELO CONCEPTUAL) requiere establecer supuestos que permitan dejar constantes ciertas variables que afecten al sistema. Para realizarlo existen distintas alternativas:

- Diagramas de flujo
- Pseudocódigos
- Diagramas de Ciclo de Actividades
- Cursogramas, etc.

Una vez realizado, se debe traducir mediante lo que se denomina mapeo en el MODELO OPERACIONAL según el tipo de software utilizado (existen también, diversas alternativas) y de esta manera poder simular la situación.

Para el presente proyecto, se utilizo el software "Rockwell Arena". La ventaja de este es que utilizando diagramas de flujo para el Modelo Conceptual el mapeo es prácticamente directo.

#### **Supuestos**

- 1. Los pacientes que arriban a cada sector se fraccionan según tipos de estudios y estas proporciones se mantienen (al menos) durante el alcance del proyecto.
- 2. Cada paciente que arriba, será contabilizado como parte de la demanda, es decir, cada paciente que arriba, se encuentra en condiciones de realizarse el estudio. Algunos requieren condiciones como ayuno, ingesta de líquidos (agua, líquidos de contraste, etc.). Entre estas condiciones también se afectan los papeleos previos de autorizaciones, pagos y demás gestiones que se realicen fuera del sanatorio.
- 3. No es posible asignar turnos de manera que se atiende según llegada y prioridad (ya comentada). Con este supuesto, los pacientes de ambulatorios y provenientes de guardia tienen las mismas características.
- 4. No se consideran los llamados telefónicos para reserva de turnos (ítem anterior). Puede ser arriesgado pero los pacientes que llaman, cuando asistan deberán presentarse en recepción y serían nuevamente contabilizados con la metodología ya establecida.

#### 4.1.1.1. Modelo Conceptual

<span id="page-13-0"></span>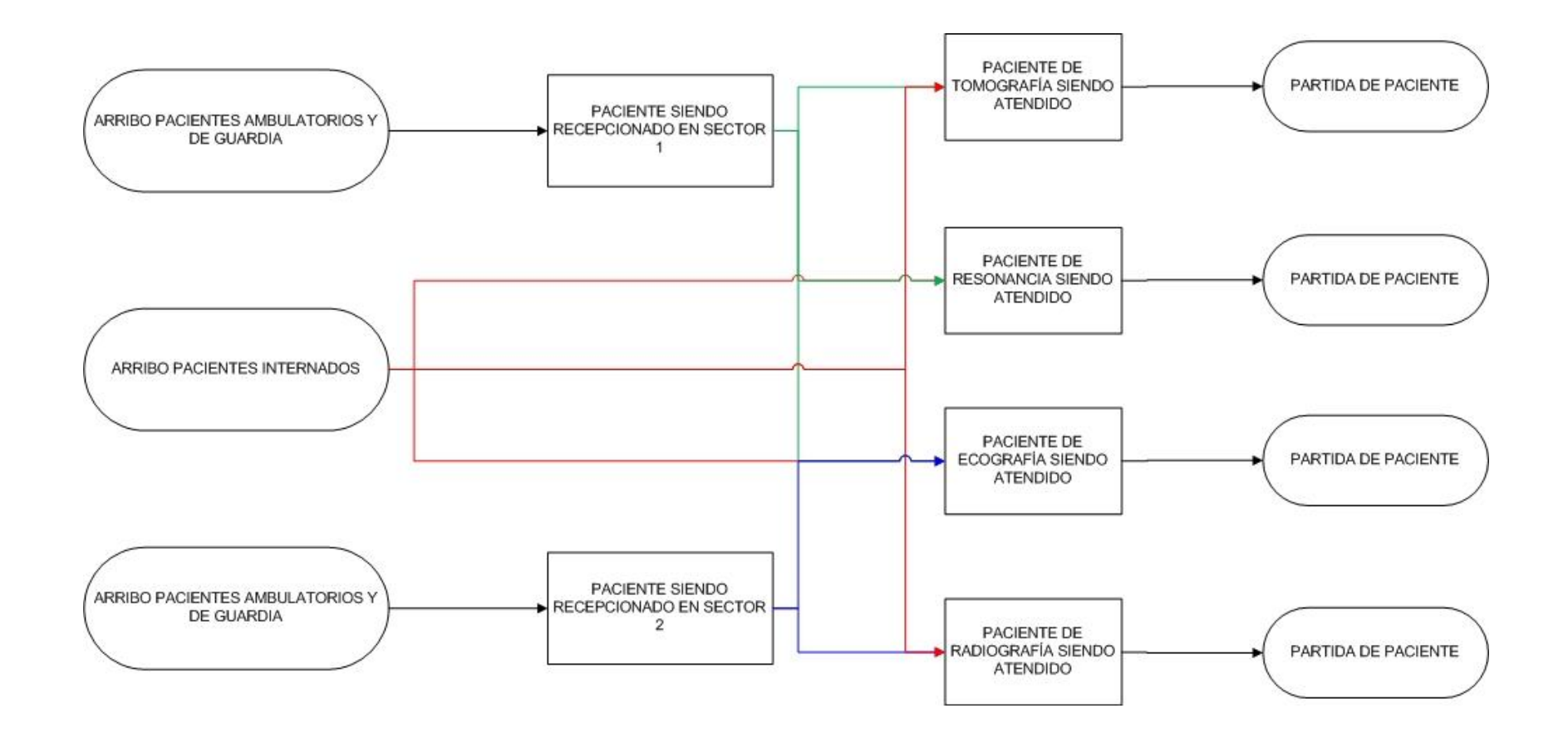

#### 4.1.1.2. Análisis de los Datos de Entrada

<span id="page-14-2"></span><span id="page-14-1"></span><span id="page-14-0"></span>Éste consiste fundamentalmente en la determinación de las distribuciones de los datos que utilizará el modelo de simulación, la cual incluye los siguientes pasos:

- 1. Recolección de datos
- 2. Identificación de la distribución subyacente
- 3. Estimación de los parámetros
- 4. Ensayo de la bondad de ajuste

<span id="page-14-4"></span><span id="page-14-3"></span>La recolección de todos los datos se realizó durante 25 días hábiles (5 semanas) para pacientes ambulatorios y de guardia. Para pacientes de internación, los datos se encontraban registrados y se proporcionaron los correspondientes a 30 días hábiles.

Con el objetivo de la representatividad de la muestras, hubo que seleccionar cuidadosamente los horarios para la obtención de las mismas, esto es debido a los cambios de frecuencias de arribos de pacientes y pueden desembocar en conclusiones que no representen a la realidad. Esta selección se hizo gracias a los aportes del personal involucrados en el proceso (secretarias y médicos) quienes a lo largo del tiempo han podido concluir que en horarios pasados del medio día (12:00 p.m.) hasta aproximadamente las 15:00 horas., la cantidad de personas que arriban a las instalaciones desciende significadamente (la frecuencia de arribos varia). Por lo tanto los horarios de muestreo fueron de 8:00 a 12:00 y de 15:00 a 20:00 horas.

#### 4.1.1.2.1. Sector 1

#### <span id="page-14-5"></span>Proporciones

Es necesario aclarar, que en este sector es prácticamente nula la cantidad de personas que arriban provenientes de guardia por cuestiones médicas y burocráticas que exceden los límites y objetivos del proyecto. El supuesto (nro. 2) queda prácticamente sin efecto, lo cual mejora la condición del modelo.

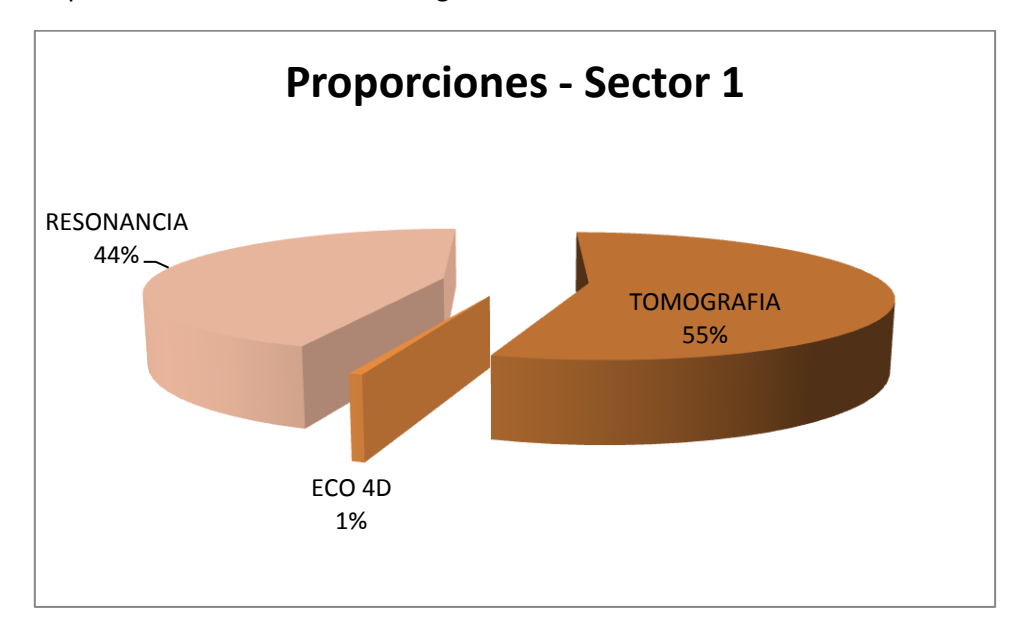

Los pacientes se fraccionan de la siguiente forma:

Ver Anexo 3

Tiempos entre Arribos de pacientes

X1 = tiempo entre arribos Sector 1 [min]

 $X1 \sim Log - N$  (μ = 9,617; σ = 2,960)

Ver Anexo 4

Tiempos de Atención

Para obtener la distribución que rige estos tiempos se tomó una muestra de 56 valores (n = 56). Ya que no existen cuestiones que generen sesgos (horarios pico) o bien permitan sospechar un cambio en las mediciones, la muestra se realizo de manera aleatoria durante distintos días y horarios.

Y1 = tiempo de atención Sector 1 [min]

Y1  $\sim$  N ( μ = 5,1134; σ = 1,3825)

<span id="page-15-0"></span>Ver Anexo 5

4.1.1.2.2. Sector 2

**Proporciones** 

Los arribos a este sector se caracterizan de la siguiente manera:

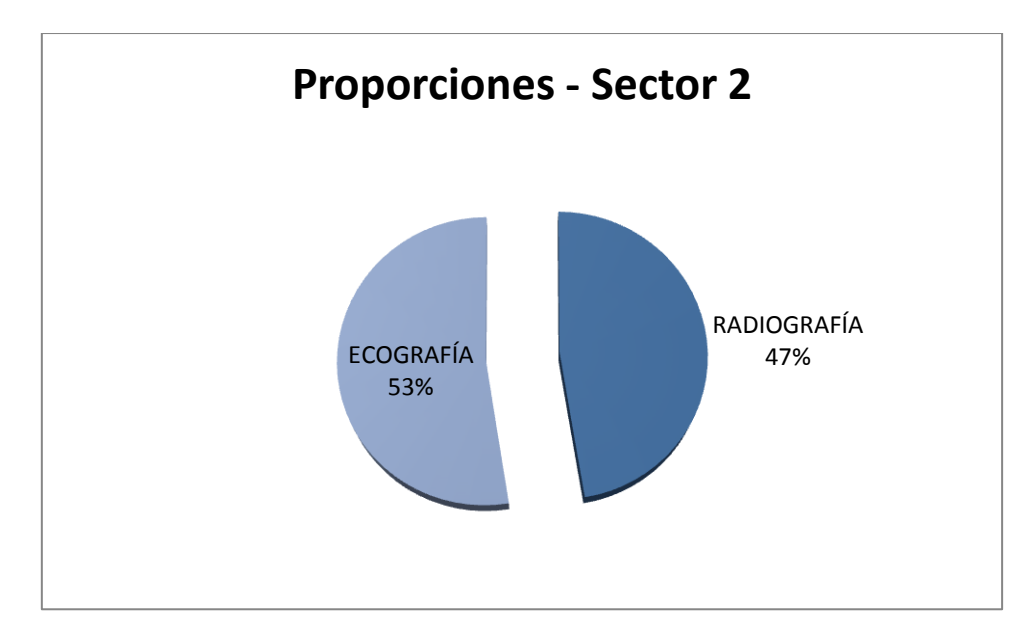

Ver Anexo 3

Tiempos entre Arribos de pacientes

X2 = tiempo entre arribos Sector 2 [min]

 $X2 \sim Log - N$  (μ = 4,327; σ = 2,450)

Ver Anexo 4

#### Tiempo de Atención

Es este sector se realizan trabajos similares a los del Sector 1 pero hay que recordar que existen 2 secretarias en la atención a pacientes. Para ser coherentes con todo el proceso de muestreo, la cantidad obtenida para este sector es igual a la del ya analizado (n = 56).

Y2 = tiempo de atención Sector 1 [min]

Y2  $\sim$  N ( μ = 4,1134; σ = 1,2869)

<span id="page-16-0"></span>Ver Anexo 5

#### 4.1.1.2.3. Pacientes Internados

Los pacientes internados requieren muchas veces estudios durante su internación, debido a su condición de "estadía" en el sanatorio los horarios en los cuales se realizan estos se manejan según condición médica del paciente, disponibilidad de camillas, horarios picos y consideraciones económicas (si para el alta médica se requiere algún estudio, el horario no puede sobre pasar las 11:00 a.m. ya que pasado ese horario se computa como un día mas de internación, aunque existen excepciones a la regla). Esta pequeña explicación sienta las bases para avalar el supuesto de completa aleatoriedad con respectos a los horarios de estudios realizados a los pacientes en cuestión.

Es por esta razón que se cuenta con la cantidad de pacientes internados que arriban diariamente y no los tiempos entre arribos sucesivos. Ajustar los datos relevados (variable discreta) por una distribución de tipo empírica, parece ser los mas acertado sabiendo que no se ajusta a ninguna distribución ya conocida (al menos según lo observado). No obstante, tal como se realizo con los arribos de pacientes ambulatorios, ha sido posible encontrar como se fraccionan estos según los tipos de estudios.

#### Proporciones

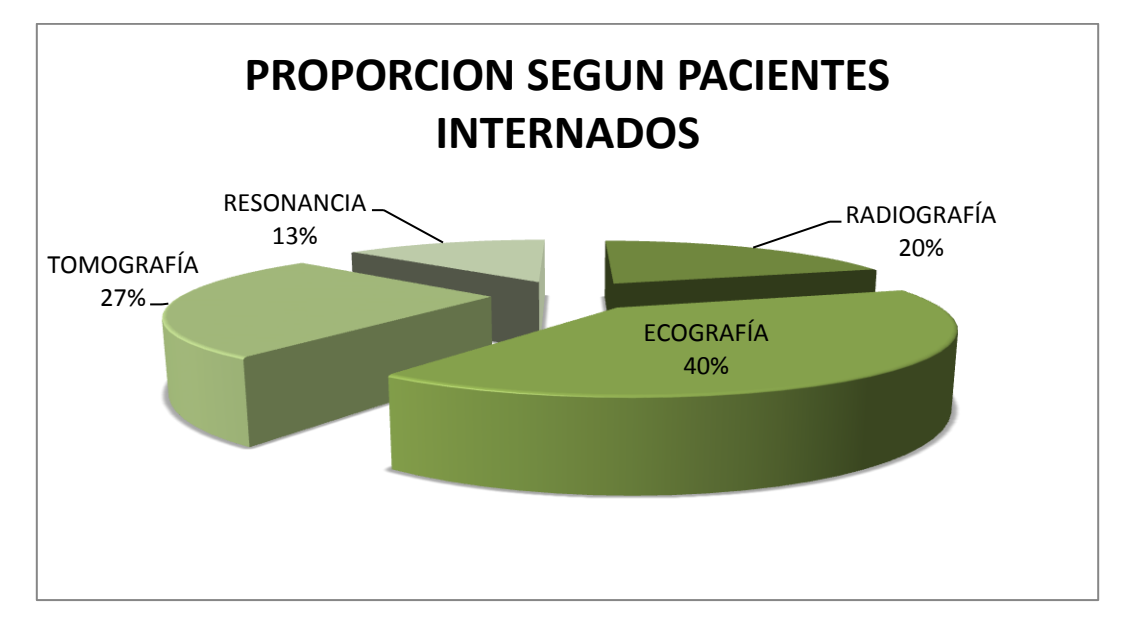

Los pacientes internados se fraccionan de la siguiente manera según tipos de estudios:

Ver Anexo 6

Arribos por día

I = cantidad de pacientes internados que arriban por día

 $I^{\sim}$  Empírica ( μ = 11,13; σ = 4,584)

## 4.1.1.2.4. Estudios – Procesos

<span id="page-17-0"></span>Considerando que la cantidad estudios por cada aparato - máquina es bastante variada (Ver Anexo 2), los tiempos resultan también variados pero es posible unificarlos en cuanto al tipo de distribución que los rige ya que los valores (tiempos) más pequeños y los mayores son poco frecuentes. Ver Anexo 7

Estos tiempos se encuentran fuera de evaluación, es decir, fuera del alcance del proyecto en cuanto a la posibilidad de afectarlos o bien de buscar la manera de optimizarlos. Por lo tanto se aceptaran como optimizados en su máximo potencial correspondiente a la capacidad instalada en la actualidad (maquinaria y personal).

Si bien los tiempos en distintas épocas del año pueden variar (ejemplo: cantidad de ropa en verano o invierno) se considerara la información obtenida como constante con las consideraciones necesarias. Por cada proceso se tomó una muestra (n = 30).

Radiografía

Z1 = tiempo de proceso de radiografía [min]

 $Z1 \sim Log - N$  (μ = 13,28; σ = 6,63)

Resonancia

Z2 = tiempo de proceso de resonancia [min]

 $Z2 \sim Log - N$  (μ = 47,42; σ = 6,81)

Tomografía

Z3 = tiempo de proceso de tomografía [min]

 $Z3 \sim Log - N$  (μ = 20,457; σ = 4,934)

Ecografía

Z4 = tiempo de proceso de ecografía [min]

Z4  $\sim$  Log – N ( $\mu$  = 10,736; σ = 2,556)

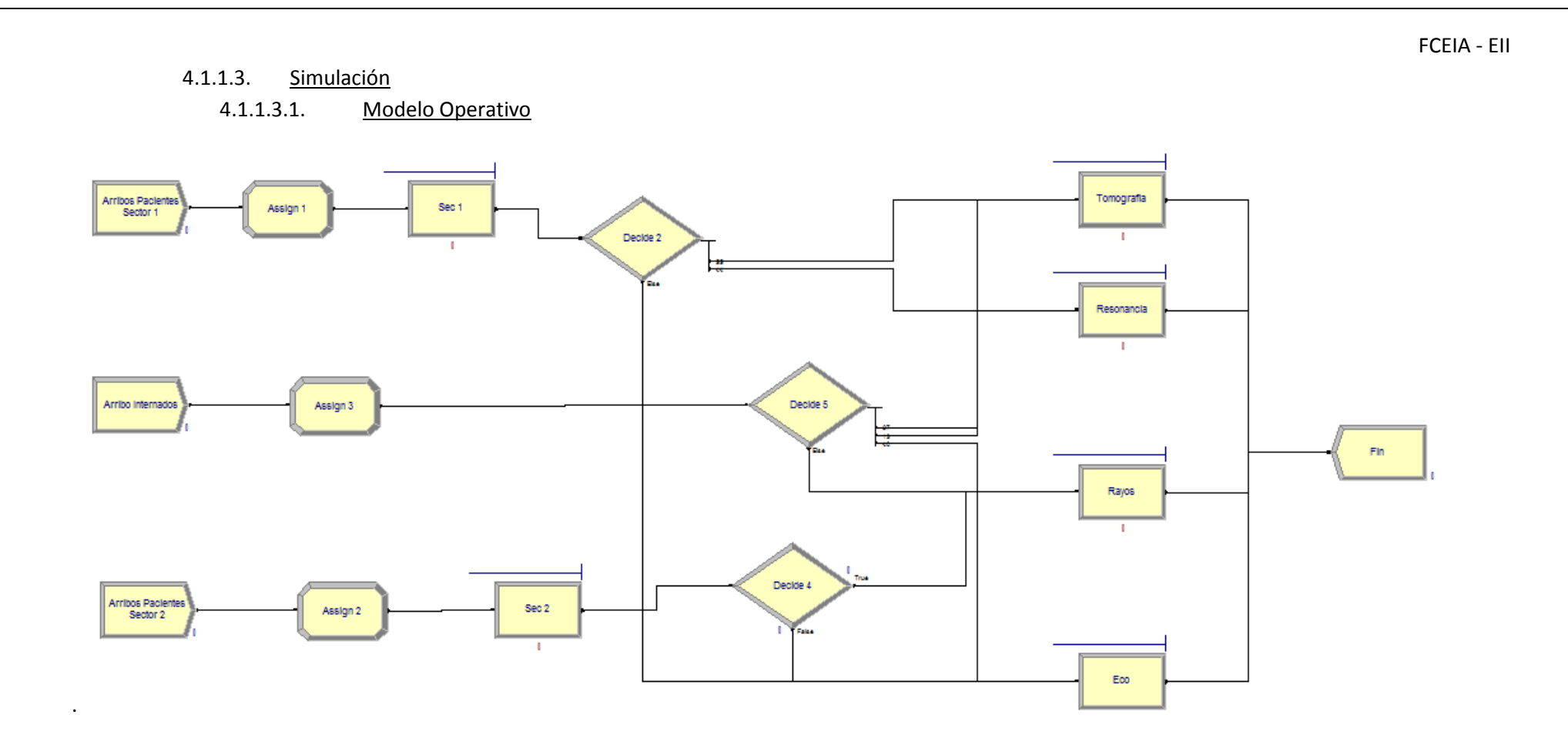

<span id="page-18-1"></span><span id="page-18-0"></span>Cesanelli **Cesanelli** Página 19

# 4.1.1.3.2. Parámetros de Simulación

<span id="page-19-0"></span>Para simular además de los datos de entrada (distribuciones de probabilidad de tiempos entre arribos y tiempos de proceso, etc.) se deben configurar los tiempos de simulación y cantidad de corridas necesarias. Este es un proceso que incluye etapas de validación y verificación del modelo, las cuales se hacen de manera cuantitativa y cualitativa (subjetiva) de manera cíclica hasta llegar a un nivel aceptable para el fin que se lo creó.

En este caso, la validación se realizó de manera subjetiva en conjunto con el personal médico a cargo del departamento involucrado en el proyecto y consultores externos, confirmando la alta apariencia de validez a los ojos de los usuarios. Luego, se realizó una primera simulación de 30 corridas, la cual arrojo valores aceptables comparados con los reales del sistema y el tipo de problema en cuestión. Por lo tanto se decidió utilizar el máximo de corridas (1000) permitidas por el programa (Versión Gratuita) debido a que no se incurren costos extras. Ver Anexo 8, para mayor detalle.

Tiempo de simulación: éste ha sido definido como el tiempo en el cual la frecuencia de arribos de pacientes ambulatorios y de guardia se mantiene, es decir, 9 horas.

## 4.1.1.3.3. Simulación - Análisis

<span id="page-19-1"></span>Informe de Simulación – Anexo 16

<span id="page-19-2"></span>Para realizar el análisis de manera adecuada se debe confrontar la capacidad disponible con lo requerido resultante de la simulación.

4.1.1.3.3.1. Equipamiento

4.1.1.3.3.1.1. Capacidad Disponible

<span id="page-19-3"></span>Si bien las características de los procesos de realización de estudios no son siempre las mismas, es posible fijar una capacidad tentativa disponible gracias a la simulación realizada.

Los tiempos resultantes según cada recurso utilizado son los siguientes:

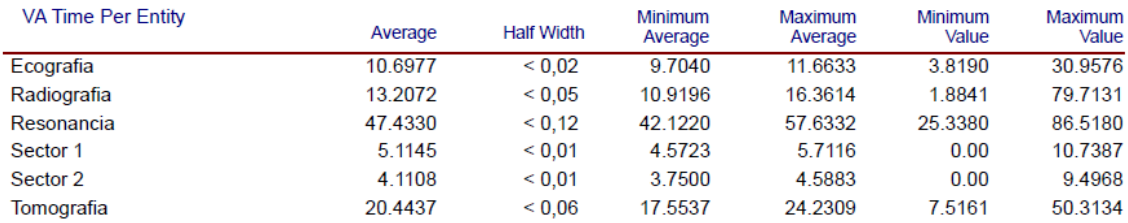

Los cálculos de capacidad se realizan sobre 12hs (horario de personal administrativo).

#### Radiografía

Tiempo medio del proceso de radiografía = 13,20 min = 0,22hs

Capacidad = (Cantidad /hora) x 12horas  $\approx$  54.5 radiografías/ horario administrativo

En este caso la capacidad calculada es para una sola sala, por lo tanto:

Capacidad Total = 109 radiografías/ horario administrativo

Resonancia

Tiempo medio del proceso de resonancia = 47,43 min = 0,7905hs

Capacidad = (Cantidad /hora) x 12horas  $\approx$  15 resonancias/ horario administrativo

# Tomografía

Tiempo medio del proceso de tomografía = 20,44 min = 0,34067hs

Capacidad = (Cantidad /hora) x 12horas  $\approx$  35 tomografías/ horario administrativo

# Ecografía

Tiempo medio del proceso de ecografía = 10,69 min = 0,1782hs

Capacidad = (Cantidad /hora) x 12horas  $\approx$  67 ecografías/ horario administrativo

Al igual que con el proceso de radiografía, la capacidad calculada es doble.

<span id="page-20-0"></span>Capacidad Total = 134 ecografías/ horario administrativo

4.1.1.3.3.1.2. Capacidad Utilizada

De la simulación se obtuvo,

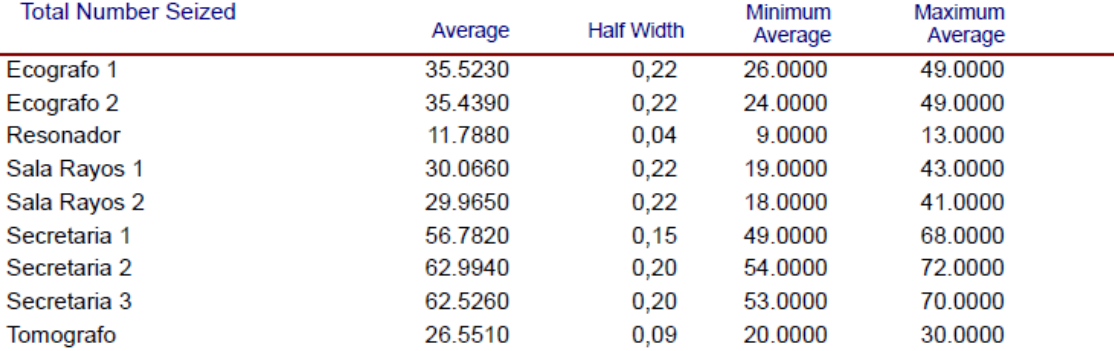

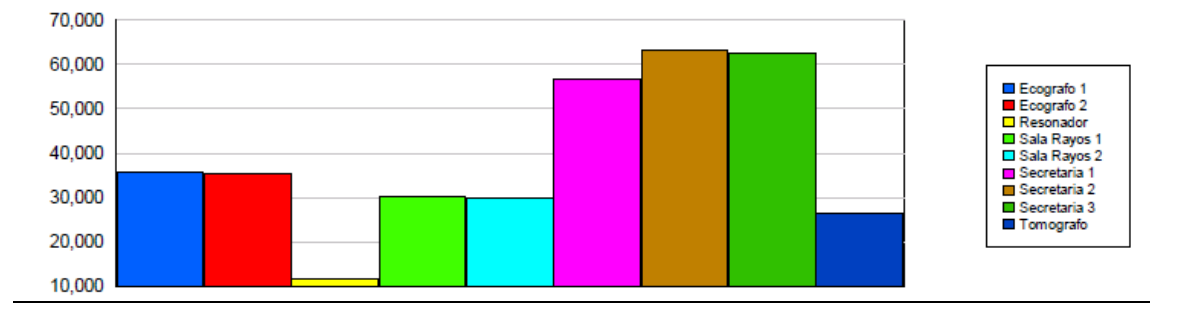

<span id="page-20-1"></span>Considerar que el tiempo de simulación fue de 9hs debido al cambio descendente de la frecuencia de los arribos que se produce entre las 12:00hs y 15:00hs.

4.1.1.3.3.1.3. Conclusiones

De lo anterior surge el siguiente cuadro:

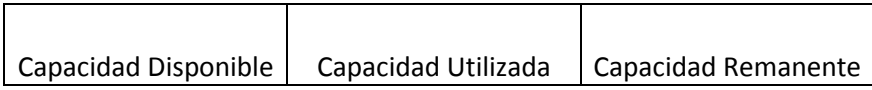

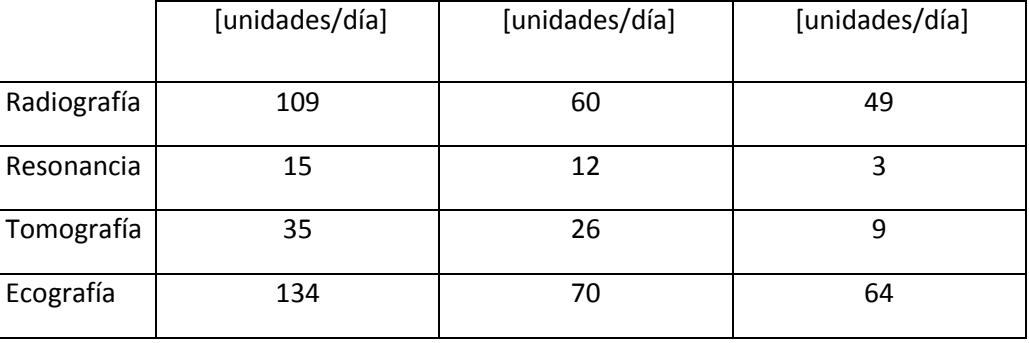

Claramente se puede ver que la capacidad para los recursos de Resonancia y Tomografía se está cerca de su límite. Agregando que en los horarios "no pico" (de 12:00 a 15:00) siguen arribando pacientes, solo que con otro tipo de frecuencias, lo cual reafirma que la capacidad se encuentra en esta situación. Esto, se refuerza aun más con lo siguiente resultante también de la simulación.

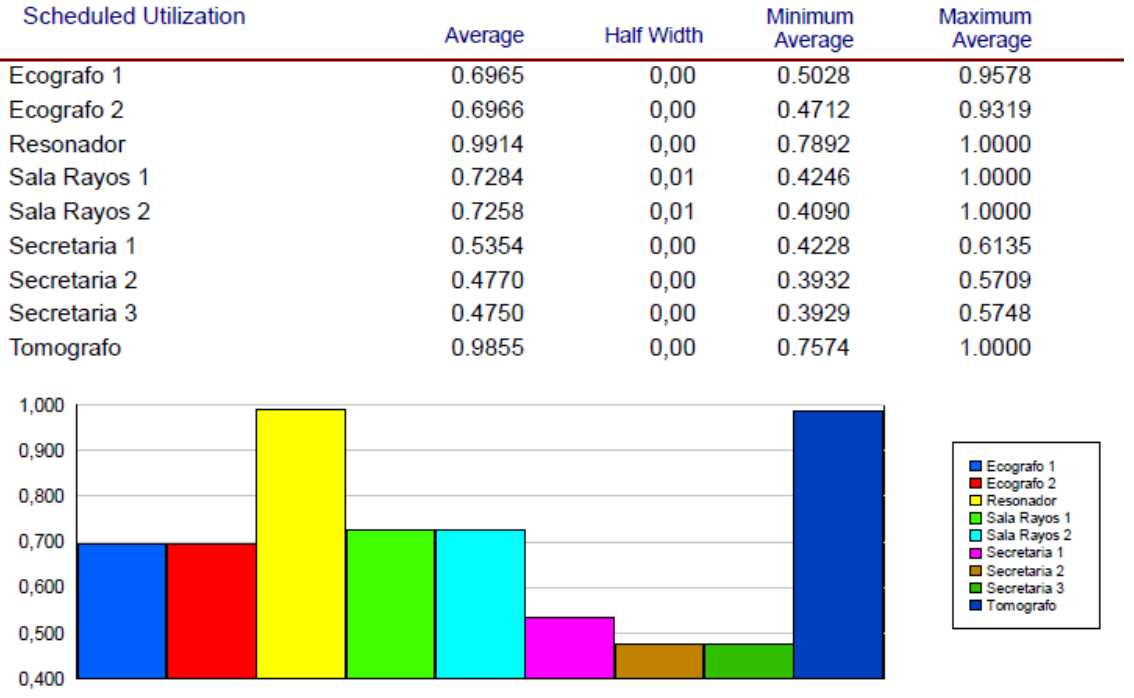

Además de lo expresado con Resonancia y Tomografía, los valores asociados a las Salas de Rayos, muestran porcentajes de utilización cercanos al 73%. Esta situación en un futuro no muy lejano puedan resultar también recursos saturados aunque hoy en día resultan suficientes permitiendo fluctuaciones positivas en la demanda. Algo similar, sucede con ambos Ecógrafos (valores de 70% de utilización).

Finalmente, con respecto a las Secretarias, los valores pueden ser engañosos a simple vista ya que poseen porcentajes cercanos al 50% pero éstas realizan también tareas que no son contempladas por el sistema. Ejemplos de estas tareas son: atender el teléfono, realizar tareas administrativas que no incluyen al paciente ambulatorio, gestionar todo lo relativo a los pacientes internados, etc. Por lo tanto existe la posibilidad que la saturación de los recursos ya analizados también tenga una relación estrecha con éstas y las sitúen en condiciones similares.

# 4.1.1.3.3.2. Salas de Espera

<span id="page-22-0"></span>La espera antes de un estudio debe estar alineado con los objetivos perseguidos por el departamento donde valores como calidad del servicio deben ser altamente percibidos, considerando que el servicio comienza con la espera. Esto indica comodidad (un asiento) e higiene. Se trabajará sobre el primero.

De la simulación se obtiene lo siguiente:

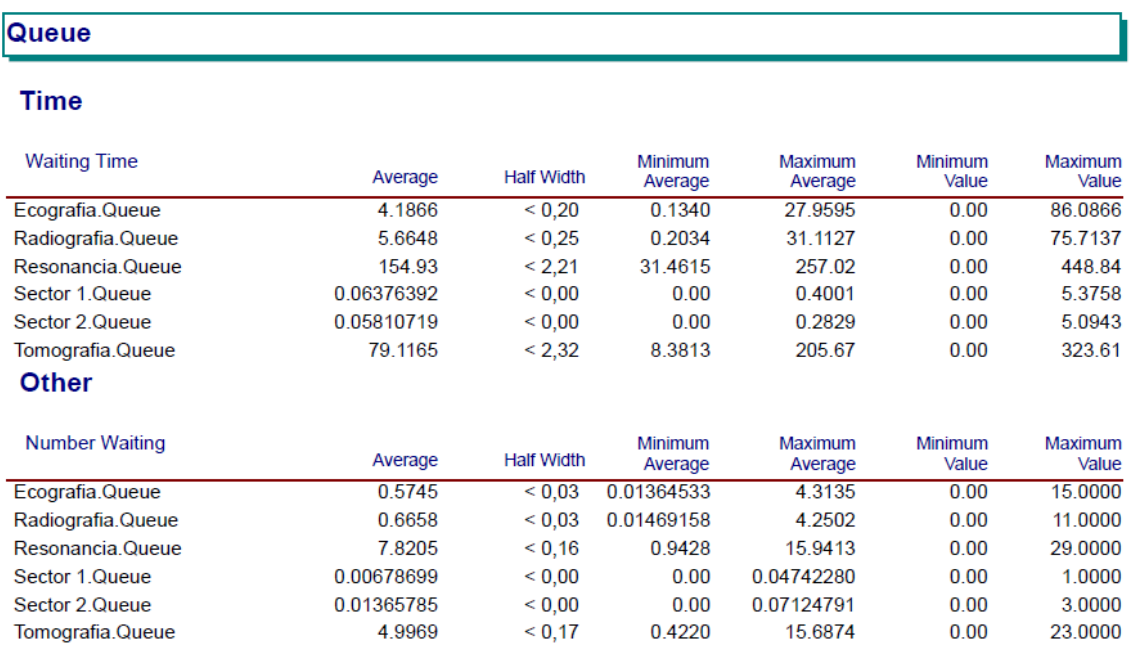

Estos son valores de tiempos en cola y cantidad de personas en la misma según recursos del sistema.

Sumando por sector los promedios de personas en cola para todos los recursos, se obtiene:

- Cantidad Promedio Pacientes en cola Sector 1 (Resonancia, Tomografía, Sector 1 Sala de espera) = 12,82 pacientes
- Cantidad Promedio Pacientes en cola Sector 2 (Ecografía, Radiografía, Sector 2- Sala de espera) = 1,24 pacientes

*Observación*: En el sector 1 se recepcionan pacientes de Ecografía 4D pero el recurso utilizado es el mismo de todos los otros tipos de ecografía (no se puede discriminar) además representan el 1% de los que arriban a este sector, por lo tanto se contabilizan para el Sector 2.

Sumando ambos promedios se obtienen aproximadamente 14 pacientes en espera.

La sala de espera del Sector 2 cuenta con asientos para 19 pacientes, 5 mas del total promedio calculado (esto es bajo la suposición de concurrencia sin compañía). La sala de espera del Sector 1 cuenta con 20 asientos.

Meses atrás, la espera de todos los pacientes según tipo de estudios, se realizaba en un solo sector (Sector 2). Esta situación cambió cuando se dividió la recepción y espera de pacientes dando como resultado lo que se denominó "Sector 1", producto de la gran cantidad de pacientes en la sala.

Es sabido que muchos pacientes concurren acompañados para la realización de los estudios (situación imposible de prohibir o eliminar), ya sea por edad o dolencia. De esta apreciación deriva el concepto de

necesidad de capacidad ociosa para el diseño de la sala (uno de los objetivos perseguidos con la creación del nuevo Sector). La cantidad de pacientes en espera al ser dividida fue una tentación para afirmar que la acción tomada era la solución pero el resultado no fue el esperado. La razón es que la sala de espera (Sector 2) se encuentra afectada con pacientes que arriban a la recepción de Urología y sus consultorios correspondientes (Ver Anexo 1). La frecuencia de arribos de éstos resulta similar a las del Sector 2, lo cual explica el problema. Si bien, analizar la situación de Urología escapa los límites del proyecto, permite entender las condiciones que afectan el sistema en estudio.

Los arribos de pacientes de Urología tienen las siguientes características:

U ~ Log – N ( μ = 9,543; σ = 2,648 )

Siendo U la variable aleatoria definida como,

U = tiempo entre arribos Urología [min]

Ver Anexo 9

# 4.1.1.3.3.2.1. Conclusión

<span id="page-23-1"></span><span id="page-23-0"></span>El sistema en la actualidad funciona cerca de sus límites evitando la capacidad de respuesta adecuada ante fluctuaciones positivas de la demanda.

4.1.2.Situación Futura 4.1.2.1. Internados

# <span id="page-23-2"></span>Arribos por día

No es irracional pensar que un aumento del orden (80%) comentado, afecte directamente a la cantidad de pacientes internados que requieran estudios. Considerando que solo se cuenta con los registros de cantidad de internados ya utilizados en la simulación de la situación actual, se afectan estos registros con el mismo coeficiente.

Resultando:

I = cantidad actual de pacientes internados por día afectados por un 80% adicional

I ~ Empírica ( μ = 20; σ = 8,234 )

Ver Anexo 10

# Proporciones

Se supone que éstas se mantienen en los valores actuales.

# 4.1.2.2. Simulación

<span id="page-24-0"></span>La simulación en estas condiciones se basa en suponer que los arribos de pacientes ambulatorios se mantendrán como en la situación actual de manera que el único parámetro que cambia es el de los internados. Ante esto, el modelo de alguna manera sigue siendo válido aunque la verificación cuantitativa no sea posible de realizar porque se trata de una situación inexistente.

La cantidad de corridas y tiempo de simulación son iguales que los de la simulación del sistema actual. Es decir,  $N = 1000$  y 9hs.

<span id="page-24-1"></span>El informe completo se encuentra en Anexo 17.

## 4.1.2.3. Análisis de Resultados

#### 4.1.2.3.1. Cantidad de Pacientes atendidos

<span id="page-24-2"></span>Ante un aumento en la frecuencia de pacientes internados (del orden de casi 10 pacientes), es de esperar que la cantidad total de pacientes atendidos resulte afectado. La siguiente tabla muestra los resultados:

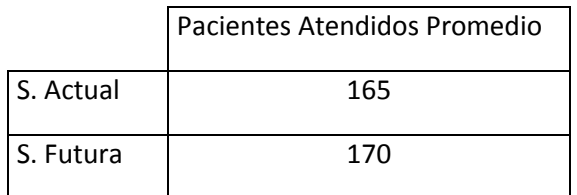

4.1.2.3.2. Espera en Cola

<span id="page-24-3"></span>Del informe de simulación se obtiene:

#### **Queue**

#### **Time**

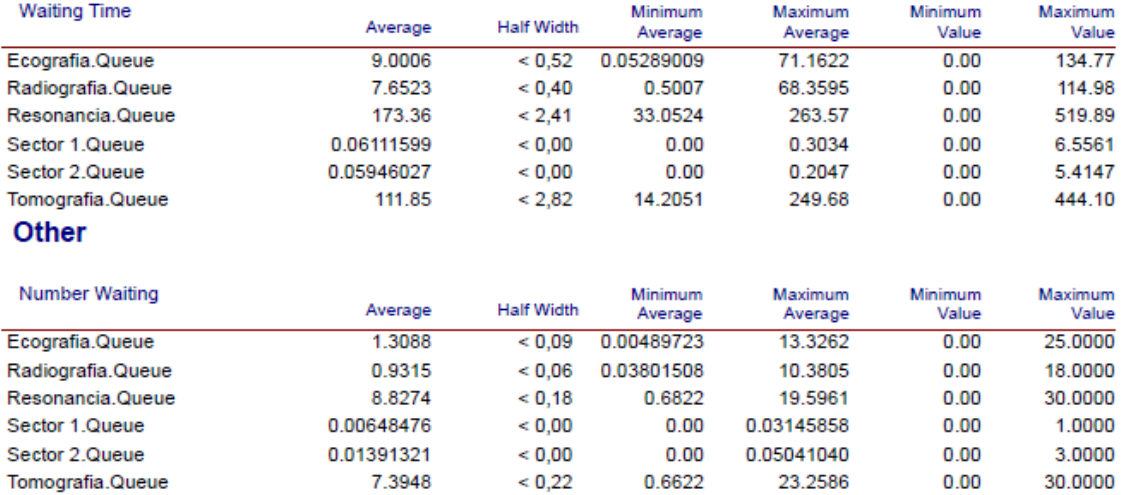

Aproximadamente cerca de 18 pacientes en total se encontrarían en espera, que comparado con la situación actual son casi 5 mas. Aun así el cambio más grande se produce en los tiempos de espera donde el aumento es mas llamativo y donde surgen valores de espera cercanos a 2,5hs como sucede con Resonancia.

<span id="page-25-0"></span>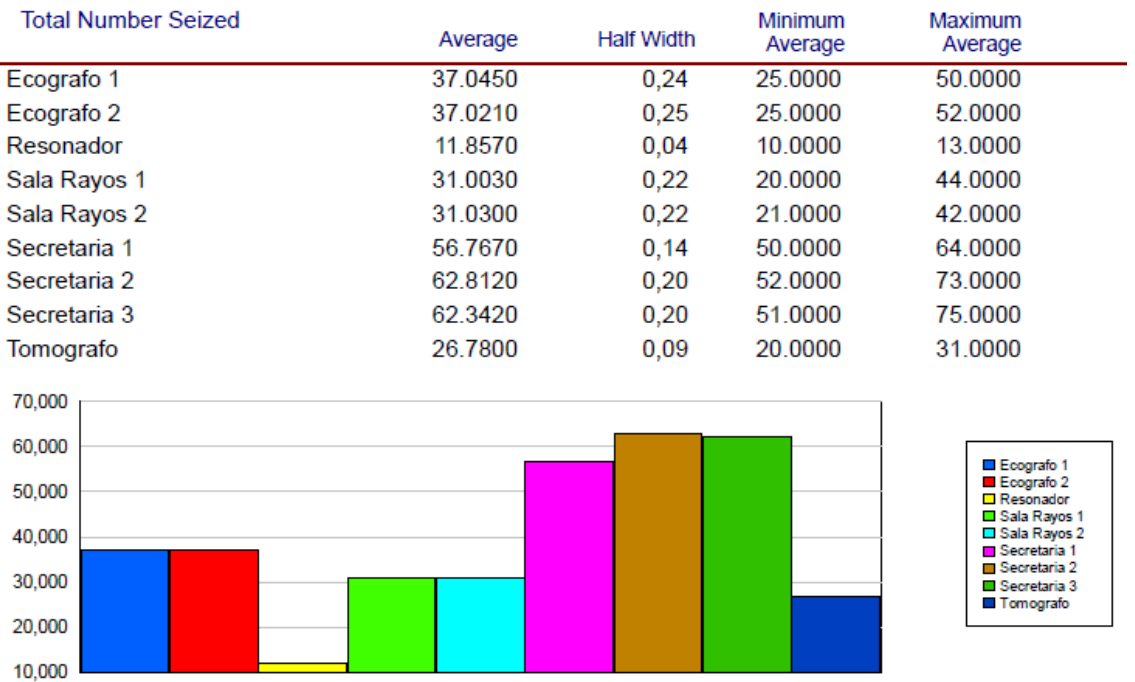

### 4.1.2.3.3. Capacidad

Comparando lo obtenido en la simulación de la "situación actual", estos valores no han variado en gran dimensión.

Analizando la siguiente salida se confirma que ciertos recursos del sistema se encuentran funcionando al máximo de su capacidad (cuestión observada ya en la situación actual y era de suponer que suceda nuevamente en la futura) eliminando la posibilidad de afrontar aumentos en la demanda de pacientes ambulatorios y de guardia.

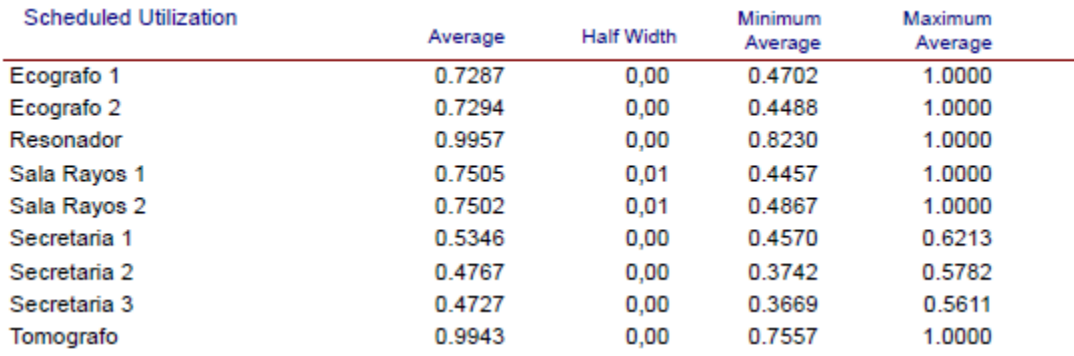

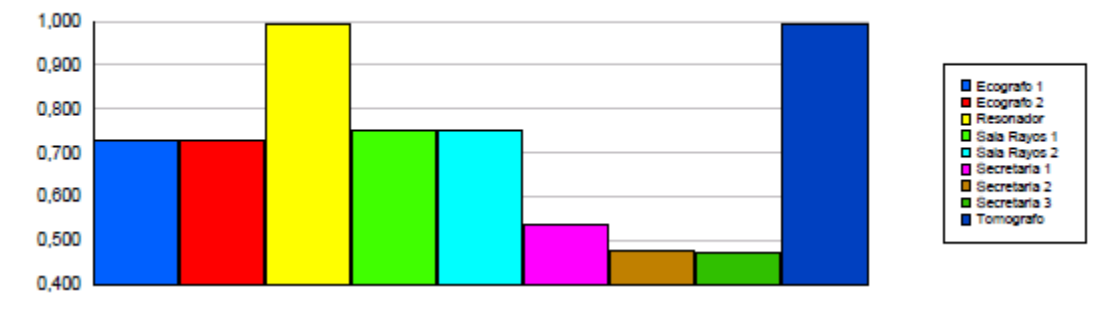

4.1.2.3.4. Conclusión

<span id="page-25-1"></span>

- La nueva demanda de internados no genera extremas dificultades para responder al servicio además de las existentes y desarrolladas anteriormente.
- El sistema ya trabaja bajo su capacidad máxima, cuestión que repercute sobre los tiempos en cola.

Luego de lo expresado es posible concluir que podrían existir problemas en cuanto a la capacidad instalada en la actualidad presentando inconvenientes no solo con la cantidad de estudios, si no también con los grandes tiempos de espera. Cuando de salud se trata, el tiempo puede ser vital y debe evitarse para mantener la calidad del servicio.

# 4.1.3.Demanda Futura

<span id="page-26-0"></span>La demanda generada por pacientes ambulatorios y de guardia durante la "situación futura" analizada con anterioridad ha sido supuesta como constante para una mejor apreciación del impacto generado por el aumento de la capacidad de camas. Ahora es el momento de considerar el comportamiento futuro de la misma.

# 4.1.3.1. Pronóstico

<span id="page-26-1"></span>Se llama pronóstico a una estimación probabilística de un valor futuro o condición, que da una media, un intervalo y una estimación de probabilidad del intervalo. Se hace porque:

- Son necesarios para reducir la incertidumbre sobre el futuro.
- son necesarios para reducir los riesgos en la toma de decisiones.
- Mejores decisiones requieren de mejores pronósticos.
- El resultado final de un buen pronóstico es la satisfacción del cliente y la rentabilidad a largo plazo.

Existen distintos tipos de pronóstico, de los cuales se debe seleccionar el más adecuado según la naturaleza de la demanda de este proyecto. Estos son:

# – MÉTODOS CUANTITATIVOS:

**Intrínsecos** (Basados en el análisis de series de tiempo)

Serie de tiempo: Sucesión de observaciones de una misma variable en intervalos regulares de tiempo.

Estos métodos modelan el patrón del pasado para proyectarlo en el futuro.

- Suavizado
- Descomposición
- Crecimiento lineal y no lineal
- Series de Fourier
- Autorregresivos (Box-Jenkins)

# **Extrínsecos** (Causales)

Modelan la relación entre la demanda y otras variables externas (llamadas predictores o variables independientes) para proyectar el futuro.

- Regresión simple, múltiple, lineal, no lineal
- Econométricos

Usos:

- Son importantes en pronósticos de demanda agregada para grandes corporaciones (nivel mundial o regional).
- Son más complicados y caros que los intrínsecos.
- Son raramente utilizados en Operaciones, salvo para productos agregados.
- Requieren el pronóstico de las variables externas.
- MÉTODOS CUALITATIVOS (Subjetivos)

Basados en el juicio y opiniones.

- Método Delphi
- Investigación de mercados
- Paneles de expertos
- etc.

Son útiles:

- Cuando no hay datos históricos (o hay pocos), caso de nuevos productos.
- En pronósticos de largo plazo cuando no se puede suponer que el pasado se repetirá.
- Para ajustar los valores obtenidos por métodos cuantitativos.

Si bien para realizar un pronóstico de demanda, los datos requeridos son de demanda propiamente dicho, estos no se encuentran registrados y solo se cuenta con las cantidades reales mensuales discriminados por tipo de estudio realizado en el periodo Julio 2010 – Julio 2012. Vale aclarar que estos valores son producto de los 3 tipos de pacientes posibles, es decir que aquí también influyen los estudios de pacientes internado, lo cual genera el aumento del cuidado en el momento de las conclusiones.

Por el tipo de pronostico que se requiere (mediano o largo plazo), la cantidad de datos es insuficiente para hacerlo de manera cuantitativa (obtener el pronóstico de años siguientes) por lo tanto se hará cualitativamente. Agregando además que el 31 de diciembre de 2010 se finalizó el contrato con la mutual PAMI, lo cual deja sin validez alguna los valores anteriores a la fecha para su utilización (si cuantitativamente se realizara el pronóstico) aunque si se utilizaran en ciertos casos. Los datos se encuentran en el Anexo 11.

Antes de comenzar se debe explicar los conceptos fundamentales del análisis de series de tiempo.

Una serie de tiempo es una sucesión de observaciones de una misma variable a lo largo del tiempo. En ellas se pueden identificar 4 componentes:

 $\bullet$  Tendencia a largo plazo (T<sub>t</sub>): aparece cuando existe un aumento o disminución general del valor de la variable a lo largo del tiempo.

 $\bullet$  Fluctuaciones Cíclicas (C<sub>t</sub>): no es una función periódica y su duración, mayor a un año, varía de un ciclo a otro. Sólo tiene sentido en el largo plazo.

• Fluctuaciones Estacionales (S<sub>t</sub>): son fluctuaciones periódicas de longitud constante (se repiten de año a año).

• Fluctuaciones Aleatorias (R<sub>t</sub>): se detecta cuando la serie no tiende a aumentar o disminuir de ninguna manera sistemática.

Aunque no se intentara cuantificar estos componentes, se deben ajustar los outliers que puedan presentar los datos registrados. Los outliers son valores atípicos anormalmente grandes o pequeños que no se espera que se repitan en el futuro. Para la detección se plantea el siguiente test de hipótesis:

 $H_0$ : Y<sub>t</sub> no es outlier

$$
H_1: Y_t \text{ es outlier}
$$

Utilizando el estadístico t<sub>vt</sub>=
$$
\frac{Y_t - Y}{S_Y}
$$

Que tiene distribución aproximadamente t de Student con n-1 grados de libertad, donde SY es el desvío estándar de la demanda y n la cantidad de datos considerados.

Si tYt supera el valor t α/2, n-1, el valor Yt es un outlier con coeficiente de confianza 1-α. Aproximando por la N (0; 1) es común tomar K=3 como valor de rechazo.

En ninguna serie de tiempo se han observado outliers, por lo tanto se procede de manera normal. Ver Anexo 12.

Para el desarrollo se utiliza el software Microsoft Excel 2010.

<span id="page-28-0"></span>Los valores de las series han sido afectados por un coeficiente con el objetivo de proteger la información de la empresa.

4.1.3.1.1. Radiografía

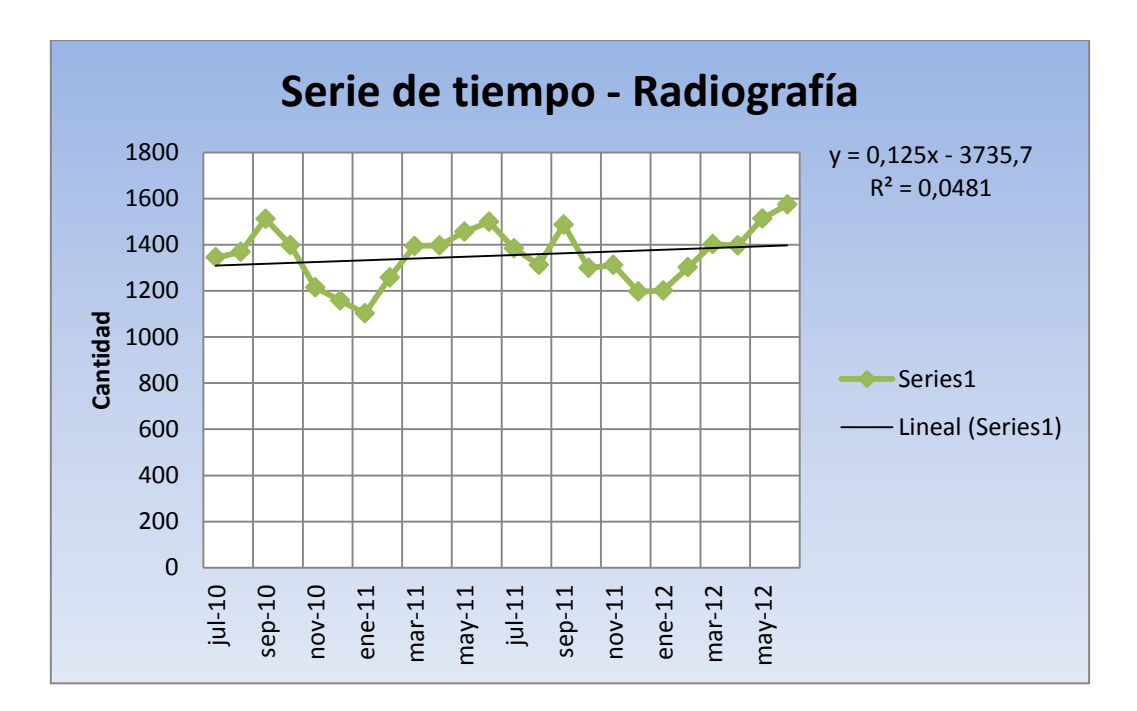

El grafico, tal como su titulo lo expresa, muestra la serie y además una línea de tendencia lineal. El pequeño valor de  $R^2 = 0.0481$  indica la inexistencia de tendencia creciente.

En el siguiente grafico se han eliminado los valores afectados por el contrato finalizado.

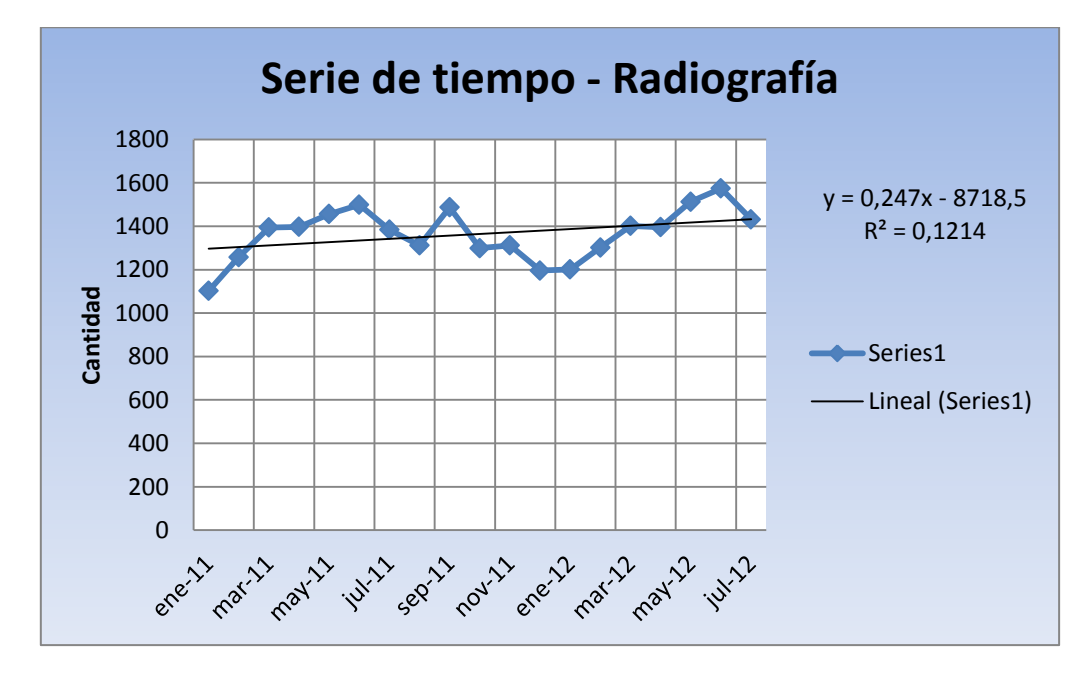

Aquí el valor R² es mayor pero pequeño para inferir sobre un comportamiento creciente de la serie.

Siendo la Estacionalidad un factor que puede afectar a la demanda como sucede con la venta de Cerveza (aumento en verano, característica que mantiene año a año), para confirmar su existencia es necesario una gran cantidad de datos (no menos de 3 años con datos mensuales, 3 ciclos completos). La cantidad disponible no permite hacerlo aunque si sospechar de la existencia de la misma, situación que muestra el gráfico siguiente.

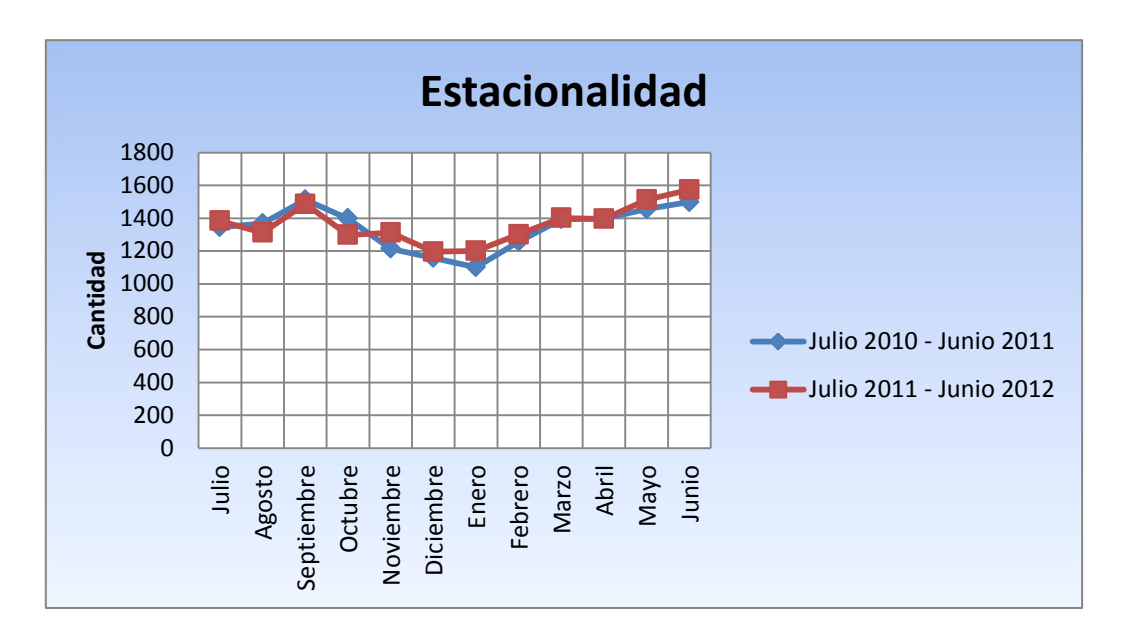

La estacionalidad no es una componente clave que afecte en una inversión (ej.: maquina de rayos – x) con respecto a las características de un sanatorio debido a que la capacidad es de tipo constante (discreta, única), pero si es para considerar cuando las decisiones se basan en los insumos que este recurso utiliza. Si se sabe que en ciertos momentos del año la demanda aumenta, es una ventaja a la hora de la negociación con un proveedor.

Con todos los recaudos necesarios, es posible concluir que la demanda referida a radiografías, se mantendrá con valores similares a los actuales y con la particularidad de picos estacionales en los meses Junio y Septiembre.

<span id="page-30-0"></span>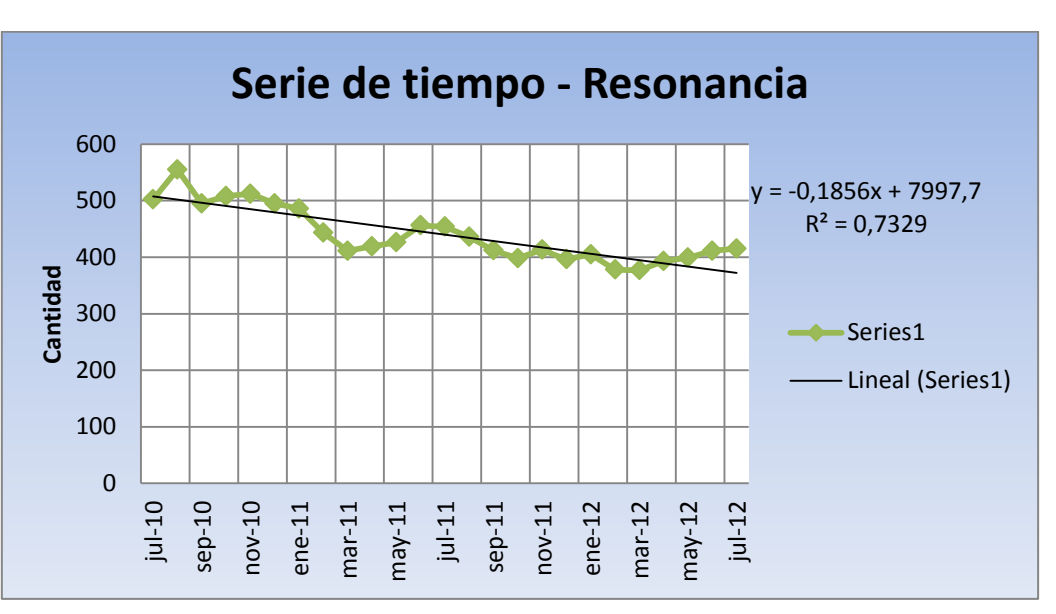

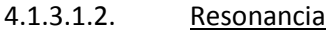

El valor  $R^2$  = 0,7329 revela que la cantidad de estudios de resonancia ha decrecido con el paso de los meses desde la finalización del contrato ya comentado y se posible pensar que los clientes (pacientes) perdidos son potenciales.

Eliminando los valores correspondientes a los meses con contrato de PAMI vigente, se obtiene:

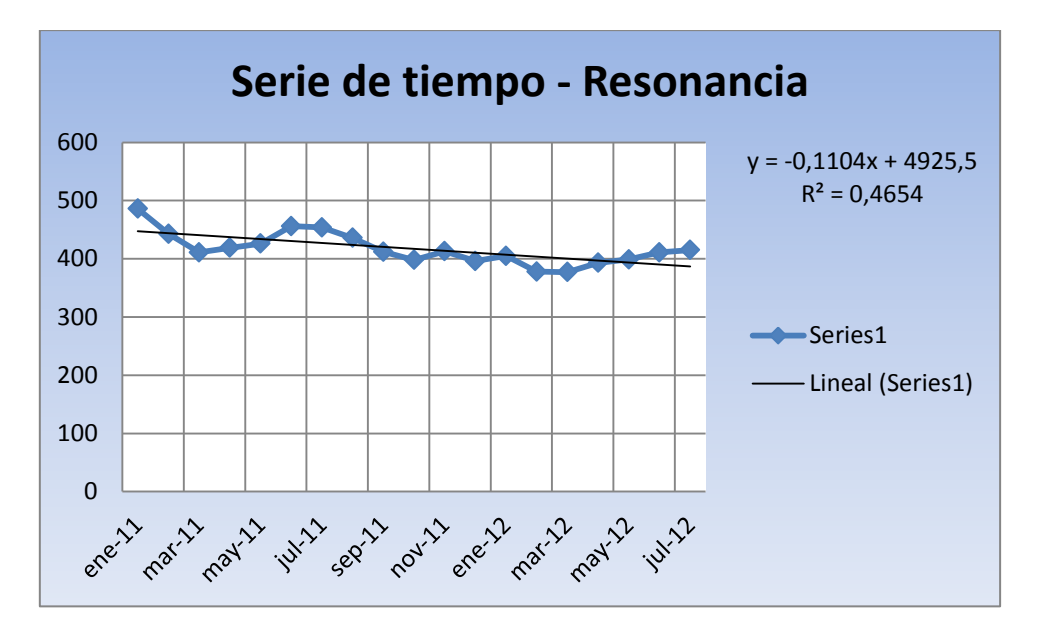

Si bien el valor R² se reduce, considerando que la cantidad de datos con los que se cuenta no es la ideal para asegurar la presencia de tendencia decreciente, no se descarta que la cantidad de resonancias a realizar pudiera disminuir en un futuro o bien mantenerse en los valores actuales.

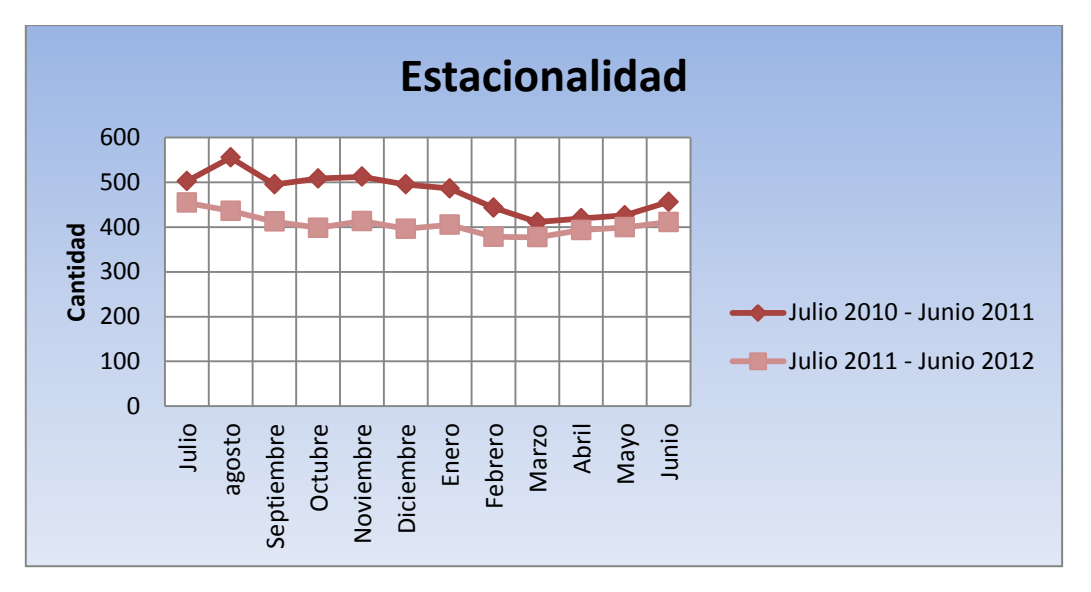

Con respecto a la estacionalidad se obtiene la siguiente grafica.

Nuevamente las condiciones de análisis no son las ideales, pero se rechaza la existencia de estacionalidad.

# 4.1.3.1.3. Tomografía

<span id="page-31-0"></span>Igual panorama de los estudios de resonancia afecta a los de tomografía, como lo muestran los siguientes gráficos con respecto a las componentes de tendencia y estacionalidad.

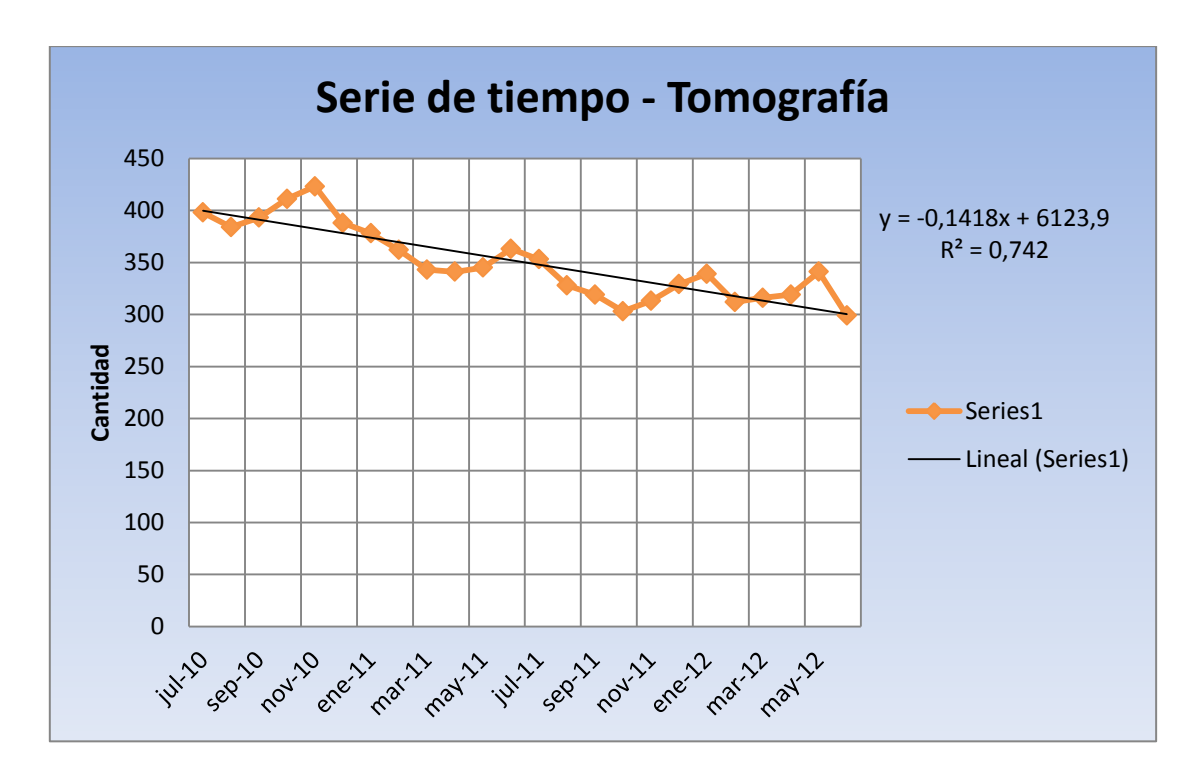

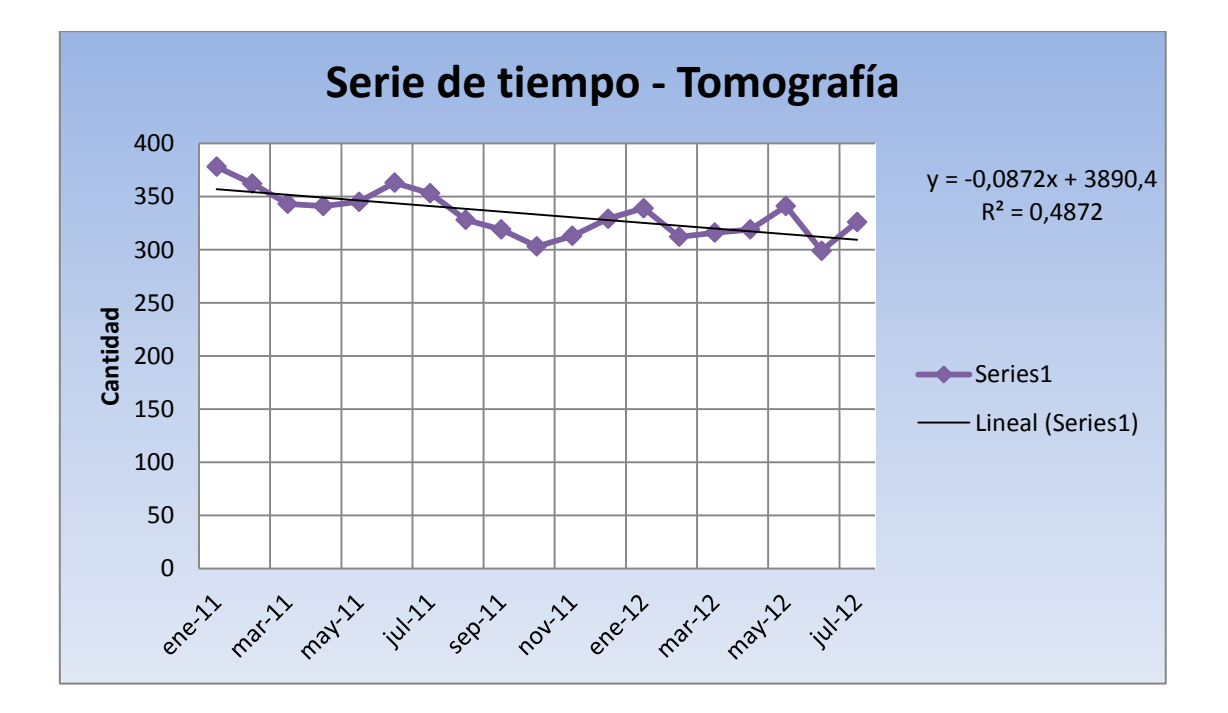

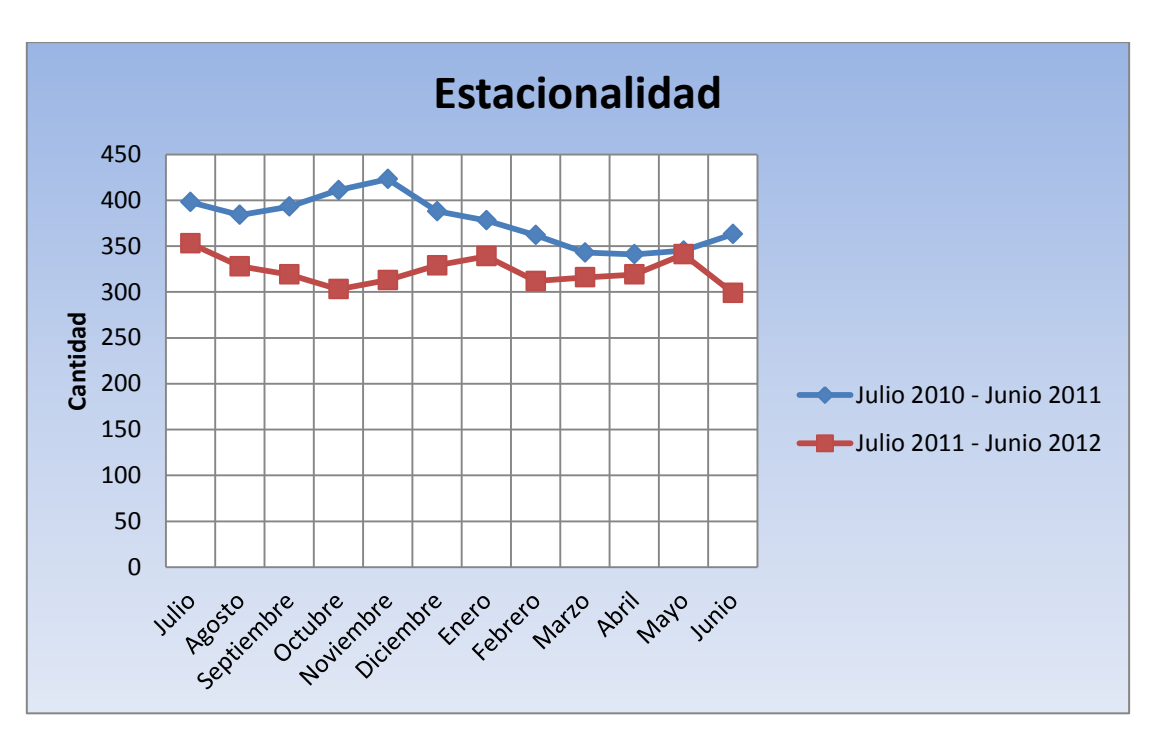

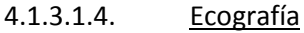

<span id="page-33-0"></span>La conclusiones que se pueden obtener de lo datos registrados de este tipo de estudios pueden ser erróneas si el análisis no se realiza detenidamente. Al observar el siguiente grafico y el valor R² asociado, indican que en un futuro, de mantenerse las condiciones actuales en los próximos meses se obtendrán valores similares a los actuales.

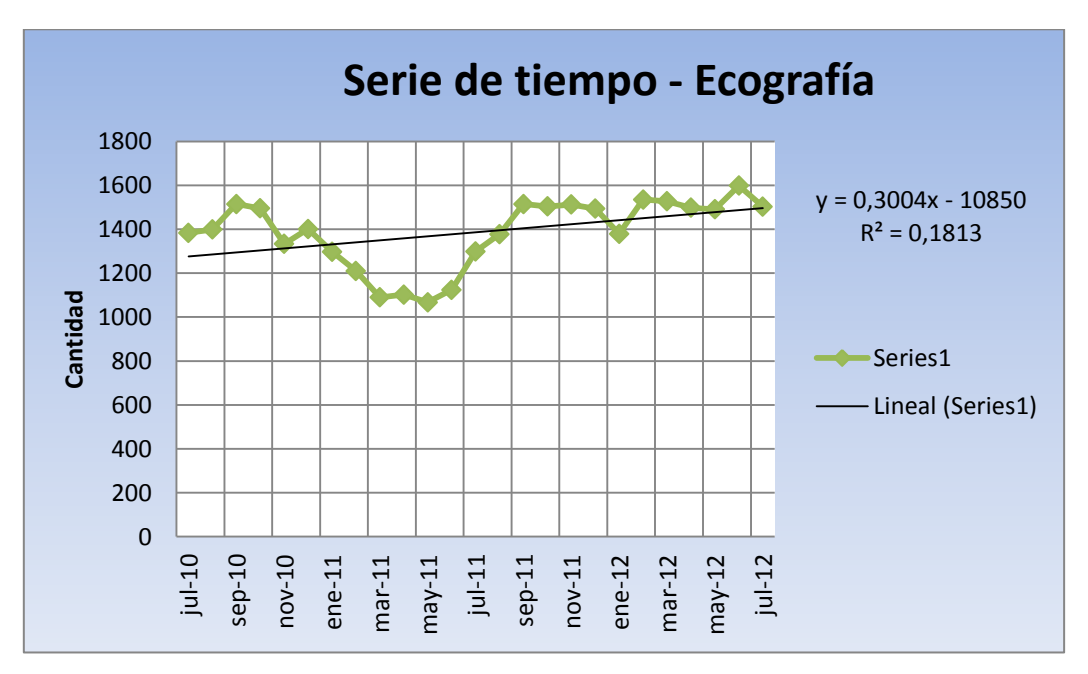

Si el análisis se realiza descartando los valores afectados por el contrato de PAMI, el panorama se torna prometedor, pero es aquí donde se hace fuerte la necesidad de gran cantidad de datos que permitan anular valores altos y bajos capaces de generar un grafico como el siguiente.

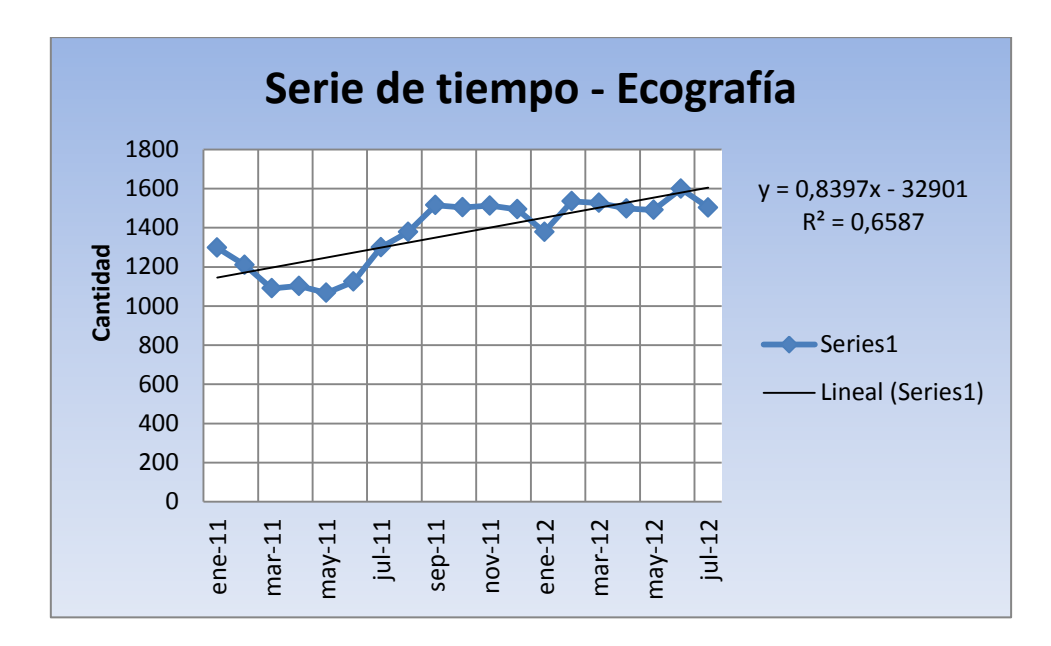

Por lo tanto, tomando los recaudos necesarios, se descarta la posibilidad de cambios drásticos de aumento o disminución con respecto a los últimos valores registrados.

La componente estacional nuevamente no afecta la demanda, al menos con los datos disponibles, como lo muestra el siguiente grafico.

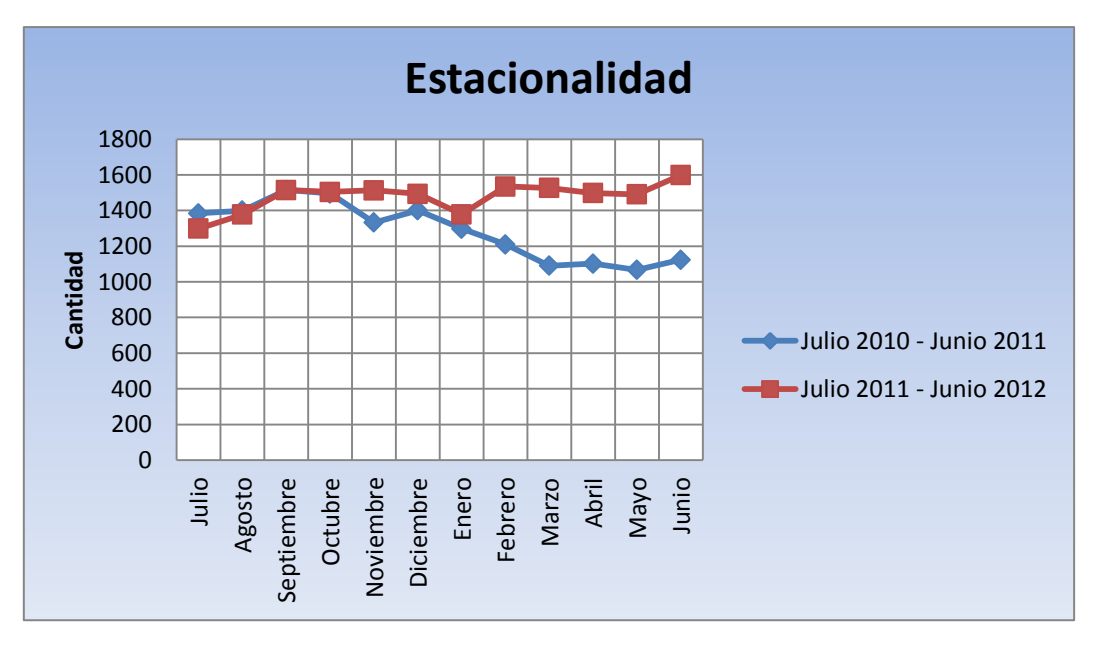

#### 4.1.3.2. Conclusión

<span id="page-34-0"></span>Tratando de evitar la redundancia pero aclarando que la disponibilidad de información no es la adecuada como para predecir el futuro de la demanda y considerando que el objetivo de este análisis solo busca aspectos cualitativos de la misma, se concluye que:

- No existen evidencias claras de aumento de cualquier tipo de demanda analizada
- La finalización del contrato con PAMI ha generado caídas en las cantidades para la mayoría de los estudios (clientes potenciales).

Por lo tanto, anexando este futuro a la situación actual, se puede afirmar que el sistema podrá trabajar con las mismas características de espera y cantidad de pacientes atendidos que en la actualidad, siempre y cuando la cartera de entidades con convenio no se amplíe.

Igual conclusión surge agregando lo sucedido con el aumento de pacientes internados ("Situación futura") aunque la exigencia de los recursos es mayor y las colas sufren cambios en sus dos dimensiones (cantidad de pacientes en espera y tiempo).

Finalmente, se ha demostrado la existencia de clientes potenciales, que con nuevos convenios puedan llegar a concurrir al sanatorio pero se debe pensar en un aumento de capacidad en los recursos limitantes ya tratados.

# <span id="page-35-0"></span>4.2. Etapa 2 - Alternativas de solución y mejora

Luego de haber analizado la situación actual y escenarios futuros, los problemas de capacidad de Resonancia, Tomografía y Salas de Espera se han hecho evidentes. Para hacer frente a estas circunstancias, se presentan las siguientes alternativas:

# <span id="page-35-1"></span>4.2.1.Corto Plazo

4.2.1.1. Capacidad

<span id="page-35-2"></span>Tal como ha sido mencionado, en la actualidad los estudios de Tomografía y Resonancia funcionan bajo la metodología de asignación de turnos (condición no tenida en cuenta para el modelo de simulación). Esto permite poder direccionar la demanda a los horarios disponibles, organizándola pero quitando respuesta de velocidad antes circunstancias como atención de pacientes internados y urgencias que suceden de manera completamente aleatoria generando obviamente esperas en pacientes que han sido citados en horarios definidos. Desarrollar un sistema capaz de eliminar todos estos problemas significaría tener capacidad ociosa con mucho margen ya que los recursos están a la espera de la demanda y no a la inversa como suele suceder en industrias tradicionales. La alternativa de solución se divide en 2 partes:

# 4.2.1.1.1. Aumento de Capacidad

<span id="page-35-3"></span>Aumentando la cantidad de turnos disponibles, es decir, permitiendo la realización de estudios aún fuera del horario administrativo (opción utilizada en varios Centros de Diagnósticos por Imagen en la ciudad). Si bien se podría utilizar para todos los recursos, es justificado para los que se encuentran en el limite de capacidad como Tomografía y Resonancia. La elección de la cantidad de horas extras será cuestión de prueba y error. Con el aumento de 6 horas, es decir, disponibilidad de turnos desde 6:00a.m. hasta 00:00 horas, se obtiene lo siguiente:

# Resonancia

Tiempo medio del proceso de resonancia = 47,43 min = 0,7905hs

Capacidad = (Cantidad /hora) x 18horas  $\approx$  23 resonancias/ día

#### Tomografía

Tiempo medio del proceso de tomografía = 20,44 min = 0,34067hs

Capacidad = (Cantidad /hora) x 18horas  $\approx$  53 tomografías/ día

Contrastando la nueva capacidad con la utilizada resultante de las simulaciones realizadas, se obtiene:

Situación Actual
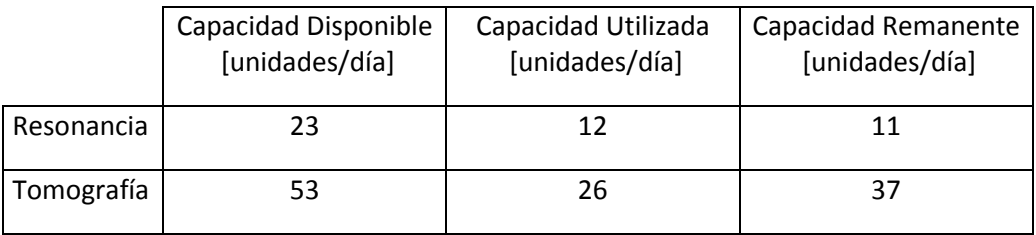

Situación Futura

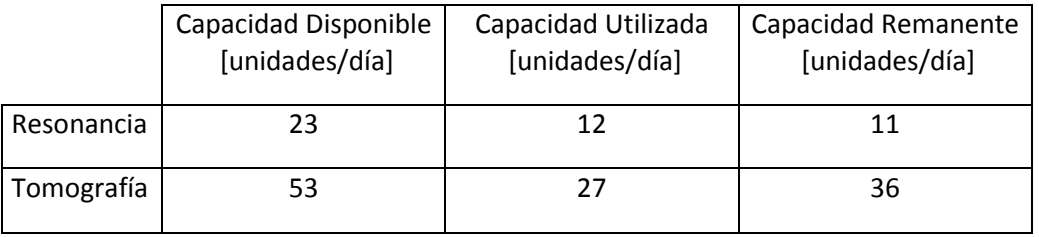

Con las mismas salvedades que se realizaron sobre los horarios de simulación (no se consideraron horarios no pico, donde también arriban pacientes) la alternativa se presenta como una buena opción a corto plazo.

## 4.2.1.1.1.1. Costo

Considerando que la autorización del estudio, admisión del paciente y elección de un turno se realizan en horario administrativo, el costo de la nueva capacidad con respecto a lo administrativo resulta nulo.

Cuando de urgencias se trata, el sanatorio posee profesionales para responder a las mismas y entre estos se cuenta con personal que trabaja exclusivamente en diagnóstico por imágenes resultando nuevamente costo diferencial nulo.

#### 4.2.1.1.2. Asignación de Turnos

Ante la nueva capacidad se presenta la opción de realizar la asignación selectiva de turnos. Esto significa dejar horarios exclusivos para pacientes de internación, que trabajando coordinadamente con camilleros (responsables del traslado) y médicos (quienes exigen los estudios) se puede lograr la reducción de esperas por parte de pacientes ambulatorios con turno.

# 4.2.1.1.2.1. Costo

Sin costo

#### 4.2.1.2. Salas de espera y recepción

Como ya ha sido expuesto, las frecuencias similares y horarios del Sector 2 y Urología se complotan para lograr el colapso de la sala compartida. Proponer como alternativa, reubicar la recepción y consultorios de Urología para concentrar nuevamente todo el departamento imágenes y lograr una sala de esperas adecuada seria una buena opción aunque quizás rebuscada o poco factible de gestionar. Una variante de esta es unificar la recepción de diagnóstico por imagen y la sala de esperas la cual estaría aceptablemente dimensionada con respecto a la cantidad de pacientes que arriban (deducción realizada anteriormente en "situación actual") y trasladar solo la recepción de Urología al lugar donde hoy se ubica el Sector 1.

Con esto se orienta también a la simpleza y claridad que debe de tener un lugar donde transitan personas con dolencias, evitando las confusiones propias de tener sectores separados de recepción con recursos compartidos.

En lo que a Urología respecta, los pacientes serian recepcionados donde hoy funciona el Sector 1, con las sala de espera correspondiente a su lado y siendo alertados de su turno a través de una pantalla tal como se realiza en la actualidad para pacientes de resonancia, tomografía y ecografías 4D. El Layout resultante se encuentra en el Anexo 13

# 4.2.1.2.1. Costo

Sin costo

#### 4.2.2.Mediano y Largo Plazo

El horizonte de solución ya define otras contemplaciones donde rigen cuestiones de futuro para responder adecuadamente la nueva demanda de pacientes internados como así también abrir la posibilidad de absorber pacientes de mutuales que hoy en día no se encuentran con contratos de cobertura en el Sanatorio, un ejemplo de estos son los pacientes de PAMI.

Se ha demostrado que con el aumento de la capacidad de internación y de los nuevos horarios de atención propuestos, es posible lograr una mejora considerable. Por otro lado, cuestiones de ampliación con la cantidad de mutuales generará principalmente:

- Imposibilidad de respuesta esperada por el cliente (turno cuando el cliente lo requiere)
- Largas esperas en cola

Un concepto poco cuantitativo pero no por eso innecesario es el comentario "boca a boca". Cuando se sabe que en una institución de este tipo los tiempos de espera son extensos y los turnos disponibles son escasos o en horarios poco frecuentes, los clientes potenciales ya se convierten en perdidos. La razón de este comentario parte del interés de ampliación en la cantidad de mutuales, la cual debe ser delicadamente analizada como se realizo durante todo el trabajo para saber concretamente el tipo de servicio que se puede ofrecer. Con las condiciones actuales, establecer nuevos contratos, seguramente hará decrecer el nivel de calidad del servicio ofrecido (tiempos de esperas, calidad de espera, disponibilidad de turnos, etc.). Es por esto que una inversión aislada puede resultar no redituable si no se trabaja y apuesta para aumentar la cantidad de clientes, mas precisamente clientes satisfechos. Estos últimos son los que permiten atraer los potenciales, además de la utilización de técnicas de marketing y el uso de la publicidad.

La situación que se intenta explicar se aclara con la llamada "Teoría de las Restricciones". Con esta se identifica la restricción que limita el proceso para luego elevar su nivel, generando un círculo de mejora continua que finaliza en este caso cuando deja de ser rentable.

Dicho esto, se desarrolla una alternativa de inversión y su correspondiente análisis económico.

#### *Elección del Recurso*

De los informes de simulación se obtuvieron los valores de utilización de recursos, donde los mas exigidos (recursos limitantes) fueron el tomógrafo y el resonador en magnitudes muy similares. Debido a los costos de estas maquinarias se debe elegir uno para comenzar con la inversión. Considerando el comportamiento deducido anteriormente para ambas demandas, no es muy alentador hasta que se lo contrasta con el nivel de utilización antes mencionado y la falta de flexibilidad de respuesta que esto genera frente a un cambio en estas. Ante la igualdad en la elección, se pueden considerar dos conceptos:

Precio del aparato

Antigüedad del aparato ya instalado

En este caso, la antigüedad y los avances en la medicina determinan la elección de la compra de un nuevo resonador.

Para saber si el proyecto es capaz de generar una riqueza que alcance o supere el costo de oportunidad asumido (proyecto rentable), se utiliza el flujo de caja obteniendo el beneficio neto período a período.

Técnicas utilizadas para la medición de la rentabilidad:

- El Valor Actual Neto (VAN.): es la suma de los valores actualizados de todos los flujos netos de caja esperados del proyecto, deducido el valor de la inversión inicial. Si un proyecto de inversión tiene un VAN positivo, el proyecto es rentable. La única dificultad para hallar el VAN consiste en fijar el valor para la tasa de interés, existiendo diferentes alternativas.
- La Tasa de Rentabilidad Interna (TIR.): es la tasa esperada del rendimiento del proyecto, la cual supone la reinversión de los flujos a la tasa interna de retorno del mismo. El criterio de la TIR evalúa el proyecto en función de una única tasa de rendimiento por período con la cual la totalidad de los beneficios actualizados son exactamente iguales a los desembolsos expresados en moneda actual. Como señalan los economistas la TIR representa la tasa de interés más alta que un inversionista podría pagar sin perder dinero, si todos los fondos para el financiamiento de la inversión se tomaran prestados y el préstamo se pagara con las entradas en efectivo de la inversión a medida que se fuesen produciendo. Este criterio es equivalente a hacer el VAN igual a cero y determinar la tasa que le permite al flujo actualizado ser cero.

Estos métodos son complementarios, puesto que cada uno de ellos aclara o contempla un aspecto diferente del problema. Usados simultáneamente, pueden dar una visión más completa. Para la aplicación de ellos es fundamental definir qué significa el Flujo neto de Caja, el cual se lo entiende por la suma de todos los cobros menos todos los pagos efectuados durante la vida útil del proyecto de inversión.

Para decidir se compara la TIR con la tasa de descuento de la empresa (i) y si la TIR es igual o mayor que esta el proyecto debe aceptarse. Si es menor debe rechazarse.

En el Anexo 14 se detalla el Flujo de Fondos.

Los valores obtenidos son los siguientes:

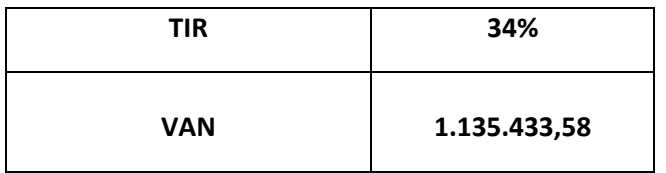

La tasa de descuento utilizada fue 25% y comparándola con la TIR, el proyecto resulta prometedor. En cuanto a Valor Actual Neto, luego de 10 años, resulta ser bastante mayor a cero.

Considerando las condiciones de construcción del flujo de fondos (mitad de la demanda asignada al nuevo resonador) y los métodos utilizados, el panorama futuro del proyecto en evaluación diluyen las dudas de conveniencia del proyecto de inversión analizado si se lo ayuda con trabajo y esfuerzo para lograr el objetivo primordial de mantener la calidad de la atención.

#### 5. CONCLUSION FINAL

Durante el desarrollo de este proyecto (etapas de recolección de datos, análisis, etc.) han surgido cuestiones de fondo que no son perceptibles por el mismo o bien, más generales que el objetivo inicial.

Las instituciones de salud tienen el trabajo de proveer soluciones a sus pacientes, las privadas, a su vez deben ser rentables ya que esta es la razón de su existencia. Las inversiones en estas suelen surgir de manera aislada (generalmente por altos montos de dinero), como ha sido el caso estudiado, convirtiendo cada sector en una unidad de negocio con la obligación de ser rentables por si solos. Esta condición económica no permite observar claramente cuestiones de calidad y eficiencia global de la institución. De esta manera es muy posible caer en un círculo vicioso donde nuevas inversiones repercutan de manera negativa, logrando una menor calidad de servicio.

Finalmente como conclusión final, luego de investigar en varios centros de salud que son ejemplo de lo antes mencionado, se recomienda comenzar a trabajar como lo hacen las empresas corrientes con respecto a la calidad del producto. Esto implica que la estructura organizativa se modifique, dando lugar a un soporte apto para el tratamiento de la calidad del sistema.

FCEIA - EII

# **Anexo 1**

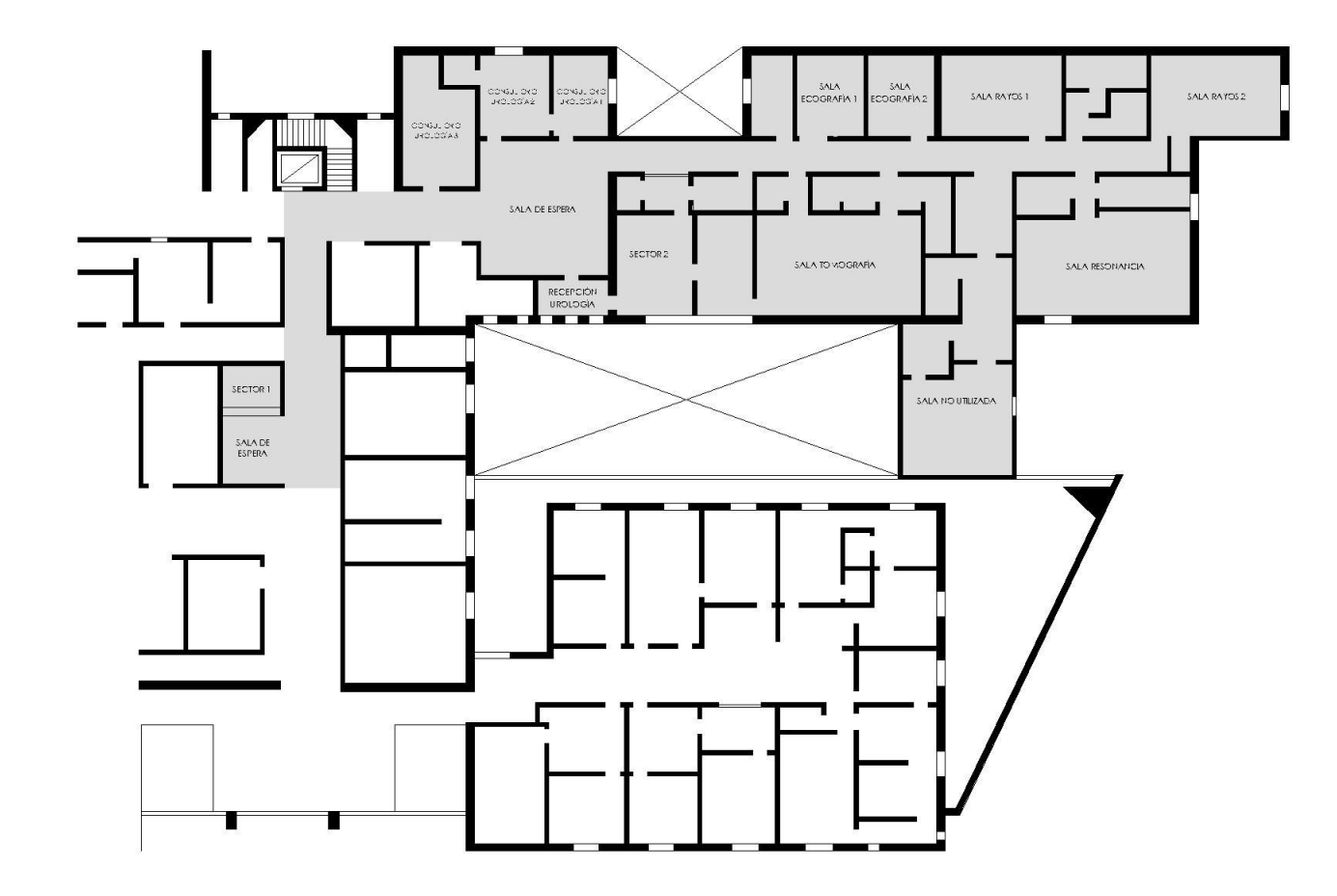

## **Anexo 2**

Los estudios que se realizan son los siguientes:

## Tomografía Computada

Equipo: General Electric Modelo Prospeed VX

Tomografía Convencional

- Densitometría ósea columna y cuello femoral
- Tomografía de abdomen con contraste oral
- Tomografía de abdomen con contraste oral y endovenoso
- Tomografía de pelvis con contraste oral
- Tomografía de pelvis con contraste oral y endovenoso
- Tomografía de ambas caderas
- Tomografía de ambas rodillas en flexión y extensión sin y con contracción de cuádriceps con mediciones
- Tomografía de ambos muslos o piernas
- Tomografía de cerebro
- Tomografía de cerebro con contraste endovenoso
- Tomografía de articulaciones (hombro, codo, cadera, rodilla, tobillo, etc.)
- Tomografía de columna cervical, dorsal o lumbar.
- Tomografía de conductos auditivos internos
- Tomografía de cuello
- Tomografía de macizo facial
- Tomografía de tórax
- Tomografía de tórax con contraste endovenoso

Tomografía Helicoidal

- Tomografía helicoidal de abdomen sin contraste
- Tomografía helicoidal de abdomen con contraste oral y sin contraste endovenoso
- Tomografía helicoidal de abdomen con contraste oral y endovenoso
- Tomografía helicoidal de articulaciones (hombro, codo, cadera, rodilla, etc.)
- Tomografía helicoidal de cerebro
- Tomografía helicoidal de cerebro con contraste endovenoso
- Tomografía helicoidal de tórax
- Tomografía helicoidal de tórax con contraste endovenoso
- Volumetría hepática por tomografía

Radiología Intervencionista

- Biopsia percutánea bajo TAC
- Biopsia hepática bajo ECO
- Biopsia bajo guía ecografía (ovario y próstata)

#### FCEIA - EII

- Biopsia bajo guía ecografía (tiroides, mama y partes blandas)
- Biopsia bajo guía ecográfica (abdomen)
- Bloqueo periradicular
- Bloqueo de las facetas articulares
- Bloqueo sacroilíaco
- Drenaje de abscesos bajo TAC
- Drenaje de abscesos bajo ECO
- Guía ecográfica
- Intubación duodenal bajo radioscopia con sonda para alimentación enteral
- Marcación prequirúrjica de mama bajo control ecográfico
- Punción Aspiración de colecciones de partes blandas
- Punción biopsia renal bajo TAC con inmunofluorescencia
- Reducción no quirúrgica de la invaginación intestinal
- Transito colónico con marcadores radiopacos
- Videocloacografia
- Videocolofitulografía
- Videogenintografía
- Video de fecograma
- Videofluoroscopia para el estudio de la deglución y fonación

#### Radiología Digital

Debido a la gran variedad no se especifican los tipos.

#### Ecografía

Equipo: Toshiba Modelo Nemio Basic

- Ecodoppler color abdominal (renal, aorta, hepático)
- Ecodoppler color arterial de ambos miembros inferiores o superiores
- Ecodoppler color de fistula arteriovenosa
- Ecodoppler color de los 4 vasos del cuello
- Ecodoppler color obstétrico y placentario
- Ecodoppler color pelviano
- Ecodoppler color testicular arterial y venoso
- Ecografía abdominal completa
- Ecografía de ambos testículos
- Ecografía de árbol urinario
- Ecografía de hígado, vías biliares y páncreas
- Ecografía de tiroides
- Ecografía de vejiga
- Ecografía ginecológica
- Ecografía ginecológica transvaginal
- Ecografía mamaria bilateral
- Ecografía musculo esquelética
- Ecografía obstétrica

- Ecografía obstétrica transvaginal
- Ecografía pleural
- Ecografía prostática transrectal
- Ecografía prostática y vesical pre y post-miccional
- Ecografía transfontanelar
- Monitoreo ecográfico de ovulación
- Ecografía obstétrica con medición de la translucencia nucal
- Ecografía intraoperatoria
- Ecodoppler color de vasos peneanos con drogas vasoactivas con presencia de urólogo
- Ecodoppler vascular periférico
- Ecodoppler fetal/umbilical
- Ecografía endocavitaria
- Ecodoppler ginecológico
- Ecografía 4D

#### Resonancia Magnética

Equipo: General Electric Modelo Signa Contour

- Angio-resonancia de tórax o abdomen con contraste endovenoso
- Angio-resonancia de cerebro sin contraste endovenoso (incluye examen de cerebro)
- Angio-resonancia de vasos de cuello sin contraste endovenoso
- Artro-resonancia de hombro, cadera, codo, rodilla y muñeca con contraste intraarticular (incluye RMI, TAC o RDC y contraste)
- Colangiopancreatografía por resonancia
- Resonancia 3D de cerebro (brain surface sin contraste)
- Resonancia de abdomen
- Resonancia de articulación unilateral (rodilla, hombro, codo, muñeca, cadera y tobillo)
- Resonancia de articulación bilateral (ambas rodillas, hombros, codos, muñecas, caderas y tobillos)
- Resonancia de miembros unilateral (brazo, muslo, pierna y antebrazo)
- Resonancia de articulación temporomandibular
- Resonancia de cerebro
- Resonancia de cerebro con evaluación dinámica del líquido cefalorraquídeo sin contraste
- Resonancia de columna (una región: cervical, dorsal o lumbar)
- Resonancia de corazón
- Resonancia de cuello
- Resonancia de macizo facial
- Resonancia de mediastino
- Resonancia de órbitas
- Resonancia de pelvis
- Resonancia de tórax
- Resonancia de obstétrica
- Urograma excretor por resonancia magnética con contraste endovenoso

## **Anexo 3**

#### Sector 1

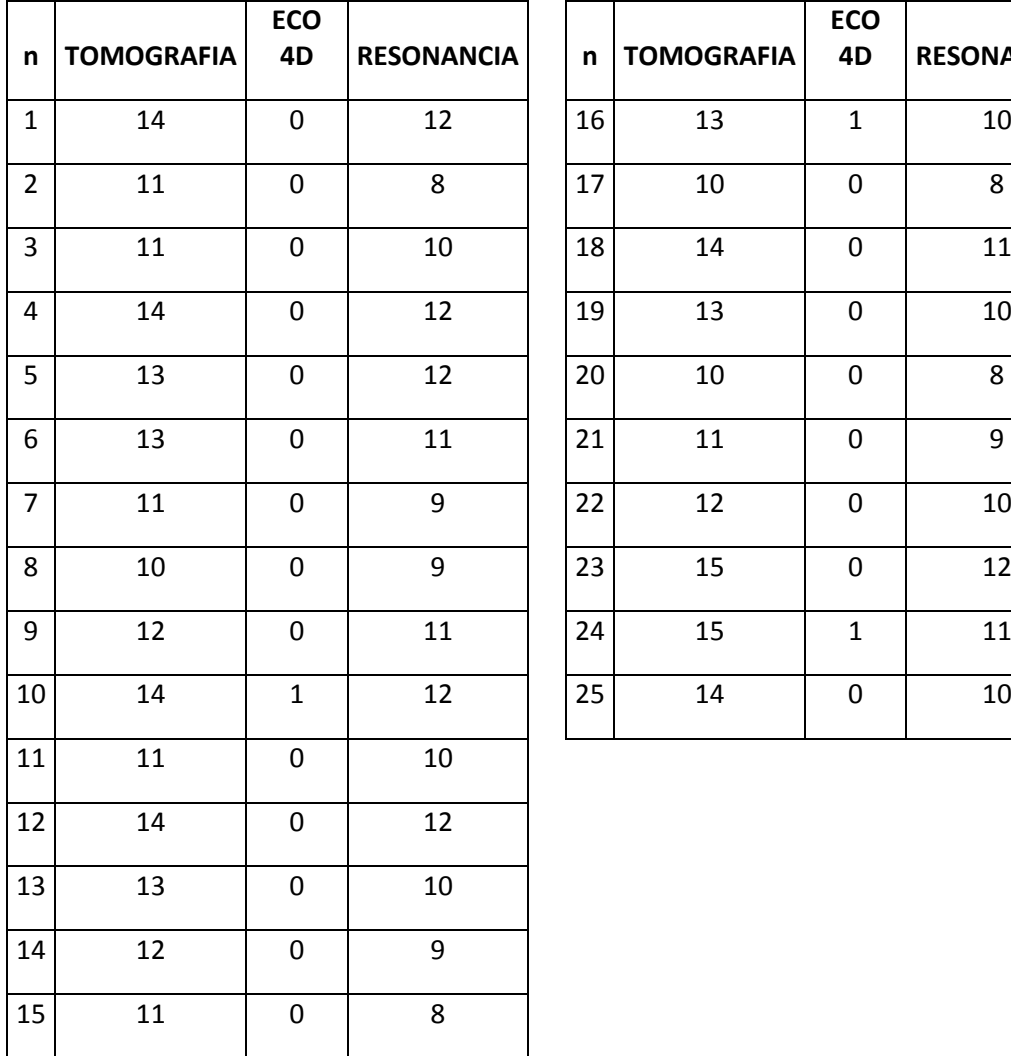

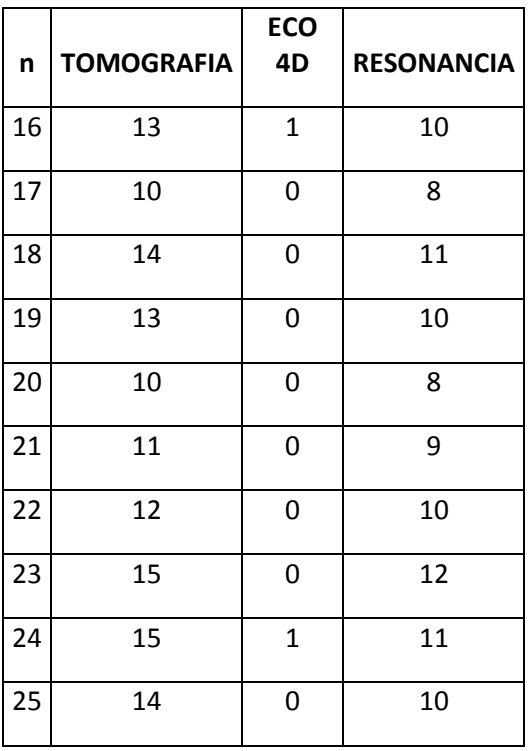

Proporción promedio según arribos:

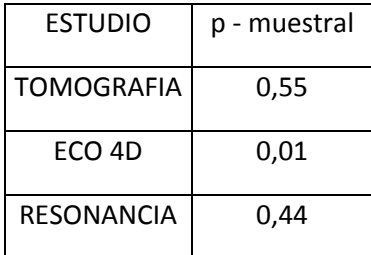

Gráficamente se puede ver que la proporción siempre se mantuvo cerca de los valores promedio, lo cual permite que este sea valido debido a su constancia durante la muestra.

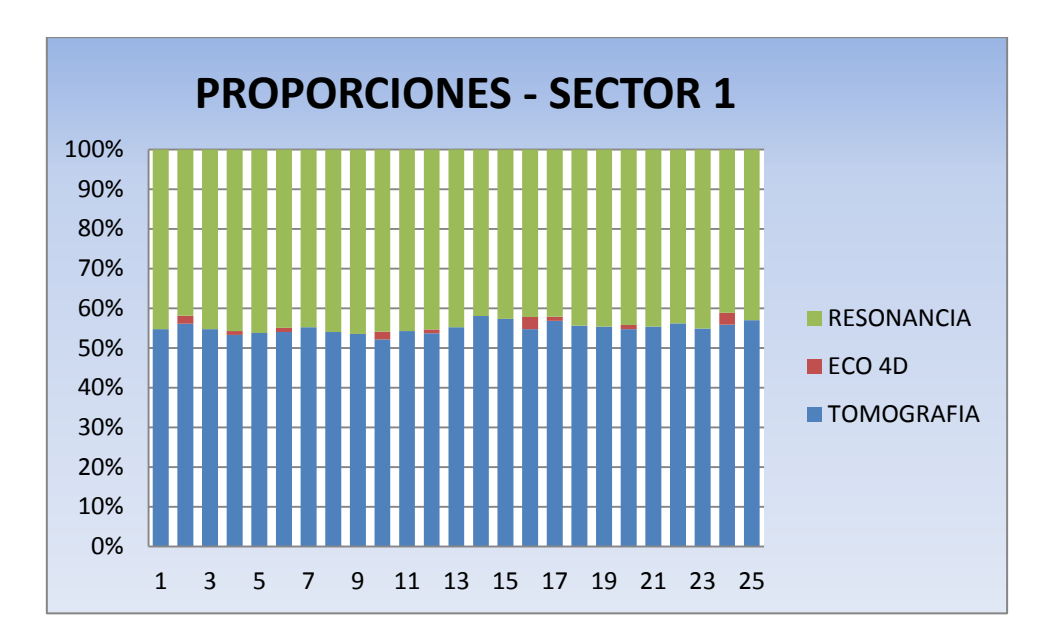

## Sector 2

Al igual que con el Sector 1, obtenemos las proporciones que supondremos se mantendrán durante todo el alcance del proyecto.

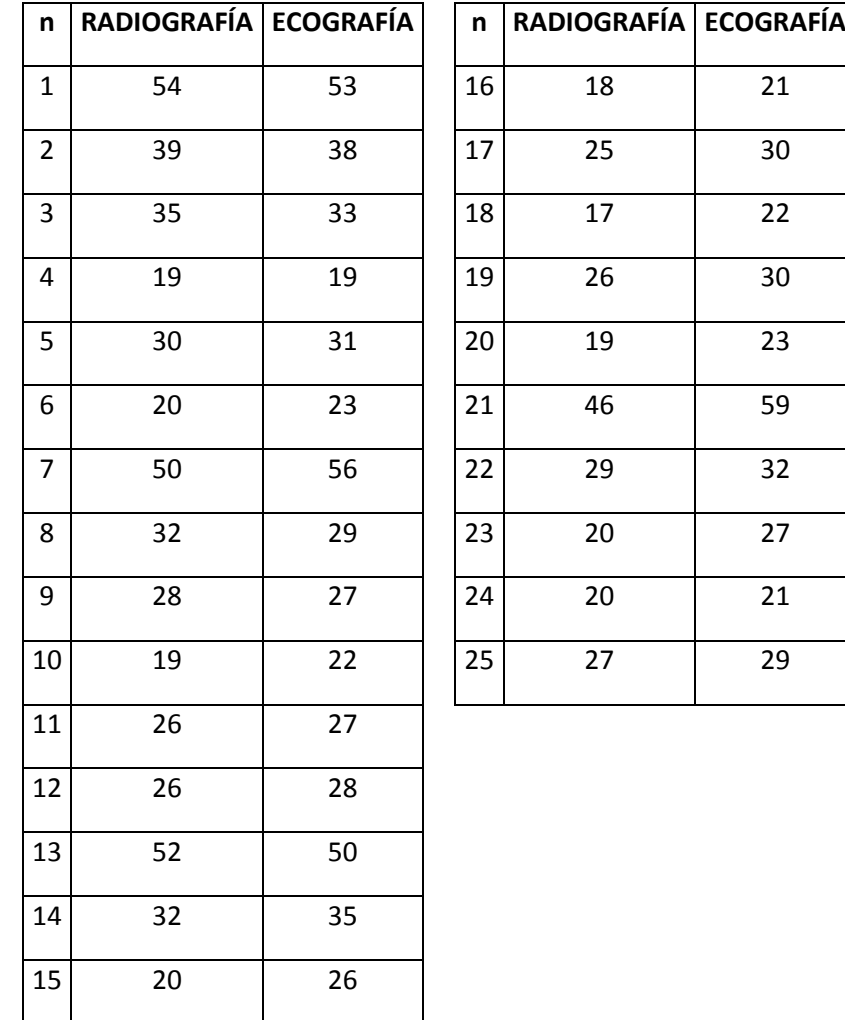

 $\overline{\phantom{a}}$ 

Proporción promedio según arribos:

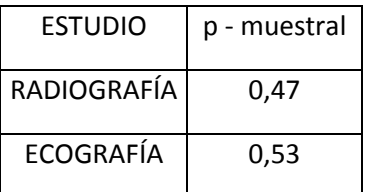

Nuevamente buscando el respaldo de manera grafica, se puede afirmar que el comportamiento permite igual desarrollo que el otro sector.

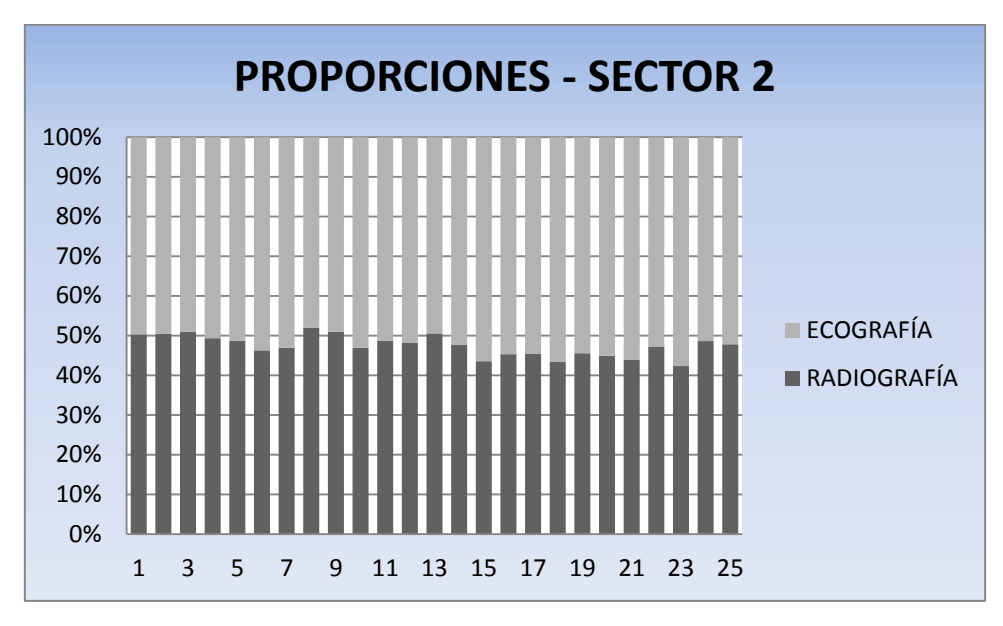

# **Anexo 4**

# SECTOR<sub>1</sub>

Se obtuvieron dos muestras de tamaño n = 33 cada una.

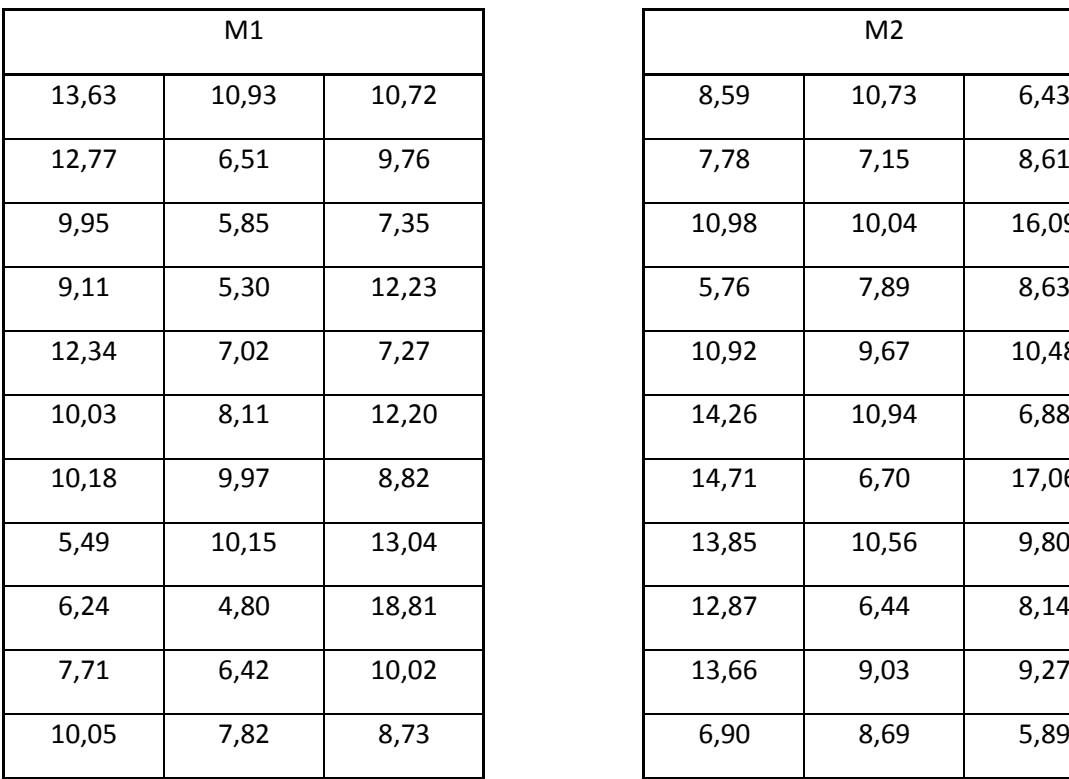

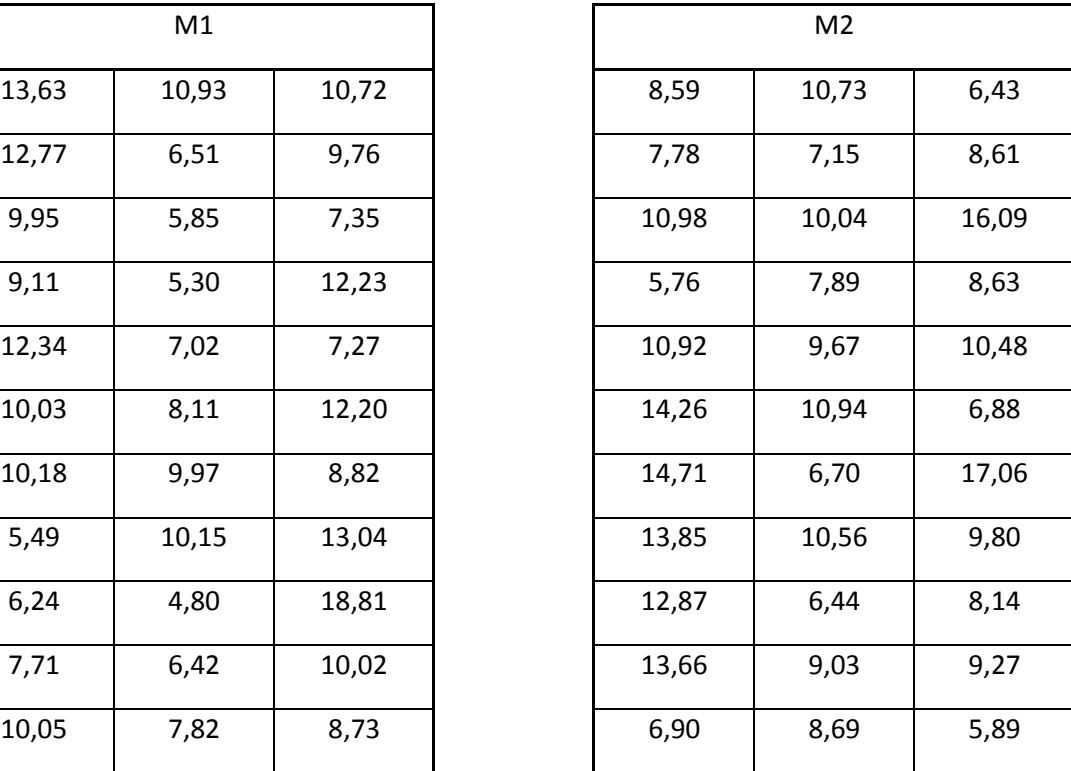

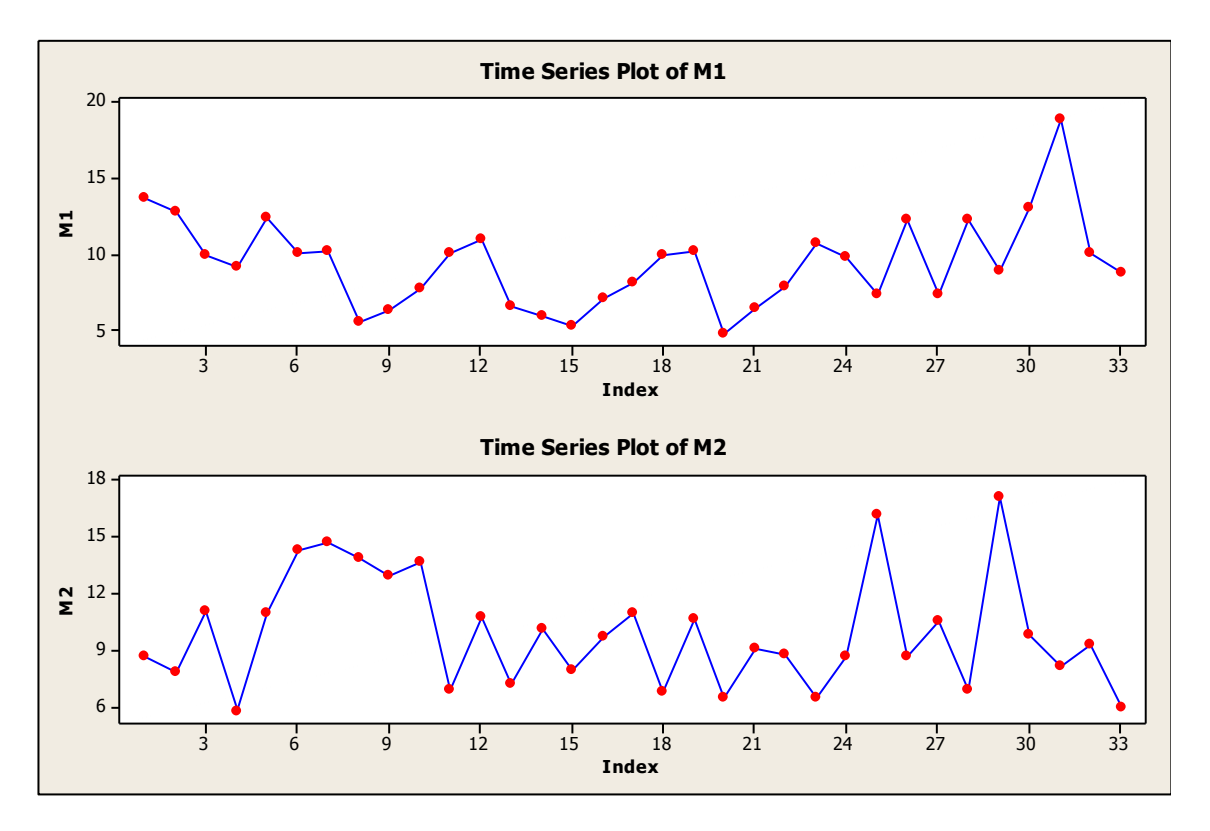

El grafico muestra que ambas muestras son Muestras Aleatorias Simples (M.A.S).

El histograma de ambas muestra es el siguiente:

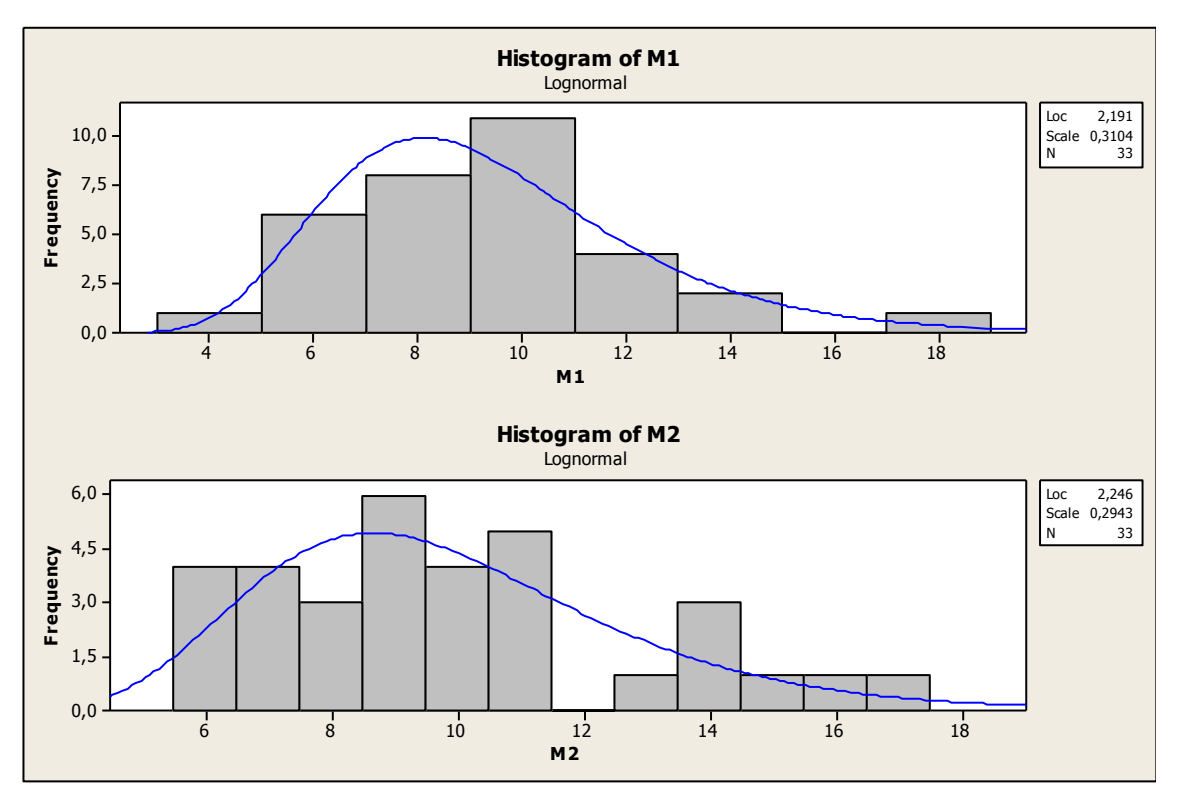

## Test de Hipótesis

a) Prueba sobre Distribuciones

H<sub>0</sub>: La distribución de los tiempos es Log - Normal

H<sub>a</sub>: La distribución no es Log – Normal

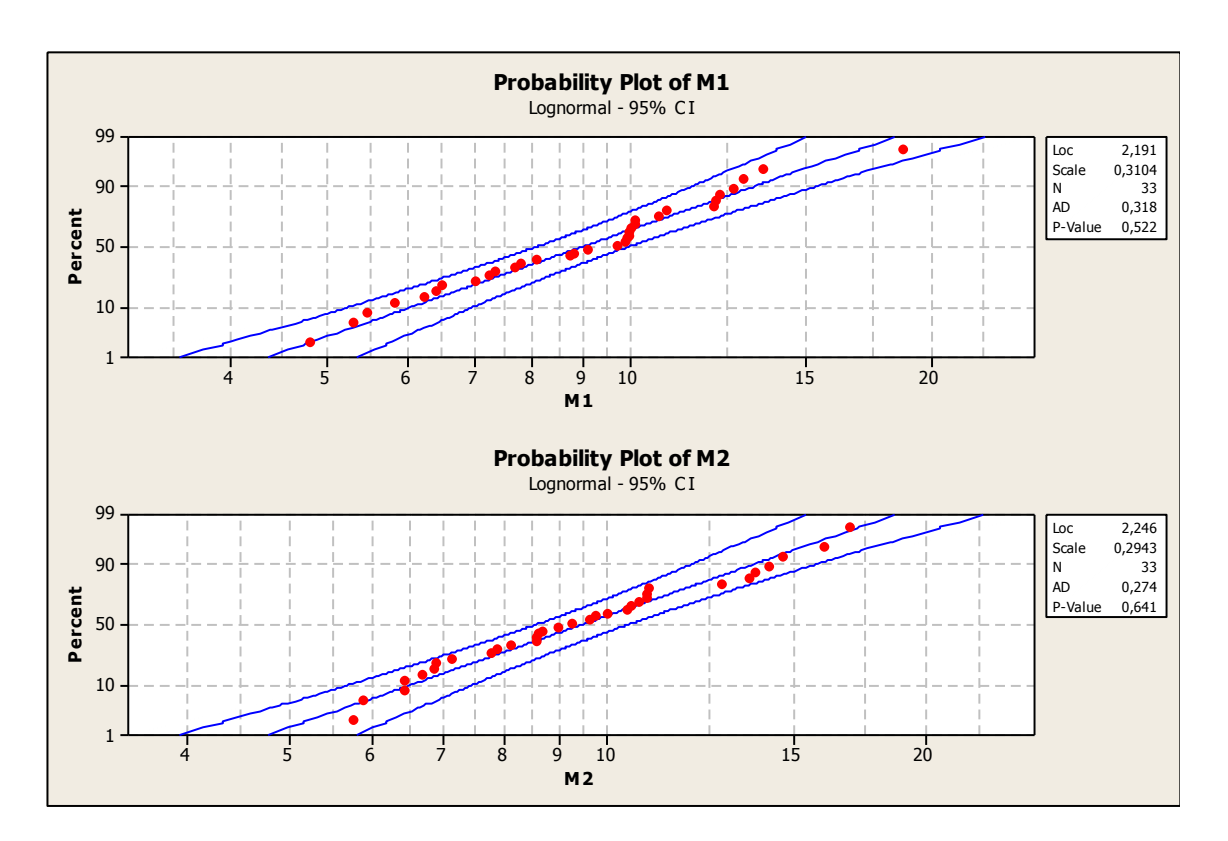

Dado los valores de "P – Value" se observa que no se tienen datos estadísticos significativos para rechazar las hipótesis nulas. Por lo tanto no se rechaza que los datos hayan sido obtenidos de poblaciones Log - Normal.

b) Test – Igualdad de Varianzas

 $H_0$ :  $\sigma_1^2 = \sigma_2^2$ 

 $H_a$ : σ<sub>1</sub><sup>2</sup>≠σ<sub>2</sub><sup>2</sup>

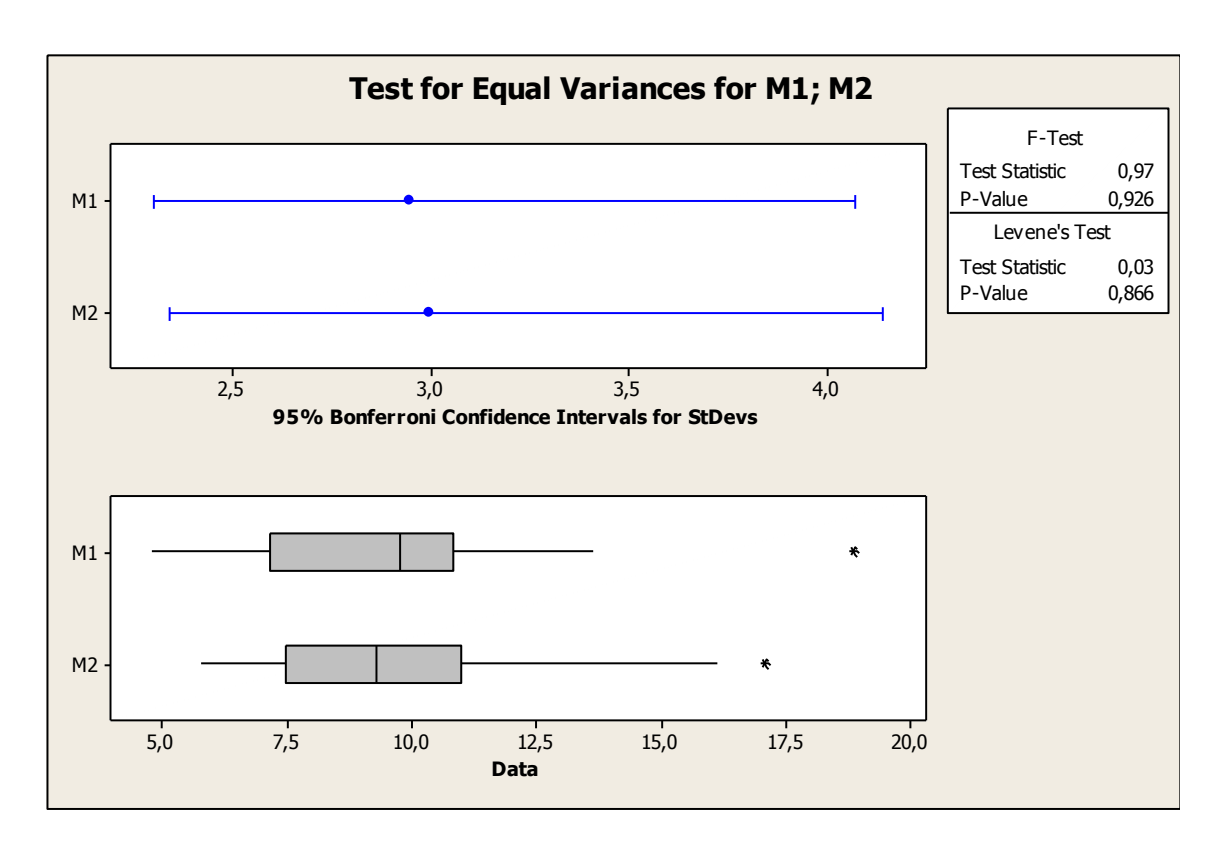

F-Test. Valor p = 0,926, no se tienen datos estadísticamente significativos para rechazar  $H_0$ .

c) Test – Muestras emparejadas

 $H_0: \mu_d = 0$ 

 $H_a$ :  $\mu$ <sub>d</sub>≠0

#### Paired T-Test and CI: M1; M2

Paired T for M1 - M2

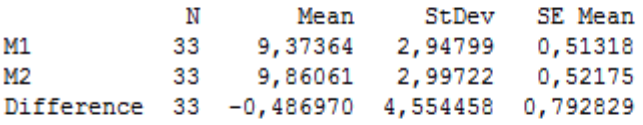

95% CI for mean difference: (-2,101910; 1,127971) T-Test of mean difference =  $0$  (vs not = 0): T-Value = -0,61 P-Value = 0,543

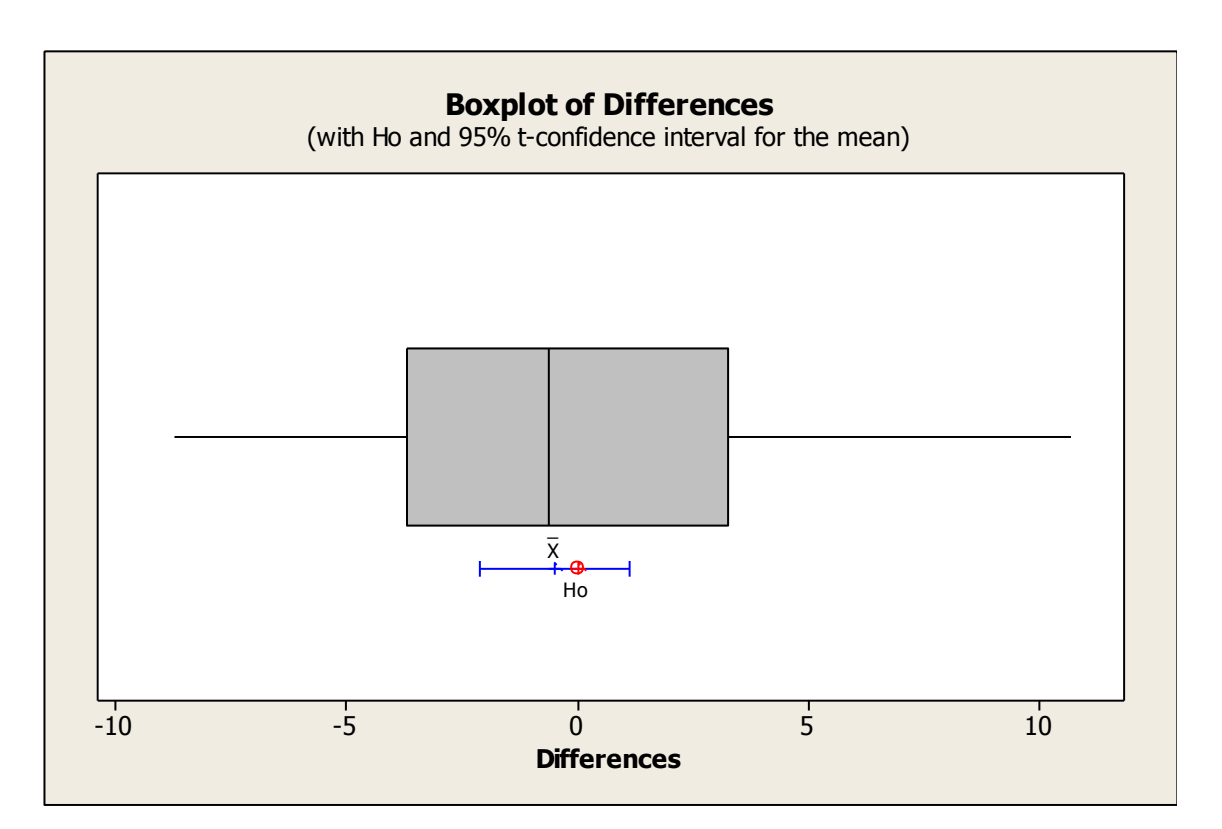

El intervalo de confianza contiene al 0 por lo tanto nuevamente no existen datos significativos para rechazar  $H_0$ . Valor p= 0,543.

Finalmente se afirma que ambas muestras provienen de la misma población, confirmando la homogeneidad de los datos, por lo tanto es posible agrupar las muestras M1 – M2.

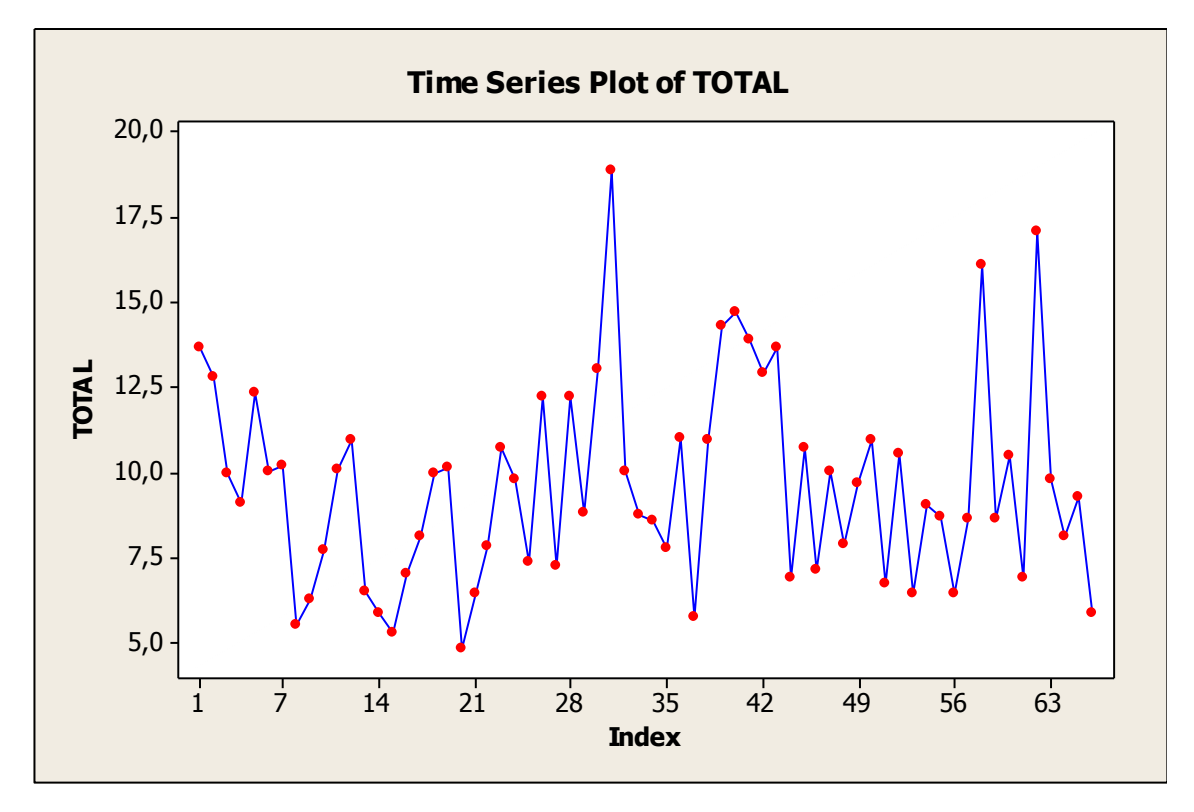

Tal como era de esperar, la agrupación también resulta una M.A.S.

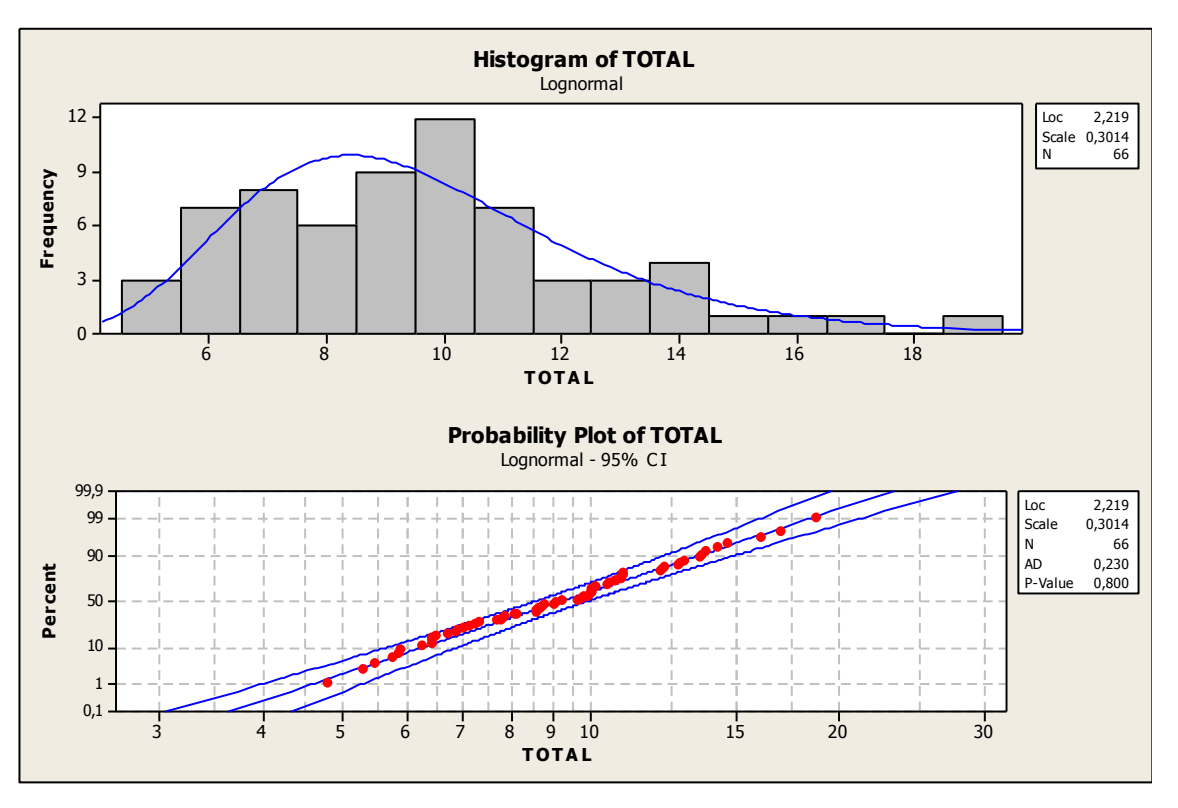

El histograma de las muestras y su respectivo Probability Plot es el siguiente:

Analizando el P - Value = 0,800 se eliminan las posibilidades de rechazar la hipótesis de distribución Log – Normal, tal como sucedió con las muestras por separado.

Luego, vía Minitab 14, se obtiene:

#### **Descriptive Statistics: TOTAL**

Variable N N\* Mean SE Mean StDev Minimum Q1 Median Q<sub>3</sub> 4,800 7,240 **TOTAL** 66  $\mathbf{0}$ 9,617 0,364 2,960 9,470 10,933 Variable Maximum TOTAL 18,810

#### Conclusión

Siendo la variable aleatoria definida como,

X1 = tiempo entre arribos Sector 1 [min]

Aproximando los parámetros poblacionales por los obtenidos de las muestras, se tiene

 $X1 \sim Log - N$  (μ = 9,617; σ = 2,960)

#### SECTOR 2

El proceder de análisis para este es mismo que el del Sector 1.

FCEIA - EII

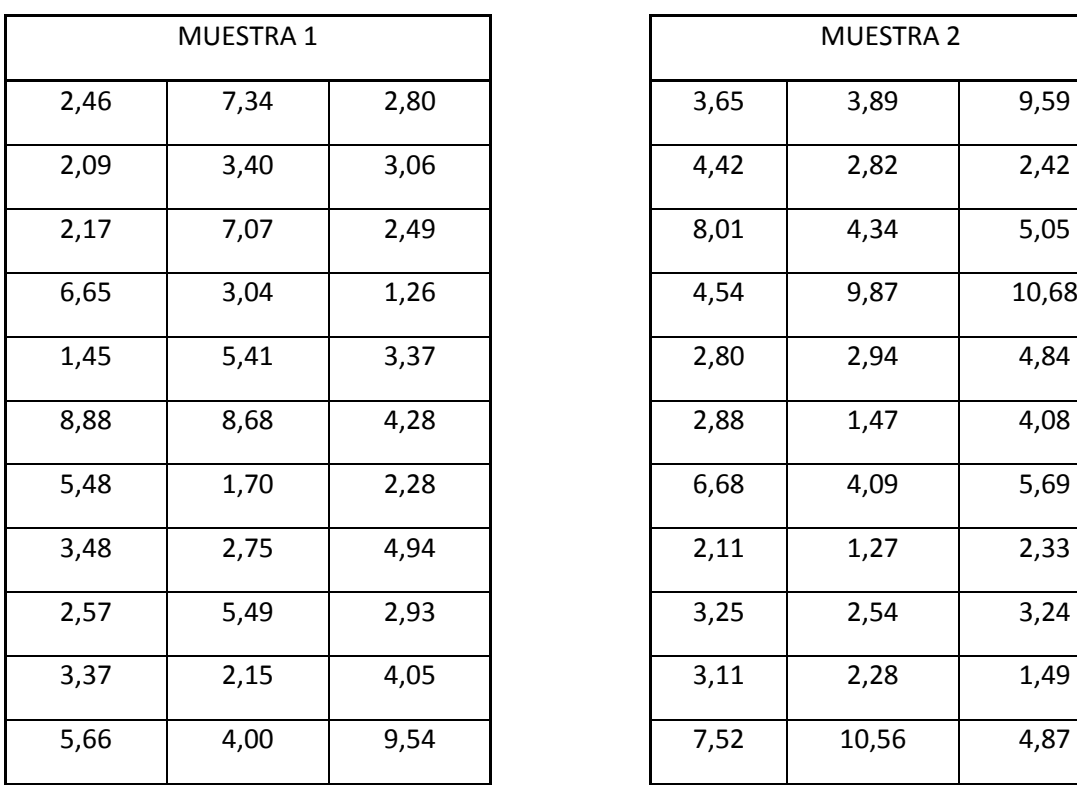

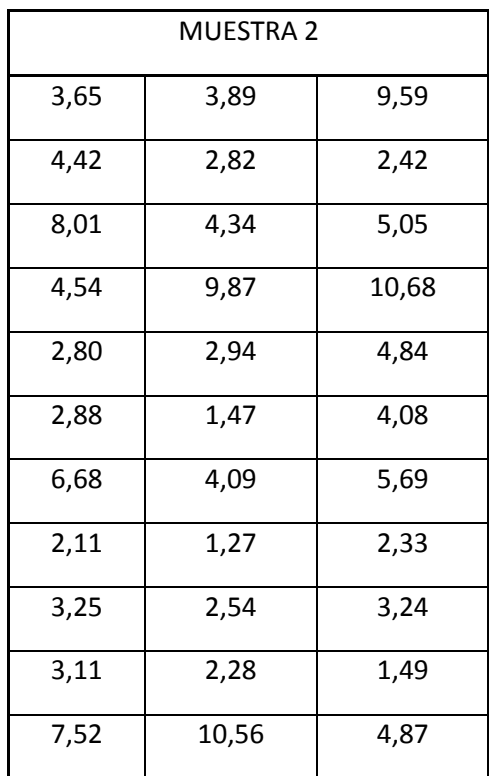

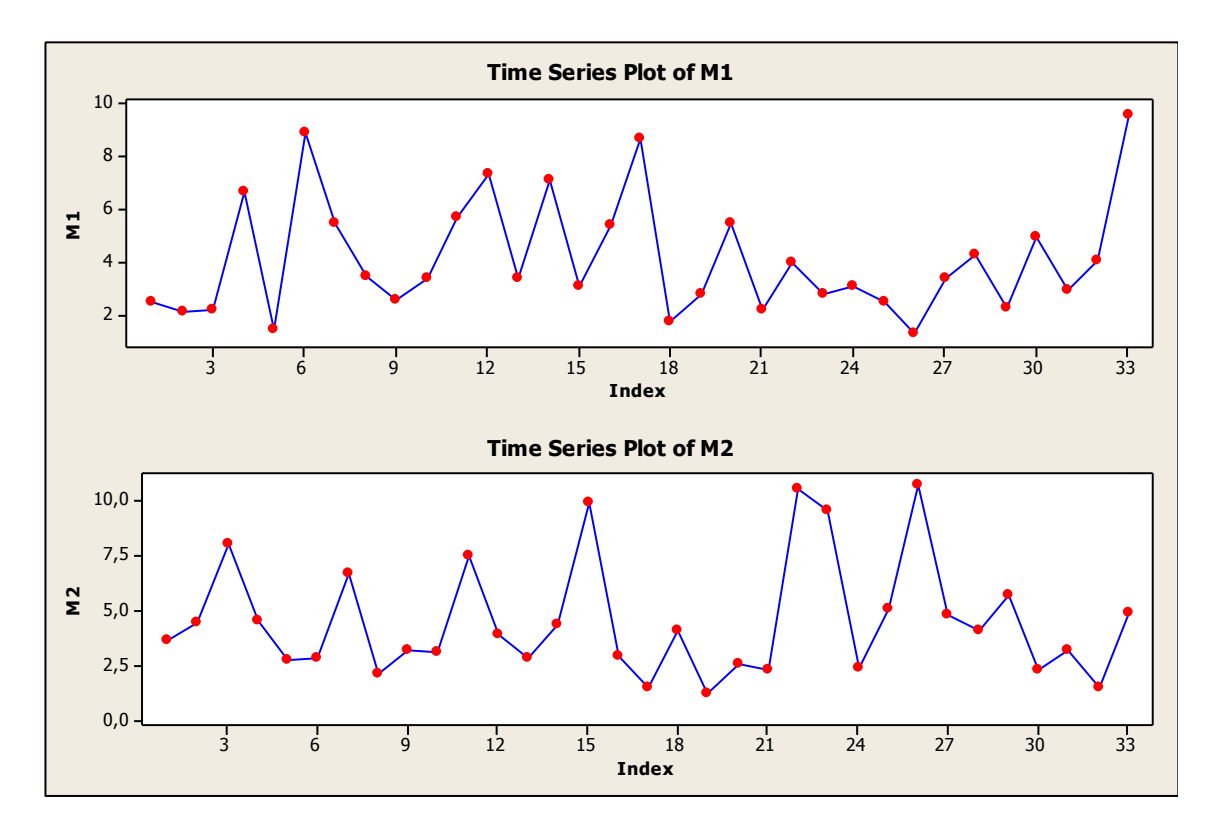

El grafico demuestra que se tratan de M.A.S.

El histograma de ambas muestra es el siguiente:

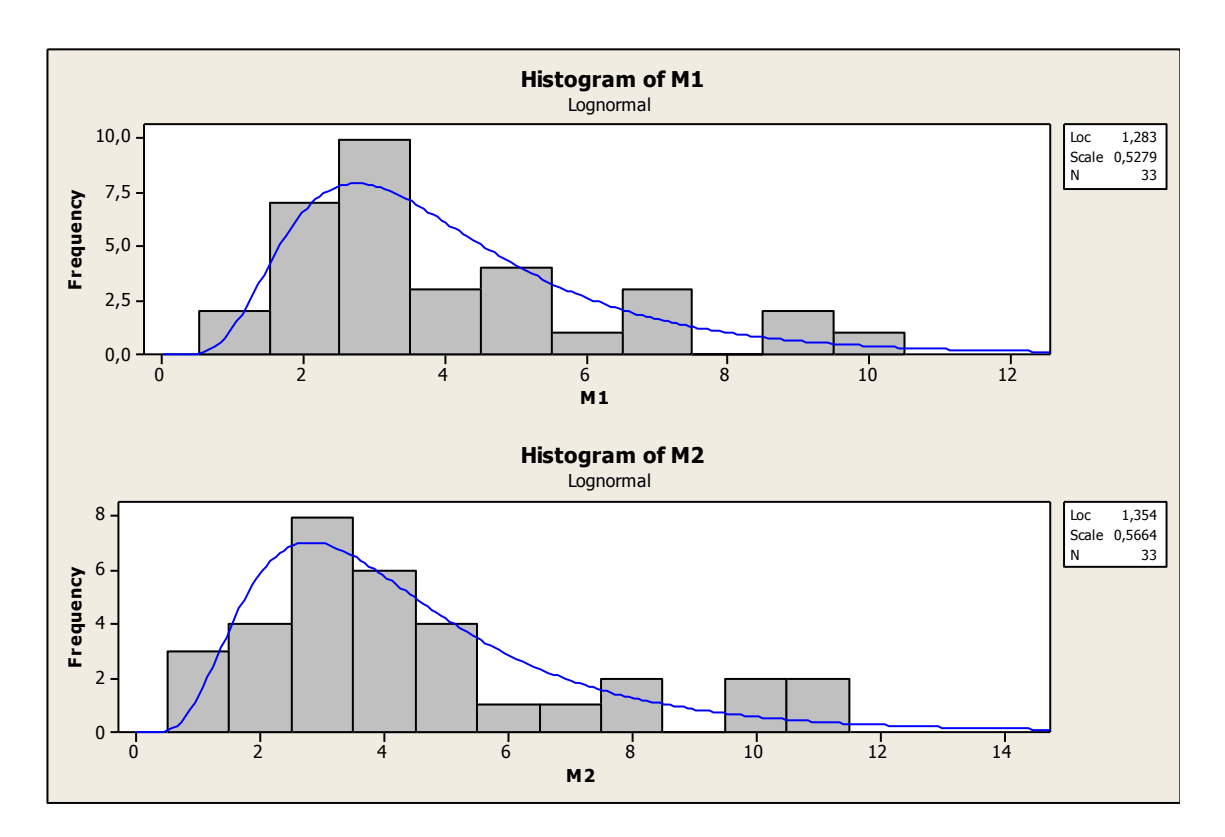

## Test de Hipótesis

a) Prueba sobre Distribuciones

 $H_0$ : La distribución de los tiempos es Log - Normal

 $H_a$ : La distribución no es Log – Normal

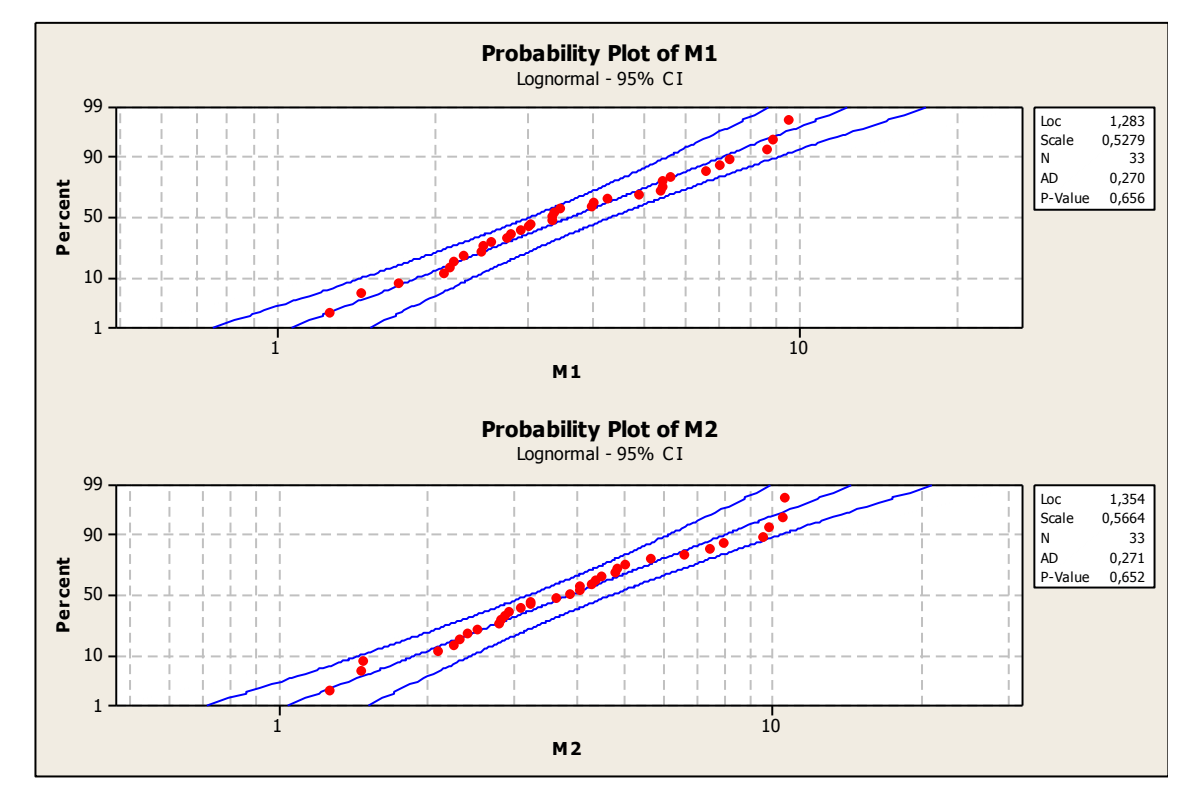

Con  $\alpha$ =0,1, no se rechaza  $H_0$ . Por lo tanto no se rechaza que los datos hayan sido obtenidos de poblaciones Log - Normal.

b) Test – Igualdad de Varianzas

 $H_0$ :  $\sigma_1^2 = \sigma_2^2$ 

 $H_a$ : σ<sub>1</sub><sup>2</sup>≠σ<sub>2</sub><sup>2</sup>

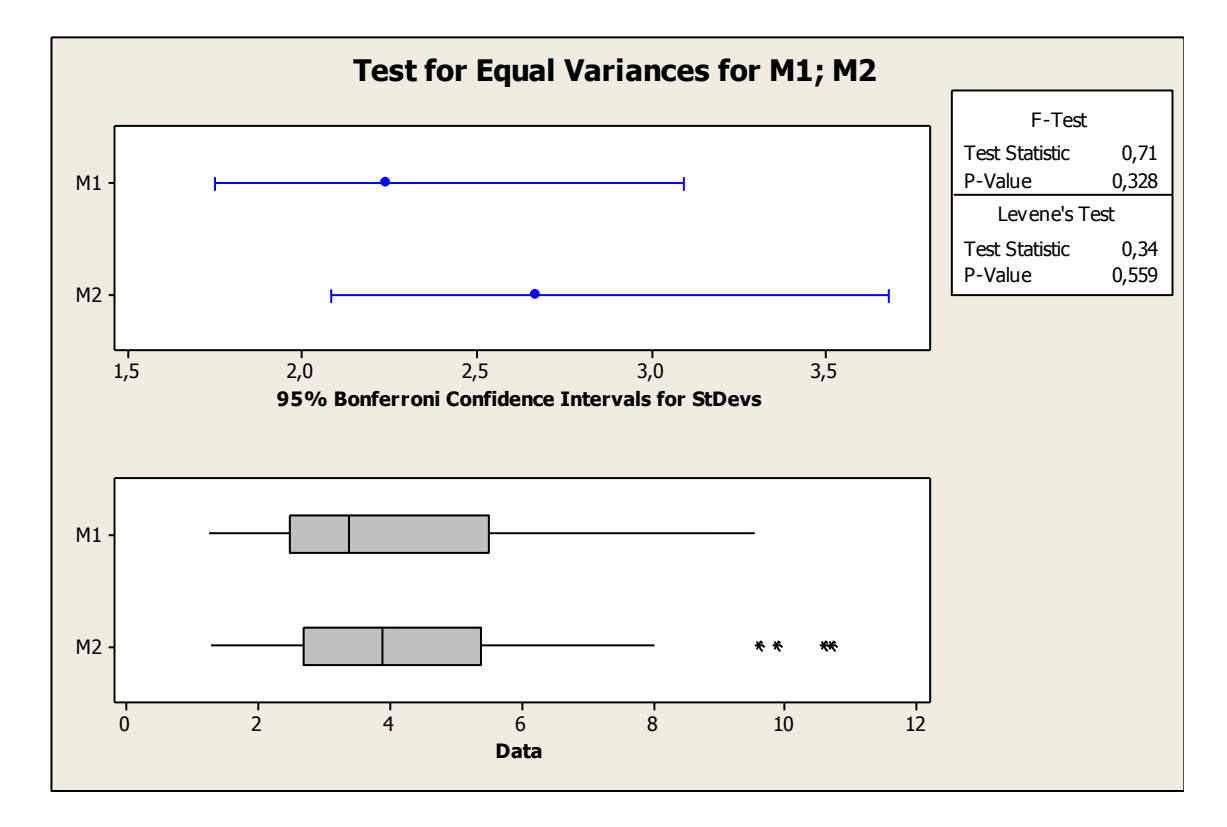

F-Test. Valor p=0,328, no existe evidencia estadísticamente significativa para rechazar  $H_0$ , aun siendo un valor no tan alto. La dimensión de este valor es afectado de manera directa por los valores outliers (\*) que se reflejan en el grafico. Se podrían eliminar, pero son valores propios del proceso y proceder de esa manera nos alejaría aun mas de la realidad, debido a que esto se trata de una modelización (no es exactamente lo que sucede en la realidad cotidiana).

c) Test – Muestras emparejadas

 $H_0: \mu_d = 0$ 

 $H_a$ :  $\mu_d \neq 0$ 

#### Paired T-Test and CI: M1; M2

Paired T for M1 - M2

 $\mathbf N$ Mean StDev SE Mean **M1** 33 4,13000 2,23833 0,38964  $M2$ 4,52485 2,66529 0,46397 33 Difference 33 -0,394848 3,792968 0,660271

```
95% CI for mean difference: (-1,739776; 0,950080)
T-Test of mean difference = 0 (vs not = 0): T-Value = -0,60 P-Value = 0,554
```
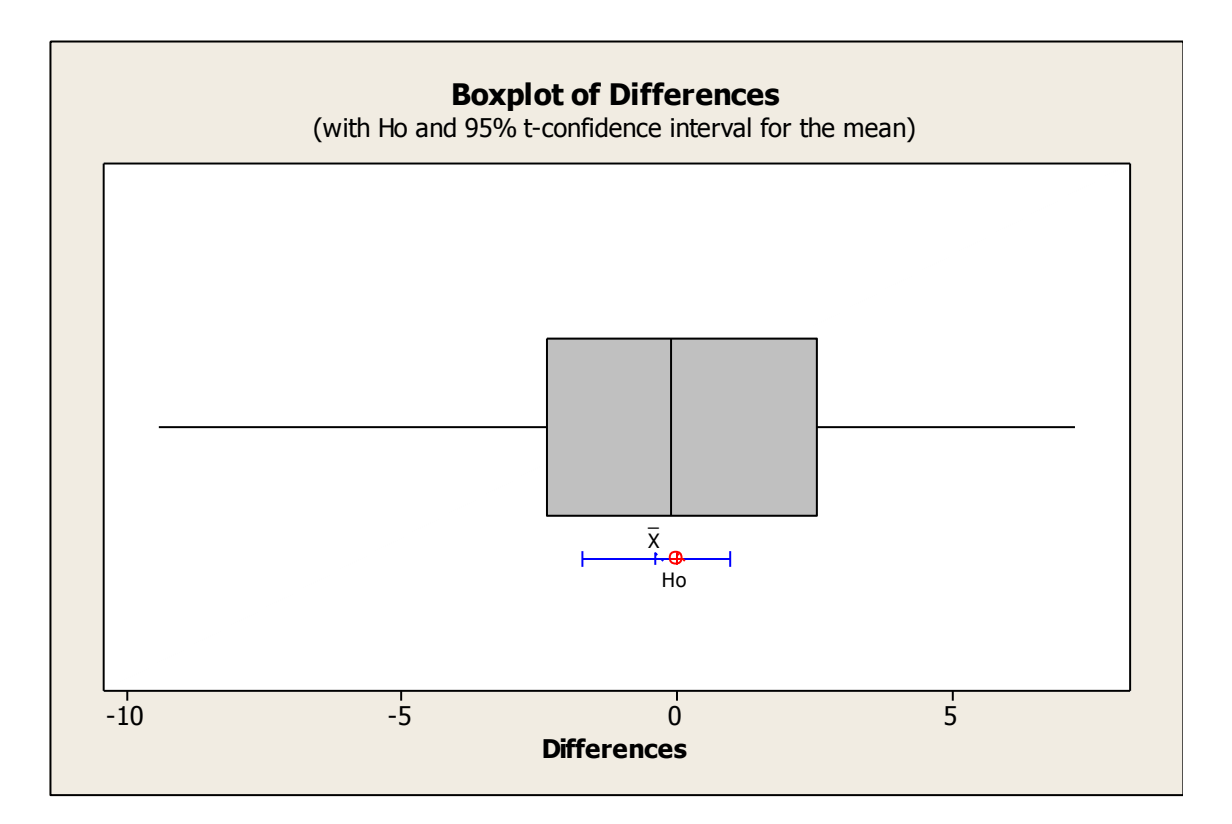

El intervalo de confianza contiene al 0, no se rechaza  $H_0$ .

Al igual que con las muestras del Sector 1, es posible acoplar ambas muestras y poder contar con mayor cantidad de valores para una mejor representatividad de la realidad.

La agrupación de ambas muestras también resulta M.A.S.

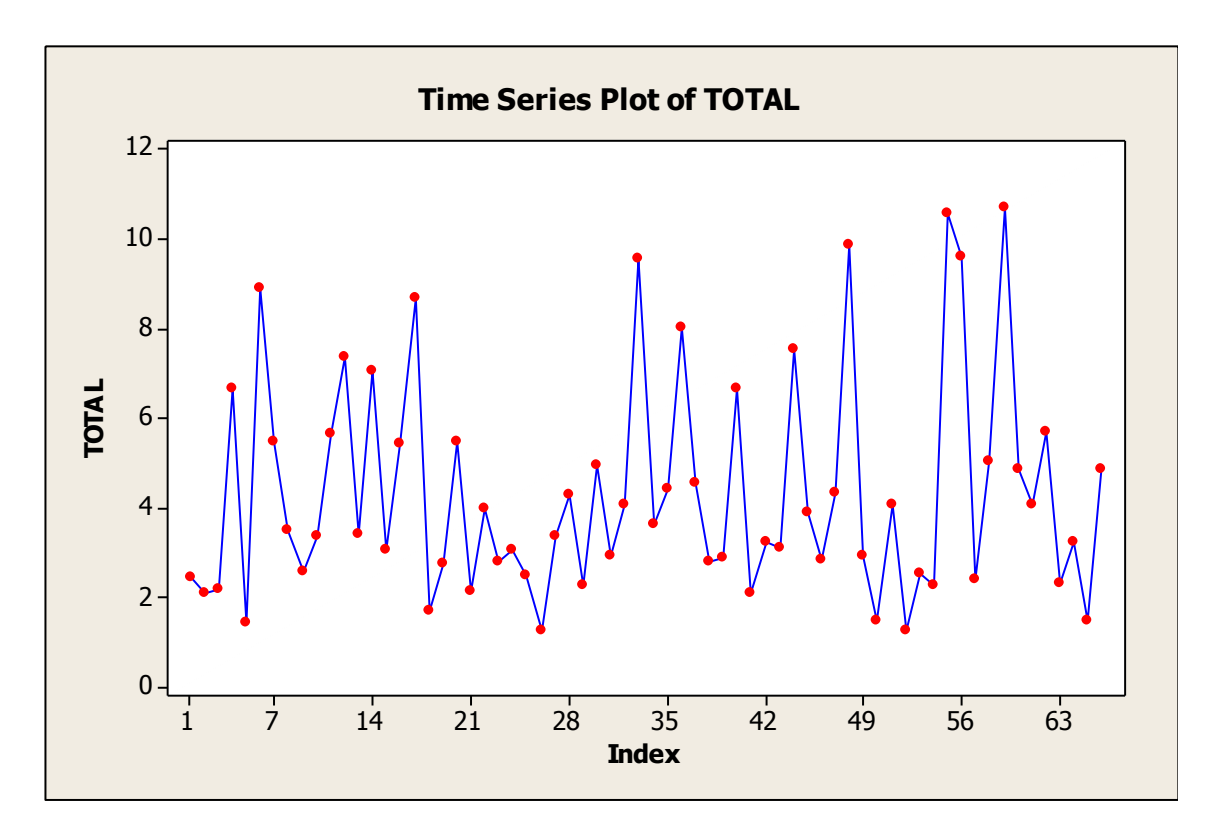

Histograma y Probability Plot de las muestras juntas:

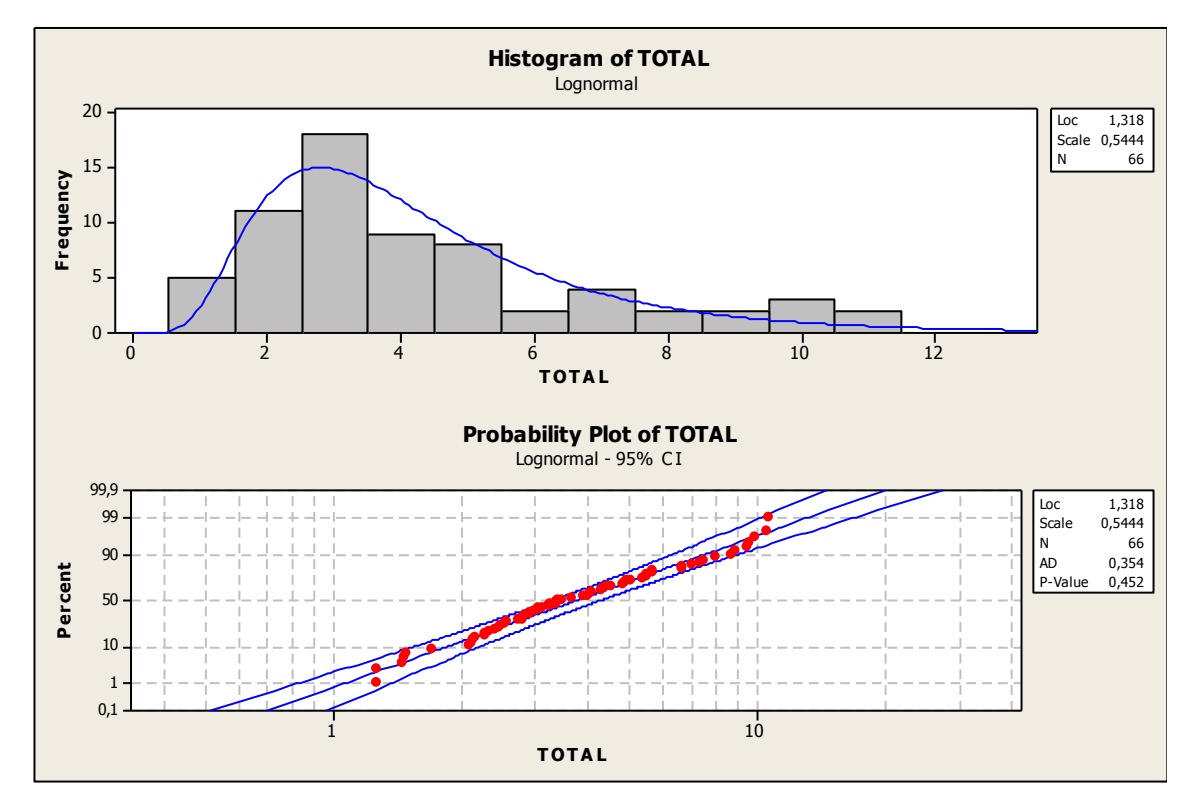

P - Value = 0,452, no se rechaza  $H_0$  = distribución Log- Normal

Luego, al igual que con el Sector 1 se obtiene:

# **Descriptive Statistics: TOTAL**

Variable N  $N^*$  Mean SE Mean StDev Minimum Q1 Median Q3 Maximum<br>TOTAL 66 0 4,327 0,302 2,450 1,260 2,528 3,440 5,483 10,680

Conclusión

Siendo variable aleatoria definida como,

X2 = tiempo entre arribos Sector 2 [min]

Entonces,

 $X2 \sim Log - N$  (μ = 4,327; σ = 2,450)

# **Anexo 5**

Sector<sub>1</sub>

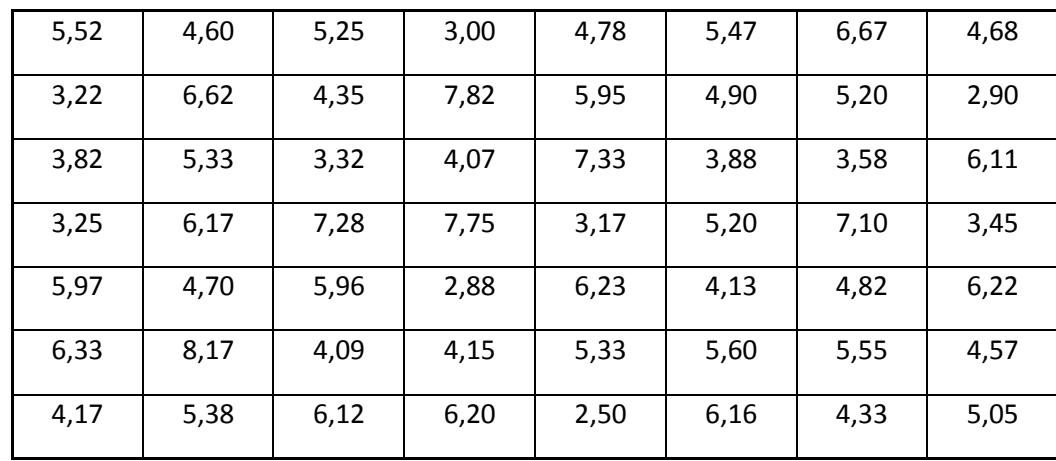

El siguiente grafico muestra que la muestra obtenida es una M.A.S.

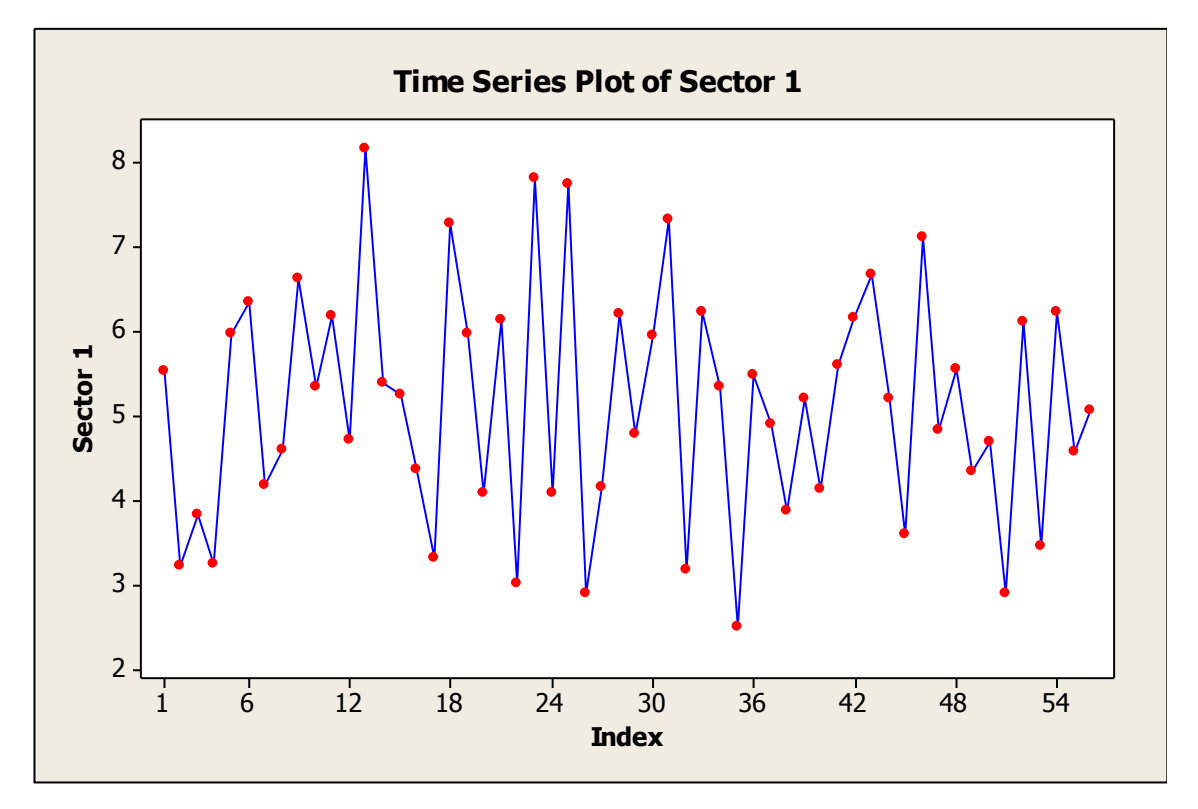

Para conocer la distribución que afecta los valores observados, se realiza el siguiente grafico:

#### FCEIA - EII

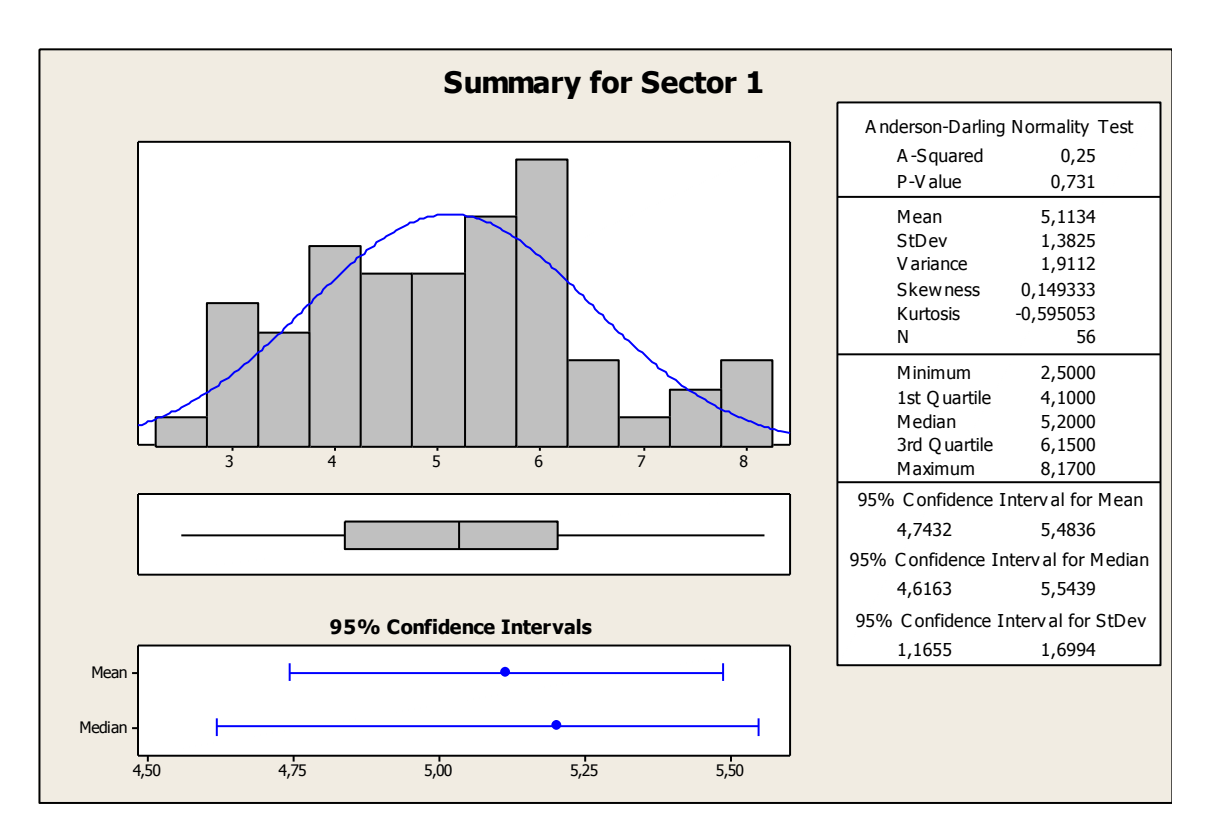

Se aprecia que la distribución presente es de tipo Normal. Para confirmar se realiza el siguiente test de hipótesis:

H<sub>0</sub>: La distribución de los tiempos es normal

H<sub>a</sub>: La distribución no es normal

Observando el valor "P-Value" de la prueba "Anderson –Darling" se rechazar  $H_0$  (0,731 > 0,1).

El siguiente grafico confirma el resultado obtenido del Test,

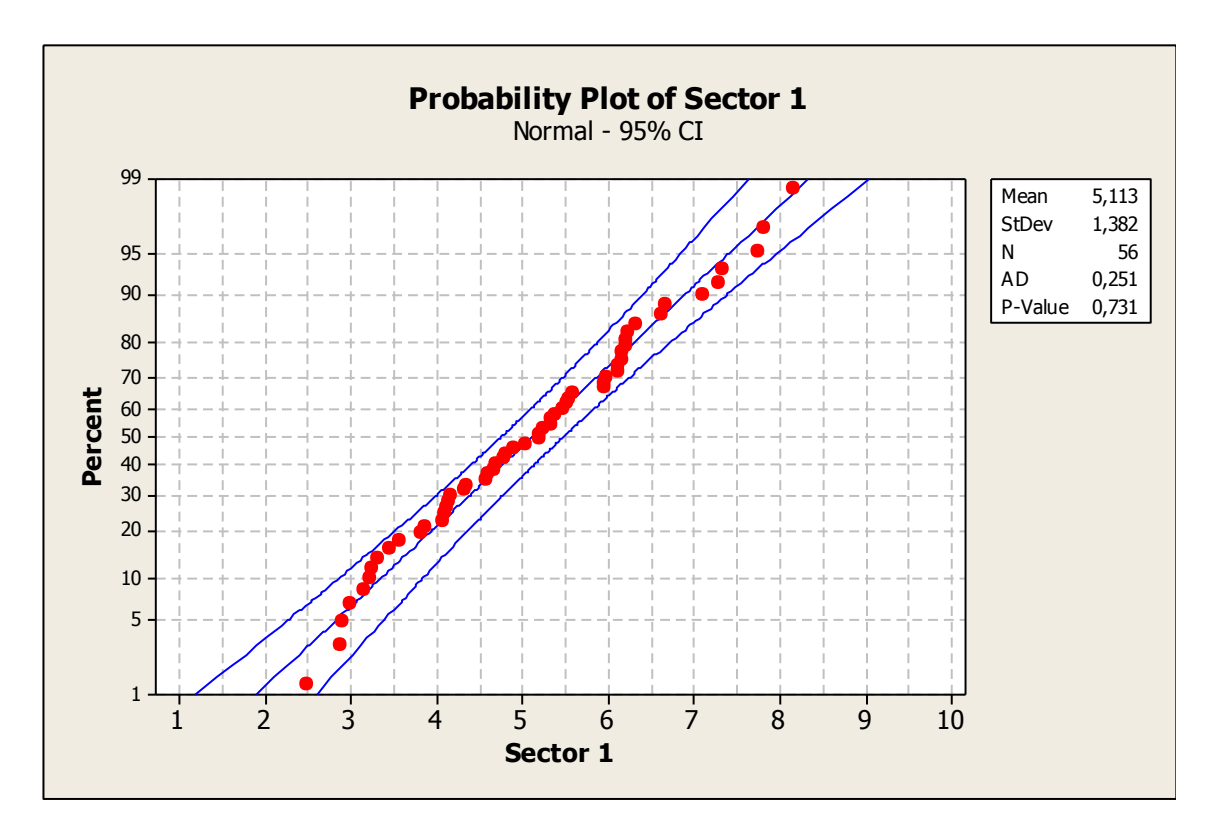

Finalmente definiendo la variable aleatoria como:

Y1 = tiempo de atención Sector 1 [min]

Entonces,

Y1 ~ N ( $\mu$  = 5,1134; σ = 1,3825)

Sector 2

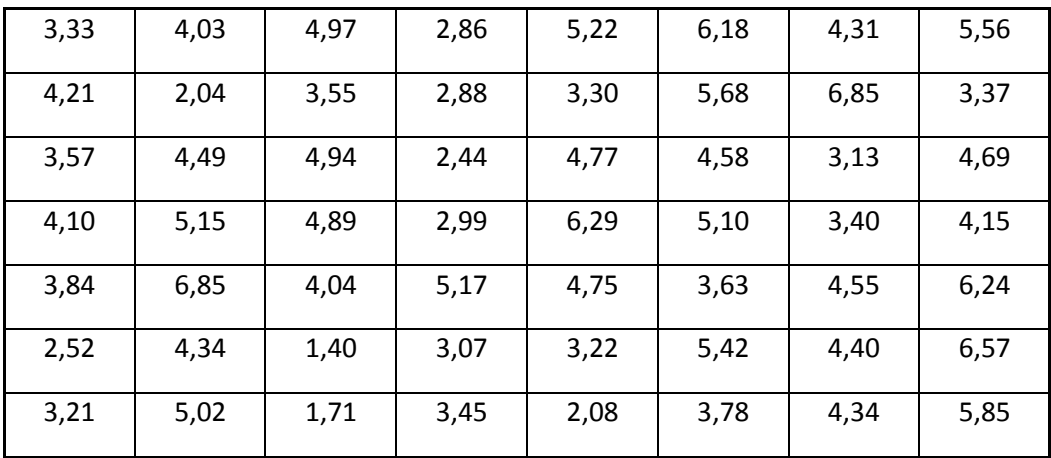

Nuevamente se trata de una M.A.S.

**95% Confidence Intervals**

3,6 3,8 4,0 4,2 4,4 4,6 4,8

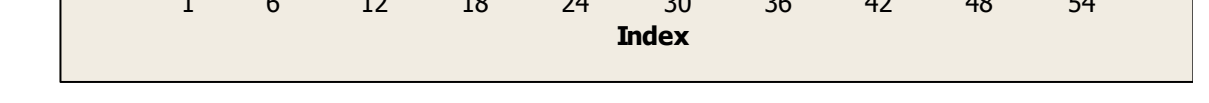

**Time Series Plot of Sector 2**

concluir sobre la normalidad de los datos.

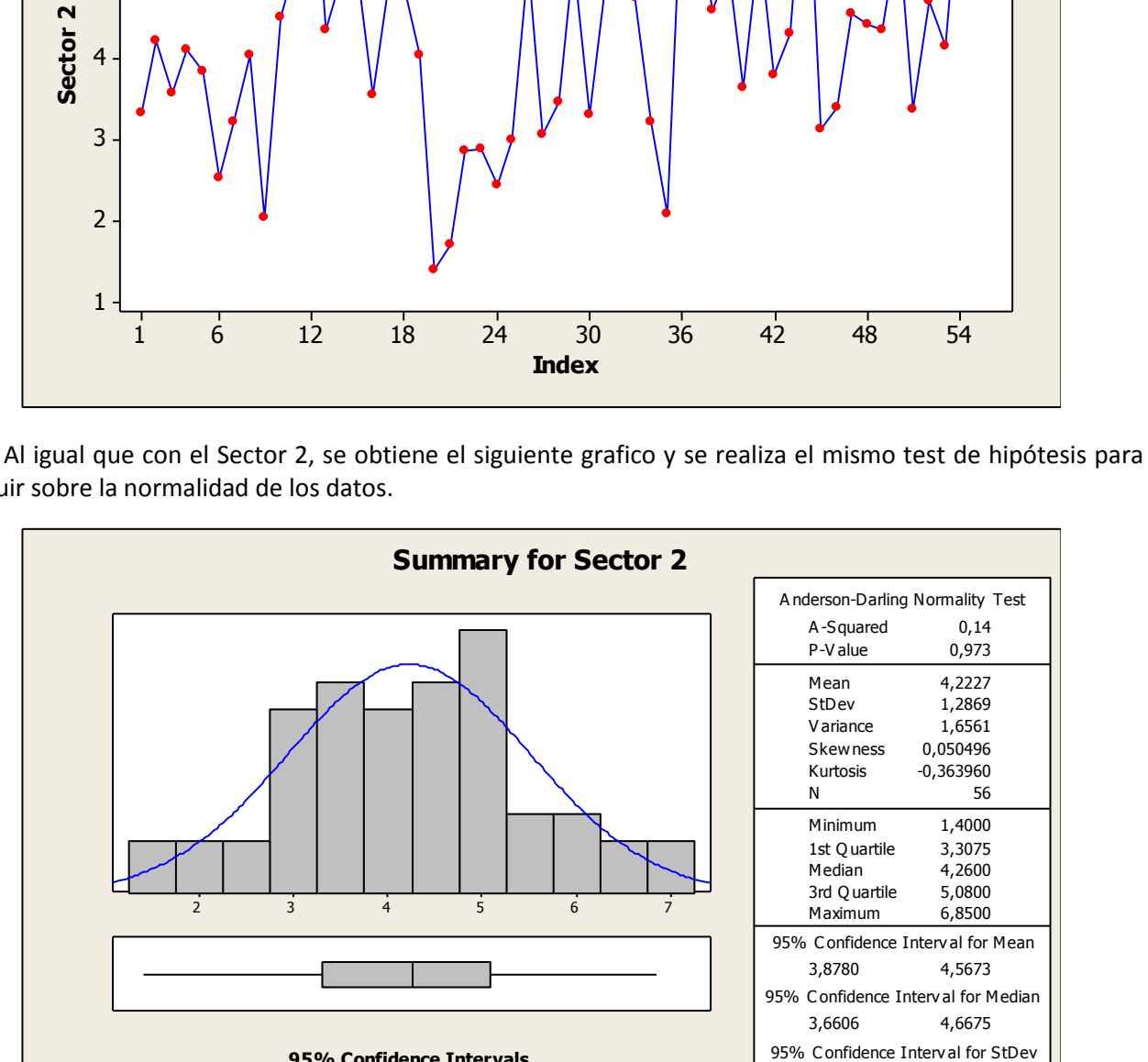

Test de hipótesis:

Median Mean

7

6

5

H<sub>0</sub>: La distribución de los tiempos es normal

 $H_a$ : La distribución no es normal

Cesanelli Página 63

1,0850 1,5819

#### FCEIA - EII

Claramente se puede ver ("P - Value") que no existe evidencia estadística significativa para rechazar  $H_0$ con α = 0,1 (nivel de significación de la prueba).

Al igual que el sector antes analizado, se obtiene el siguiente grafico confirmando lo aportado por el test de hipótesis.

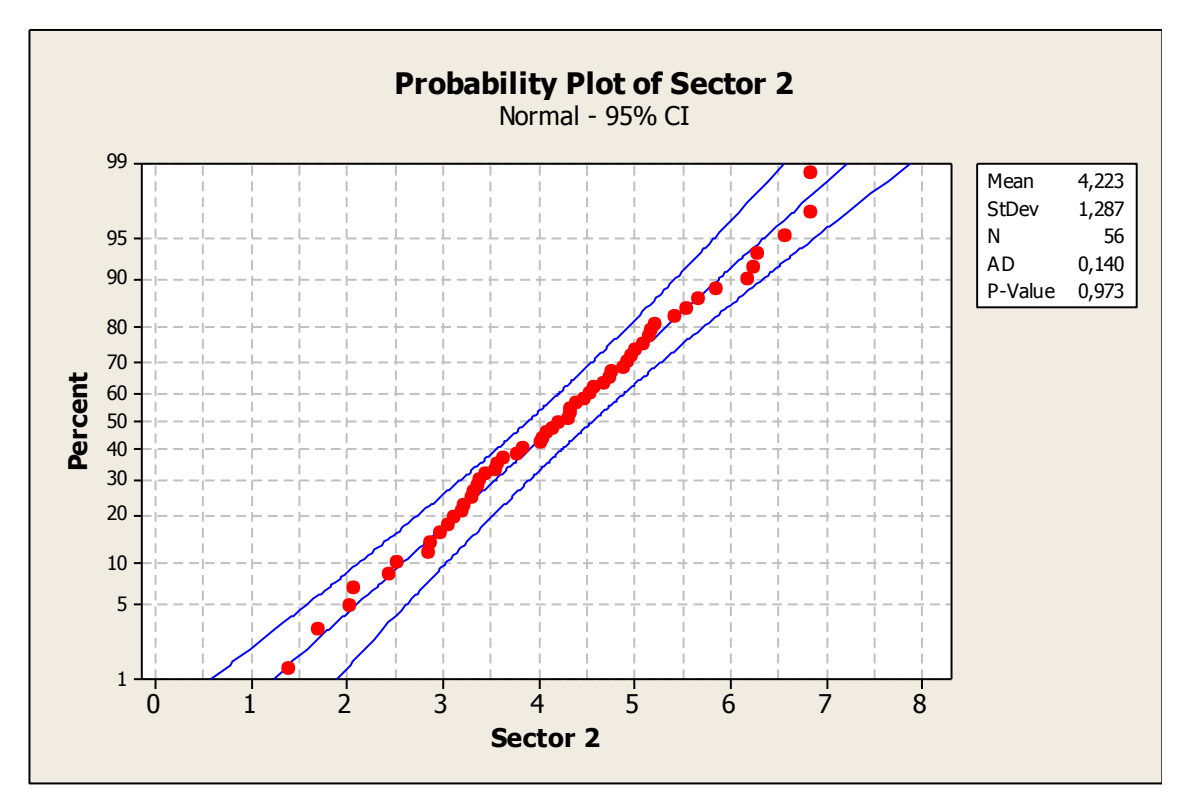

Siendo la variable aleatoria:

Y2 = tiempo de atención Sector 2 [min]

Se aproximan los parámetros poblacionales por los muestrales,

Y2  $\sim$  N ( μ = 4,1134; σ = 1,2869)

# **Anexo 6**

# Datos Relevados

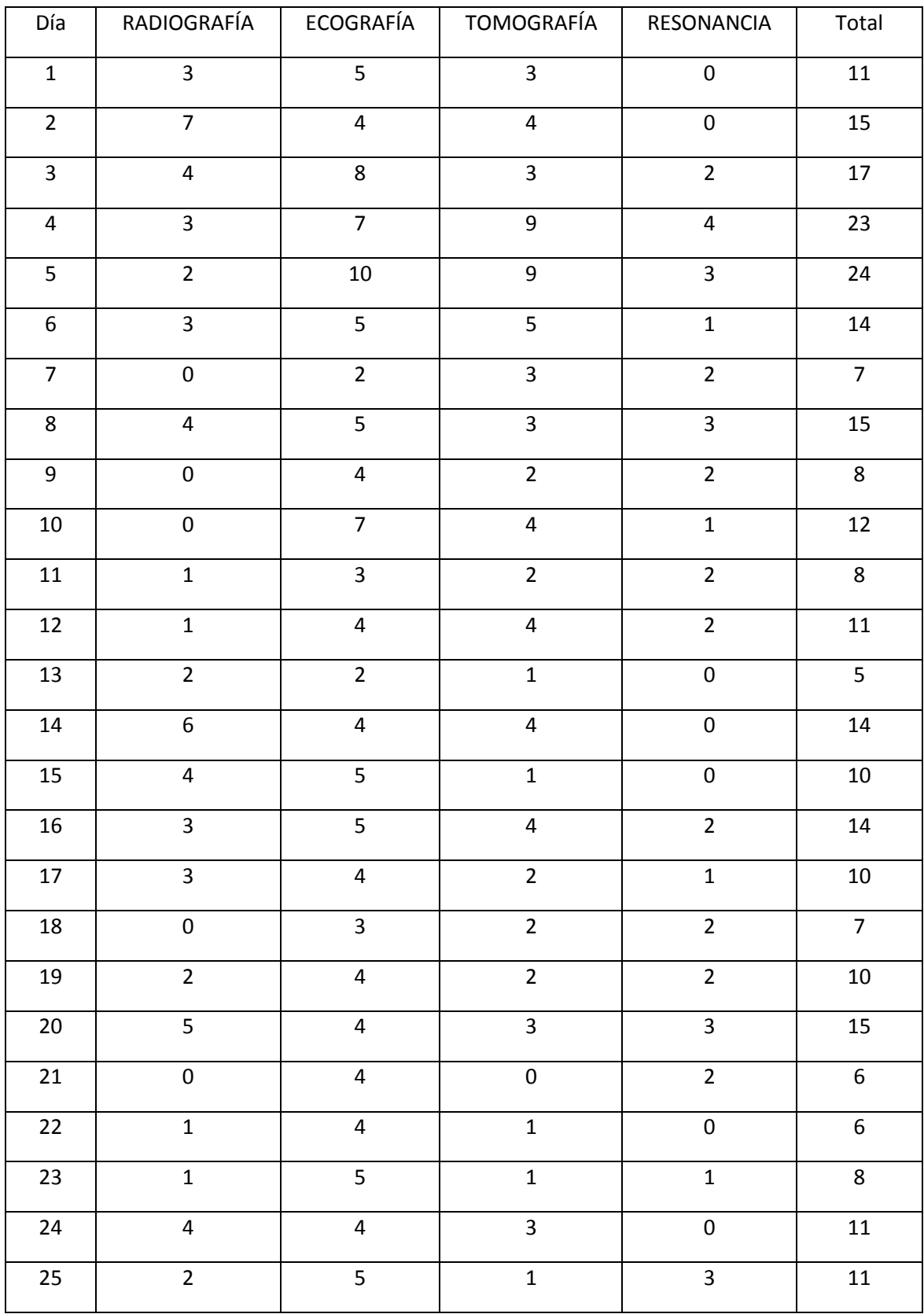

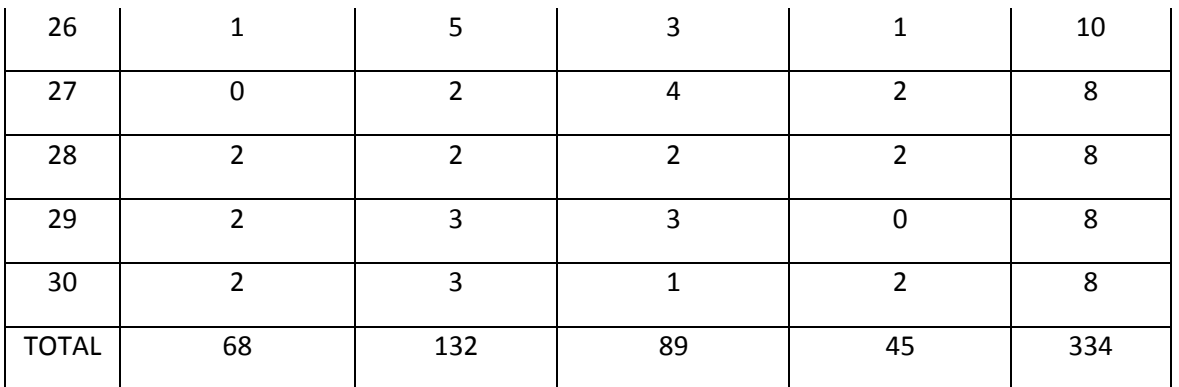

#### **Fracciones**

La forma en la cual se fraccionan este tipo de pacientes es la siguiente:

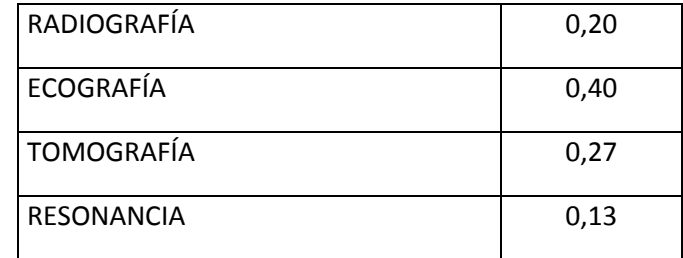

# Arribos por día

La distribución que mejor se adapta es de tipo Empírica. Para esto se debe realizar el cálculo de las frecuencias: absoluta, relativa y acumulada.

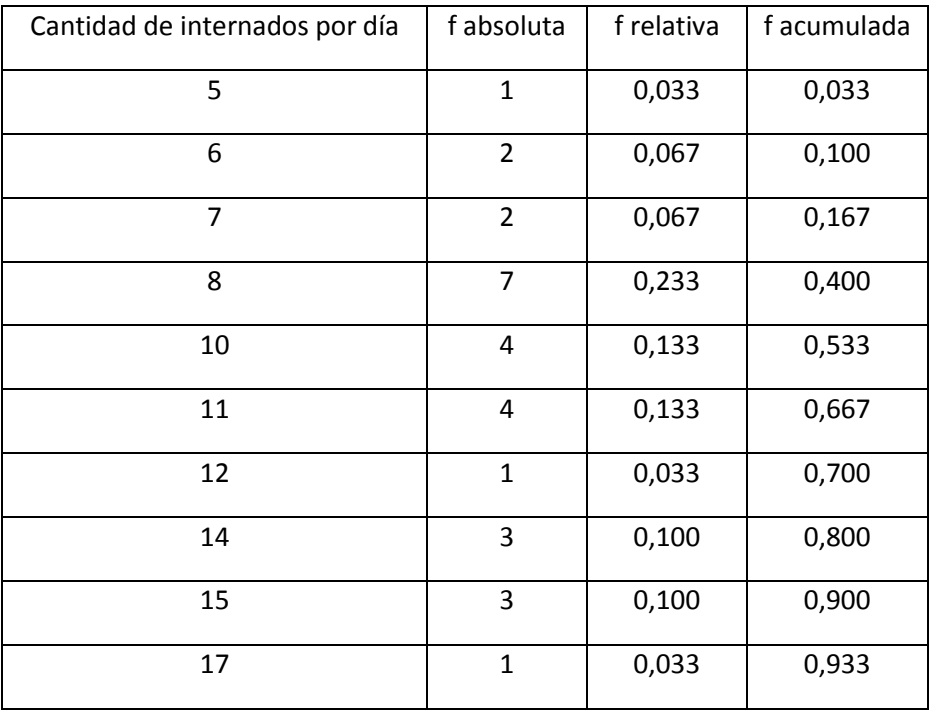

FCEIA - EII

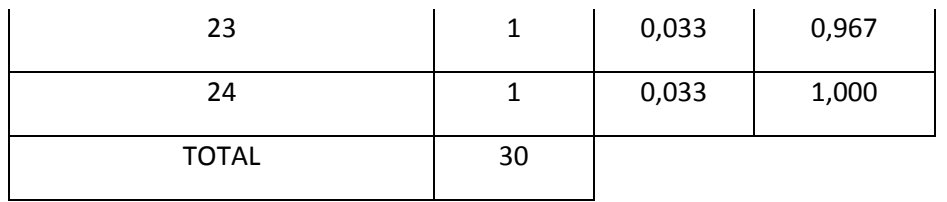

Como resultado, a través del software MINITAB se obtiene:

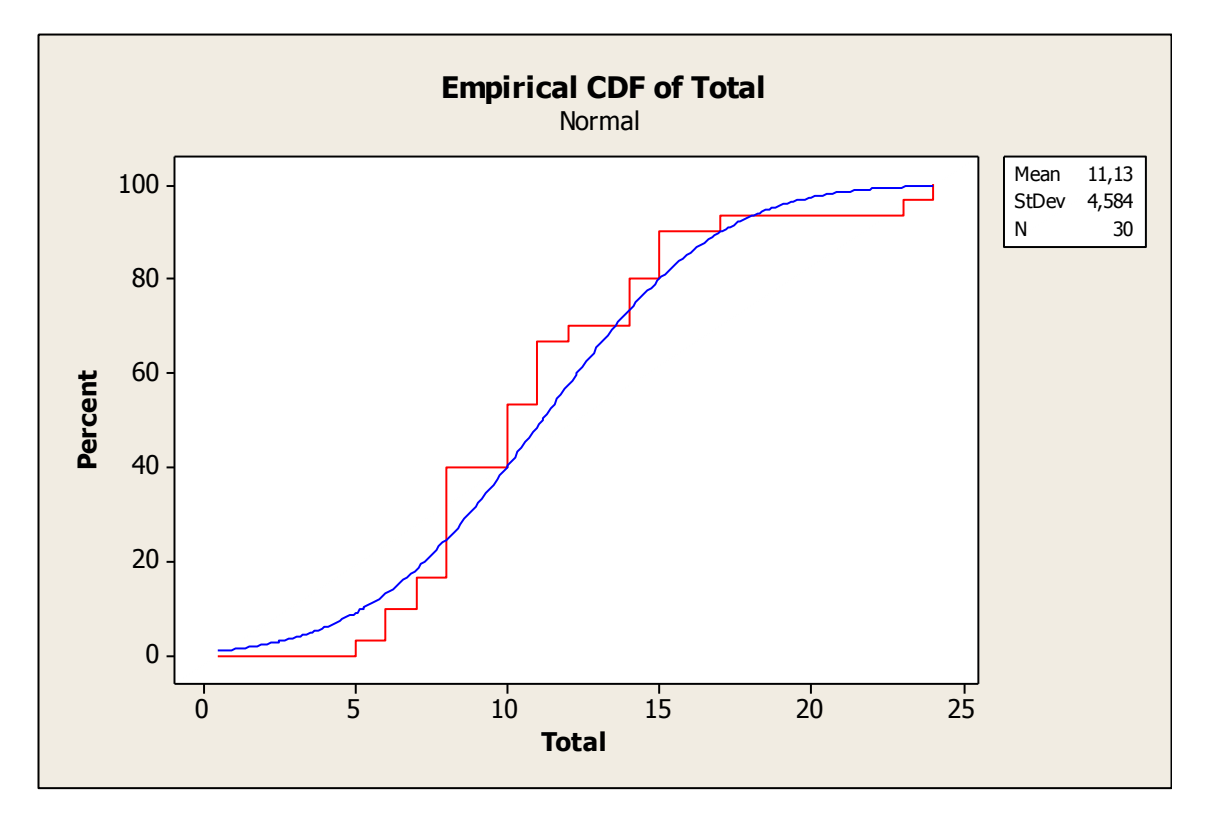

Definiendo la variable aleatoria discreta como

I = cantidad de pacientes internados por día

Entonces,

I ~ Empírica ( μ = 11,13; σ = 4,584 )

# **Anexo 7**

Los datos (tiempos) se encuentran en minutos.

# RADIOGRAFÍA

# Datos Relevados

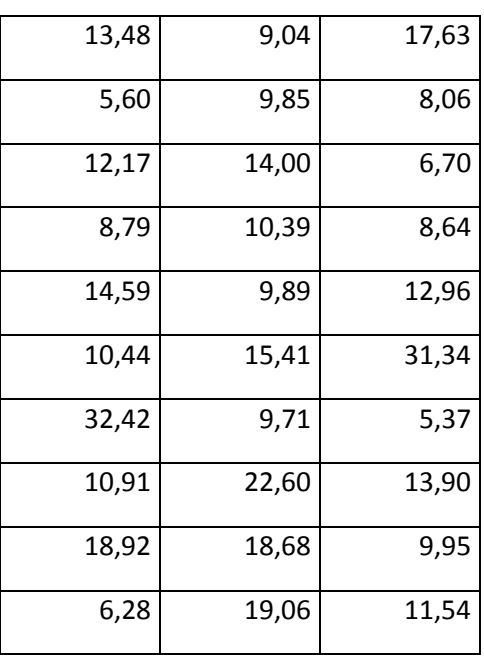

## Análisis de datos

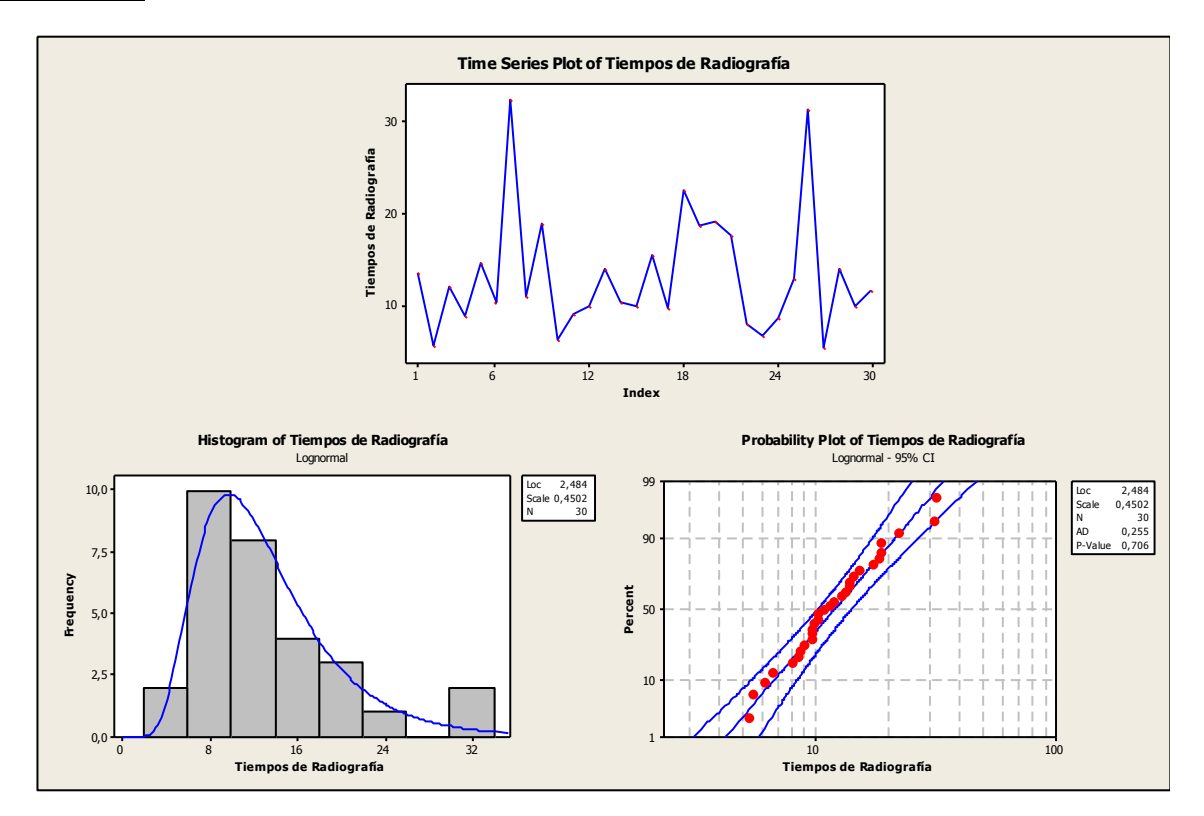

El grafico correspondiente a la serie de tiempos, revela que los datos provienen de una Muestra Aleatoria Simple (M.A.S.).

El Histograma muestra que la distribución que rige los datos observado es Log – Normal. Para confirmar, se realiza el siguiente Test de Hipótesis:

H<sub>0</sub>: La distribución de los tiempos es Log - Normal

H<sub>a</sub>: La distribución no es Log – Normal

El valor "P-Value" no permite rechazar  $H_0$ , por lo tanto los tiempos de Radiografías se comportan según la distribución antes mencionada.

De Minitab 14 se obtiene:

#### Descriptive Statistics: Tiempos de Radiografía

Variable  $N - N^*$ Mean SE Mean StDev Minimum Q1 Median  $Q3$ Tiempos de Radio 30 0 13,28 1,21 6,63 5, 37 8, 98 11, 23 15, 97 Variable Maximum

Tiempos de Radio 32,42

Finalmente, definiendo la variable aleatoria:

Z1 = tiempo de proceso de radiografía [min]

Entonces,

 $Z1 \sim Log - N$  (μ = 13,28; σ = 6,63)

#### RESONANCIA

Datos Relevados

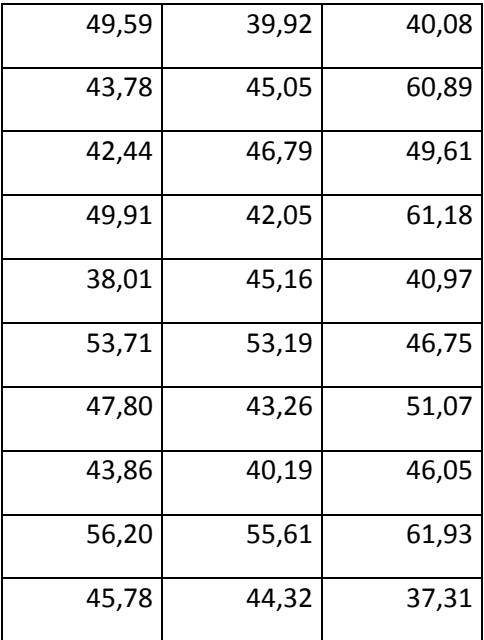

#### Análisis de datos

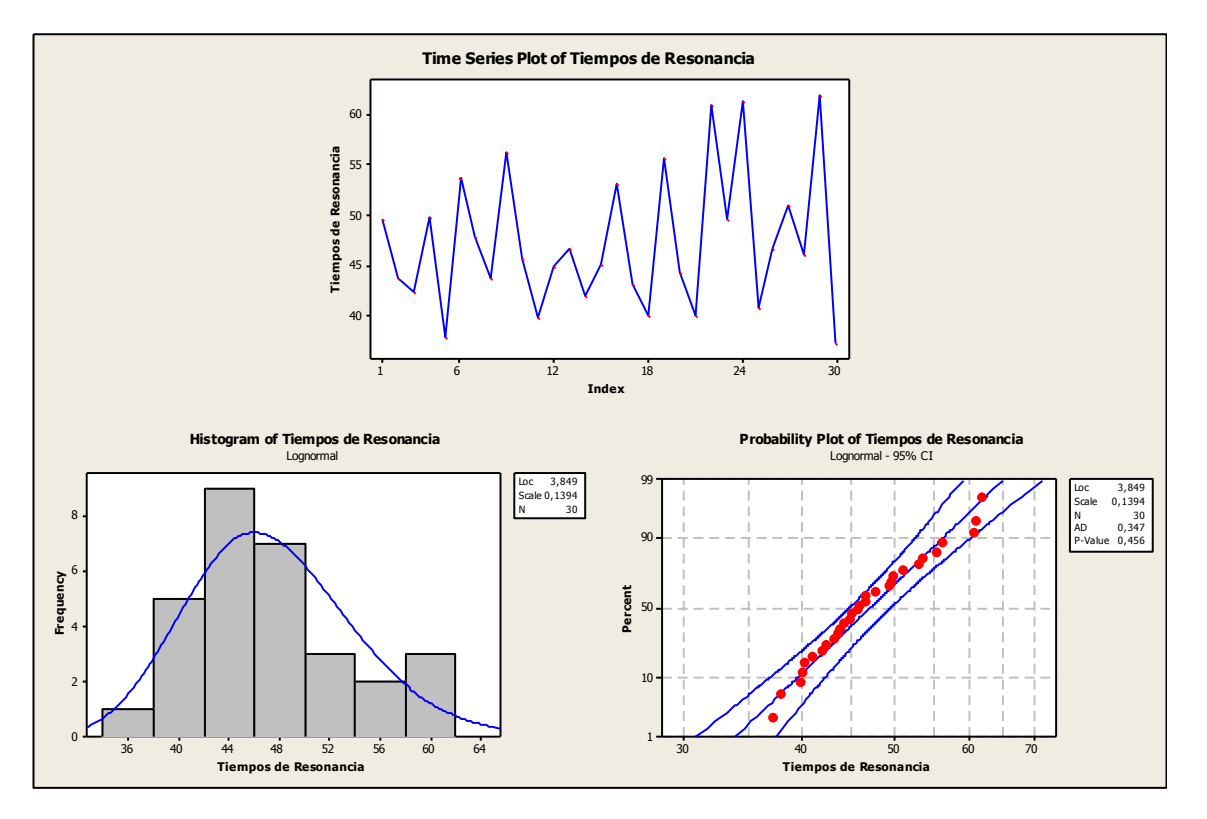

Por lo observado en el grafico, se afirma que se trata de una M.A.S, con una distribución Log-Normal confirmada realizando el mismo test de hipótesis que se realizo para Radiografía (P-Value = 0,456).

Lo parámetros muestrales se obtienen de la siguiente salida:

## Descriptive Statistics: Tiempos de Resonancia

Variable N N\* Mean SE Mean StDev Minimum Q1 Median Q<sub>3</sub> Tiempos de Reson 30  $0, 47, 42$  $1,24$  6,81 37, 31 42, 34 45,92 51,60 Variable Maximum Tiempos de Reson 61,93

Definiendo la variable aleatoria:

Z2 = tiempo de proceso de resonancia [min]

Entonces,

 $Z2 \sim$  Log – N (μ = 47,42; σ = 6,81)

#### TOMOGRAFÍA

#### Datos Relevados

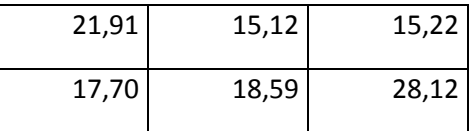

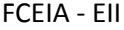

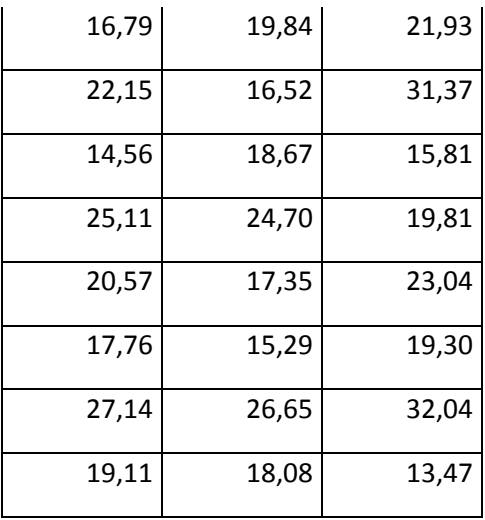

Análisis de datos

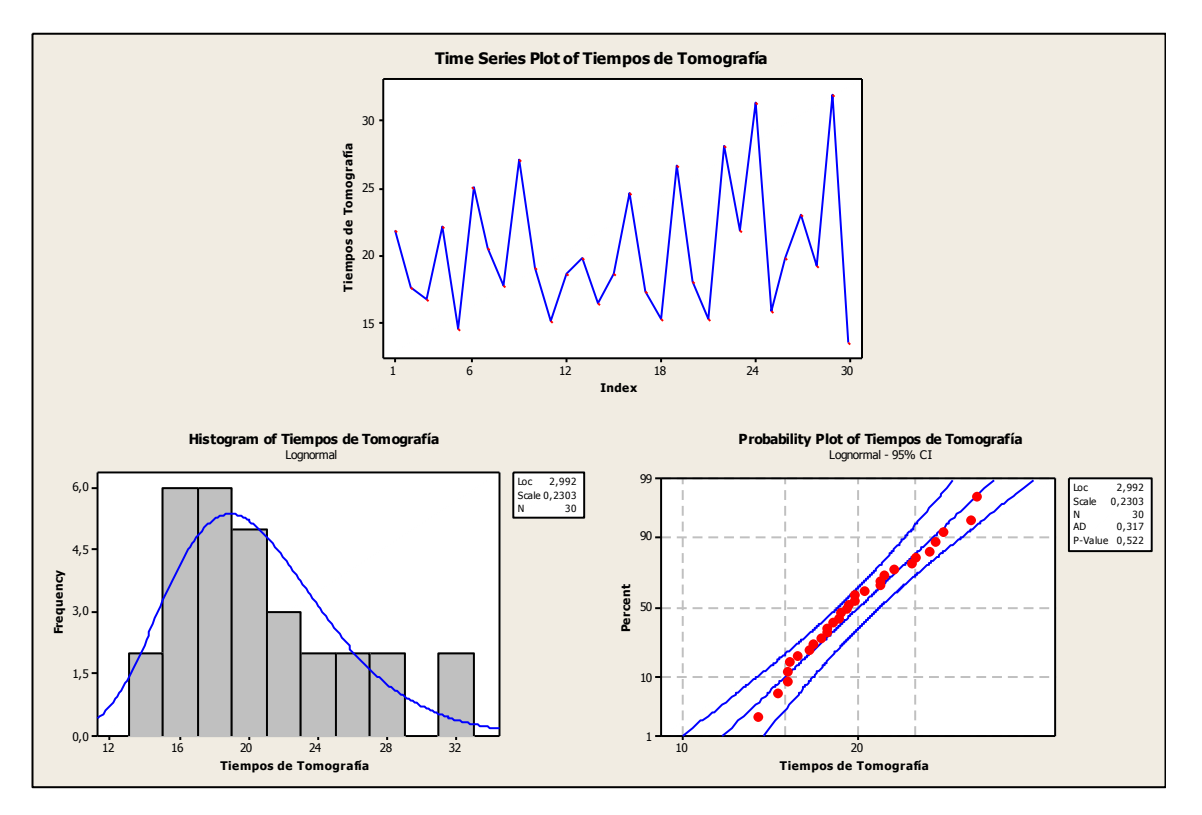

Los tiempos observados de Tomografía resultaron ser una M.A.S., con distribución muestral Log-Normal demostrada contrastando el P-Value asociado y la prueba de hipótesis ya realizada para los procesos anteriores (H<sub>0</sub>: La distribución de los tiempos es Log – Normal, H<sub>a</sub>: La distribución no es Log – Normal).

Lo parámetros muestrales se obtiene de la siguiente salida:

## Descriptive Statistics: Tiempos de Tomografía

Variable  $N N^*$  Mean SE Mean StDev Minimum Q1 Median Tiempos de Tomog 30 0 20,457 0,901 4,934 13,470 16,723 19,205 Q3 Maximum Variable Tiempos de Tomog 23,455 32,040

Definiendo la variable aleatoria:

Z3 = tiempo de proceso de tomografía [min]

Entonces,

 $Z3 \sim$  Log – N (μ = 20,457; σ = 4,934)

## ECOGRAFÍA

Datos Relevados

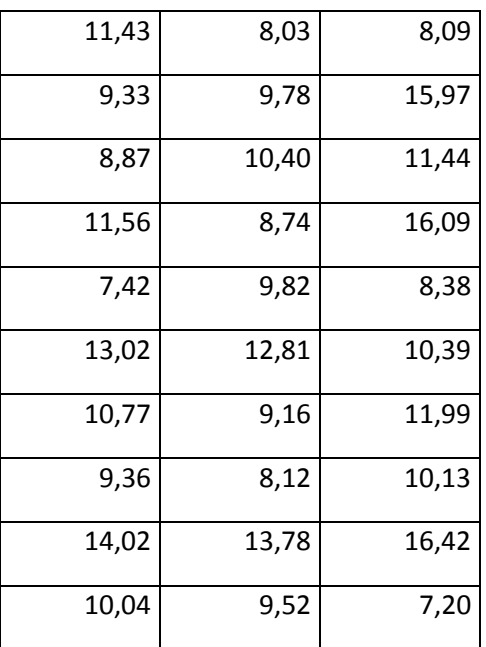

#### Análisis de datos
FCEIA - EII

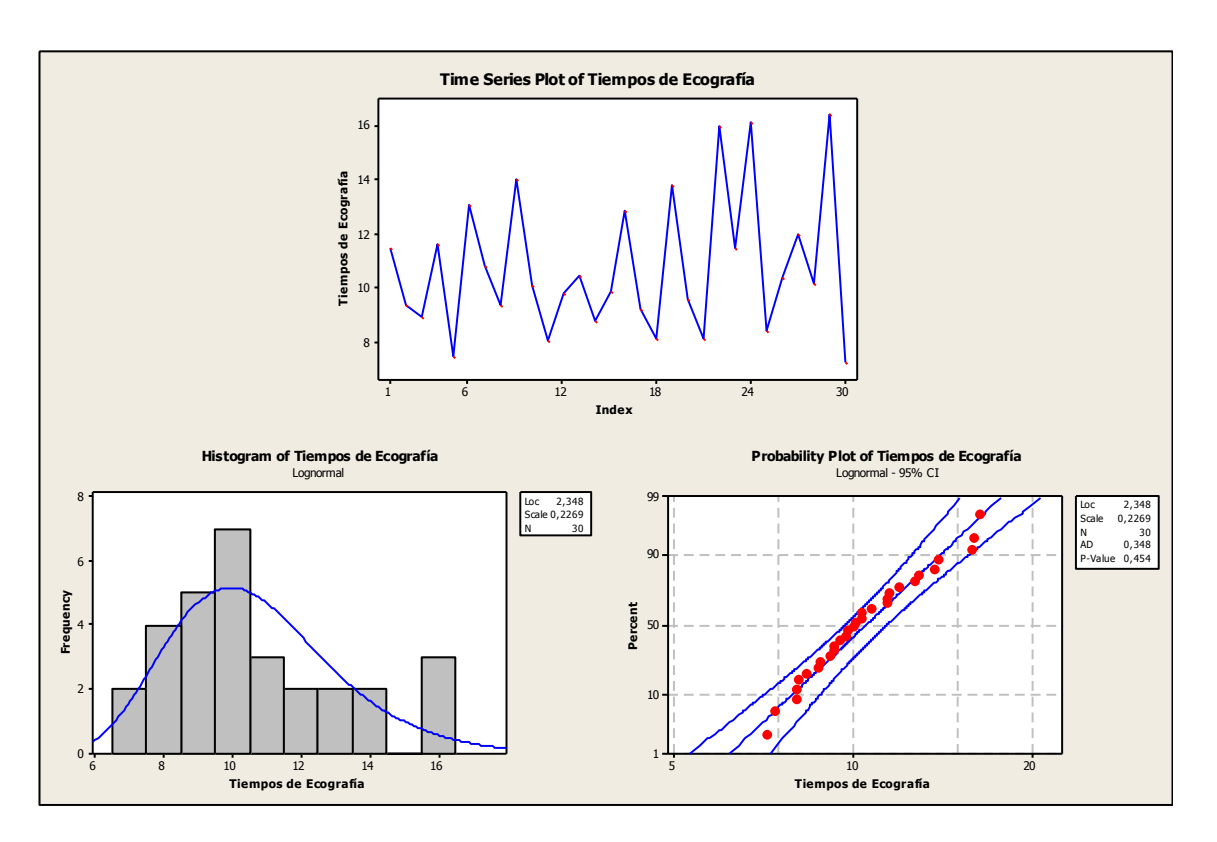

Nuevamente se trata de una M.A.S y de una distribución Log-Normal (P-Value = 0,454).

La siguiente salida de Minitab 14, expresa los parámetros muestrales:

## Descriptive Statistics: Tiempos de Ecografía

Variable  $N - N^*$ Mean SE Mean StDev Minimum Q1 Median Tiempos de Ecogr 30 0 10,736  $0,467$  2,556 7,200 8,838 10,085 Variable Q3 Maximum

Tiempos de Ecogr 12,195 16,420

Definiendo la variable aleatoria:

Z4 = tiempo de proceso de ecografía [min]

Entonces,

Z4  $\sim$  Log – N (μ = 10,736; σ = 2,556)

### Calculo de N (numero de corridas)

La cantidad de resultados proporcionados producto de una simulación es una variable aleatoria, por lo tanto es sabido que se obtendrá un intervalo de confianza. La amplitud del mismo (precisión) depende de la cantidad de corridas, tamaño del desvió producto de las muestras obtenidas y nivel de confianza elegido. A mayor cantidad de corridas, menor es la dimensión del intervalo manteniendo un nivel de confianza constante. Todo este desarrollo es posible con la condición de corridas "independientes" lo cual genera que el estimador del parámetro de la población sea insesgado (exactitud). Sobredimensionar la cantidad muestras, en muchos casos requiere incurrir en un costo innecesario, este no es el uno de ellos ya que solo se realiza con un software y requiere únicamente tiempo (el sistema no es extremadamente complejo como para exigir grandes recursos de hardware).

La formula utilizada es la siguiente

$$
N = (t_{n-1;\,\infty/2} \cdot \frac{S_{(n)}}{E})^2
$$

## Simulación N = 30

En el Anexo 15 se encuentra el informe completo obtenido luego de simular con N=30.

Los resultados que son utilizados para el cálculo en cuestión son los siguientes

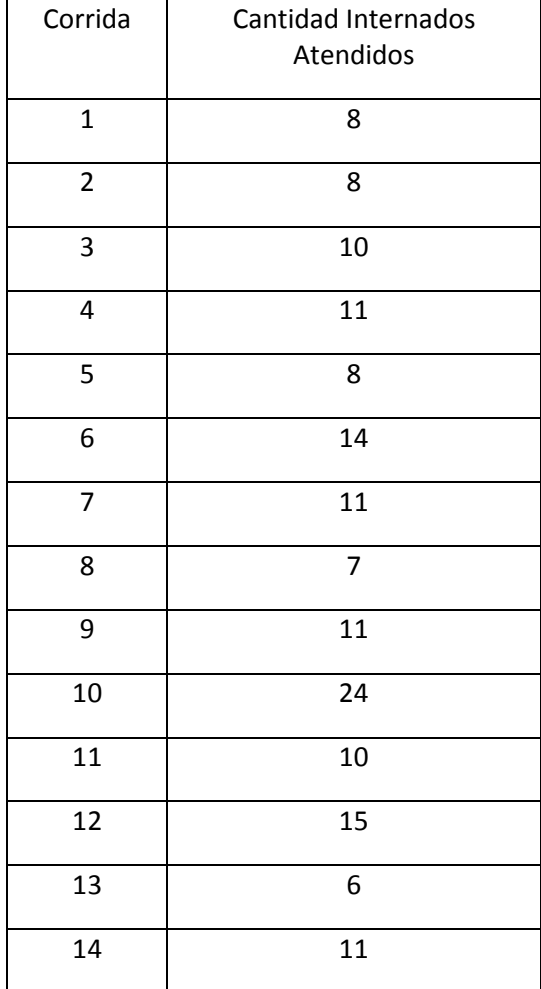

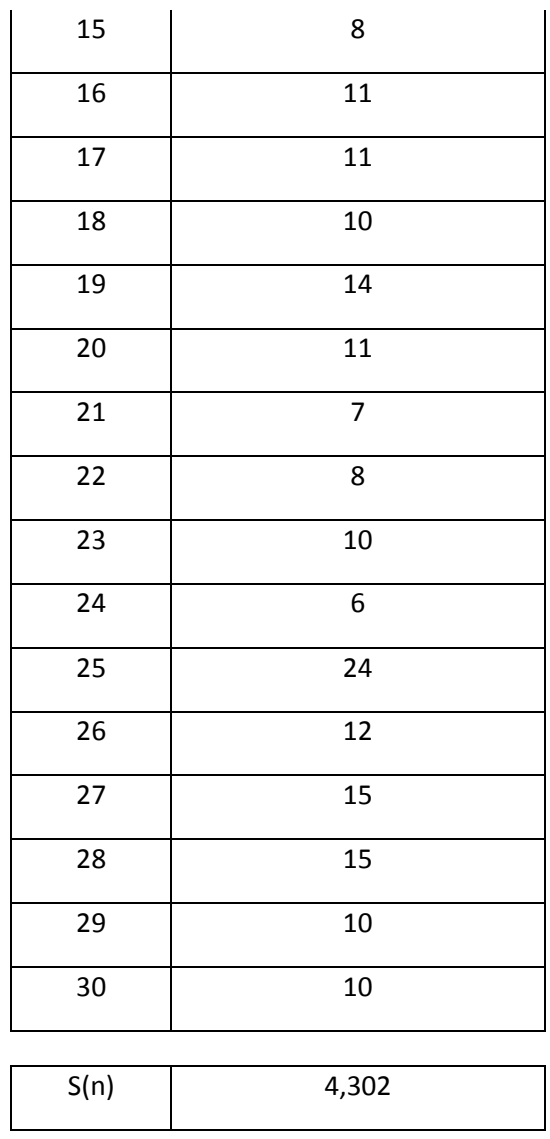

La razón por la cual el análisis se realiza a través de la cantidad de pacientes internados es debido a que se cuenta con muestras reales de estos y no con la cantidad de pacientes total.

Considerando como nivel de confianza, 95%, se obtiene:

 $t_{29;0.025} = 2.045$  (Obtenido de la tabla t - student)

Luego,

$$
E=t_{29;\,0.025}.\frac{S_{(n)}}{\sqrt{N}}=1,60
$$

Recordar que este valor "E" obtenido es la semi-amplitud del intervalo de confianza (IC), el cual resulta ser aceptable en cuanto a la precisión considerando el problema en cuestión. Si se utiliza un valor de N mayor, el IC (95%) será de menor amplitud y es lo que se hará.

Debido a la versión utilizada de software ARENA (versión gratuita – Student) la cantidad de corridas es limitada aun así por la complejidad del caso en estudio (y frecuencia de arribos) es posible realizar hasta N = 1000 en el caso estudiado, lo cual es lo que efectivamente se hace.

Se realiza ahora la siguiente prueba de hipótesis sobre las muestras obtenidas del sistema real y las resultantes de la simulación con N = 30.

 $H_0: \mu_1 = \mu_2$ 

 $H_a$ :

La prueba se realiza en MINITAB y el resultado es el siguiente:

### Paired T-Test and CI: Sist. Real; Sist. Simulacion

```
Paired T for Sist. Real - Sist. Simulacion
                 \mathbf NStDev SE Mean
                        Mean
                                        0,8370
Sist. Real
               30 11,1333 4,5843
Sist. Simulacion 30 11,2000 4,3024
                                       0,7855
Difference
               30 -0,066667 6,263927 1,143631
95% CI for mean difference: (-2,405655; 2,272322)
T-Test of mean difference = 0 (vs not = 0): T-Value = -0,06 P-Value = 0,954
```
Claramente se puede afirmar que no existe evidencia estadísticamente significativa para rechazar  $H_0$ . P-Value = 0,954.

### **Conclusión**

El sistema ha sido validado y verificado lo cual permite continuar con el proceso de simulación.

La muestra obtenida es la siguiente (n =30).

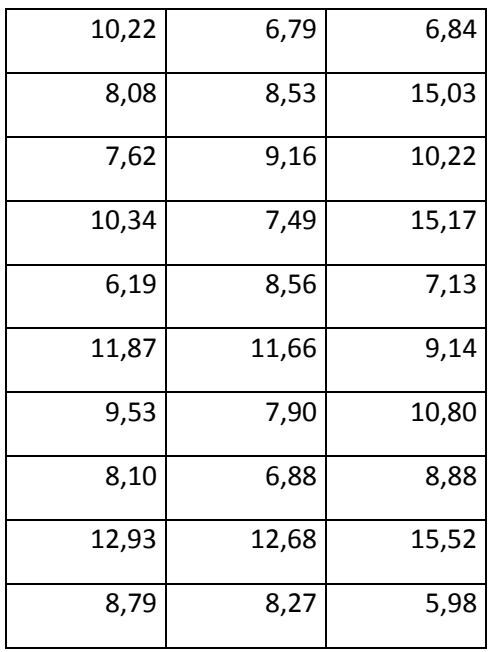

El siguiente grafico revela que se trata de una M.A.S

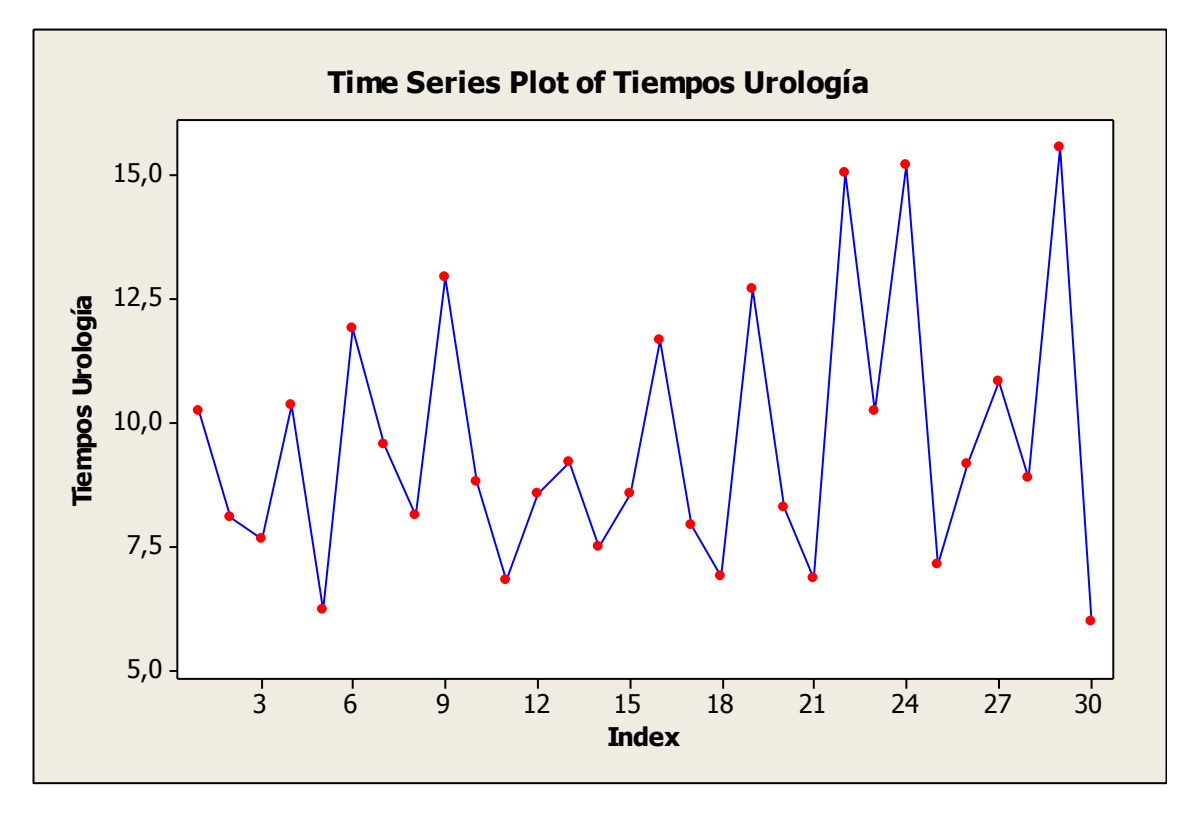

El histograma correspondiente es:

### FCEIA - EII

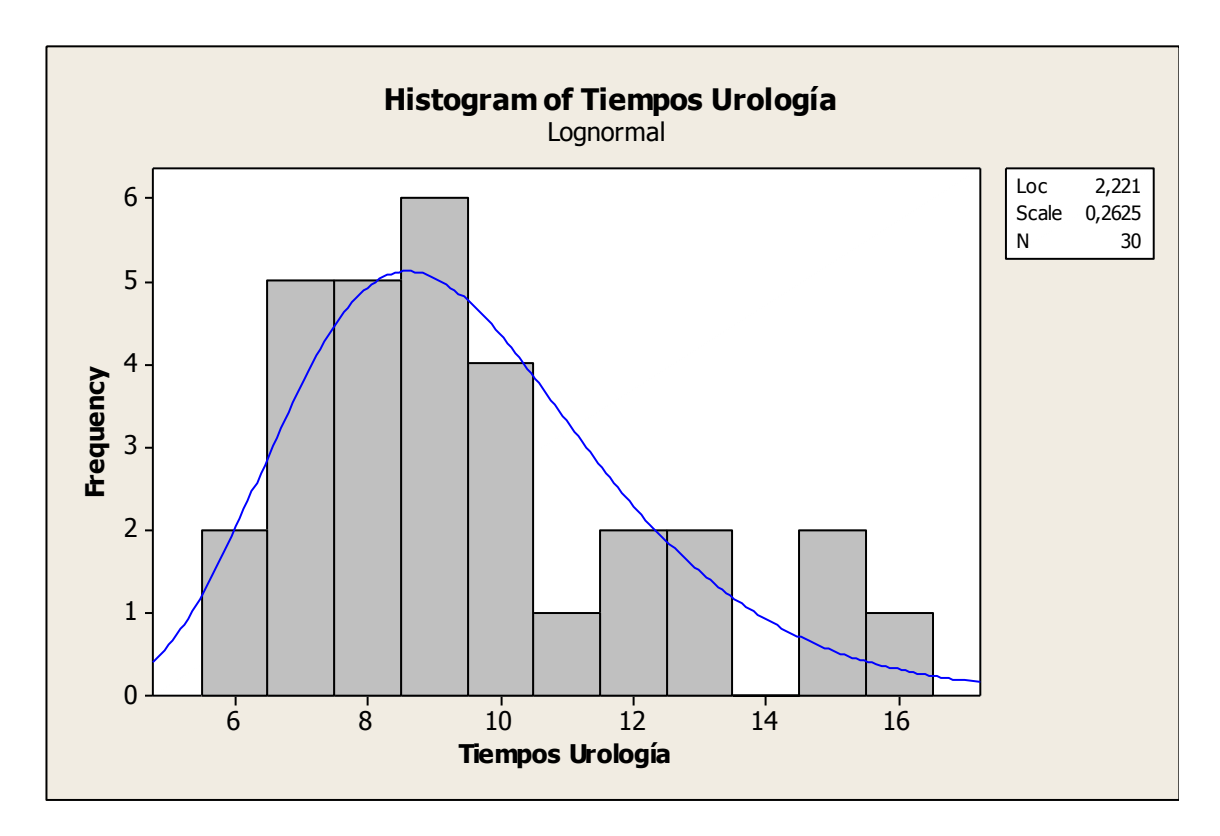

Realizando la siguiente prueba de hipótesis:

- H<sub>0</sub>: La distribución de los tiempos es Log Normal
- H<sub>a</sub>: La distribución no es Log Normal

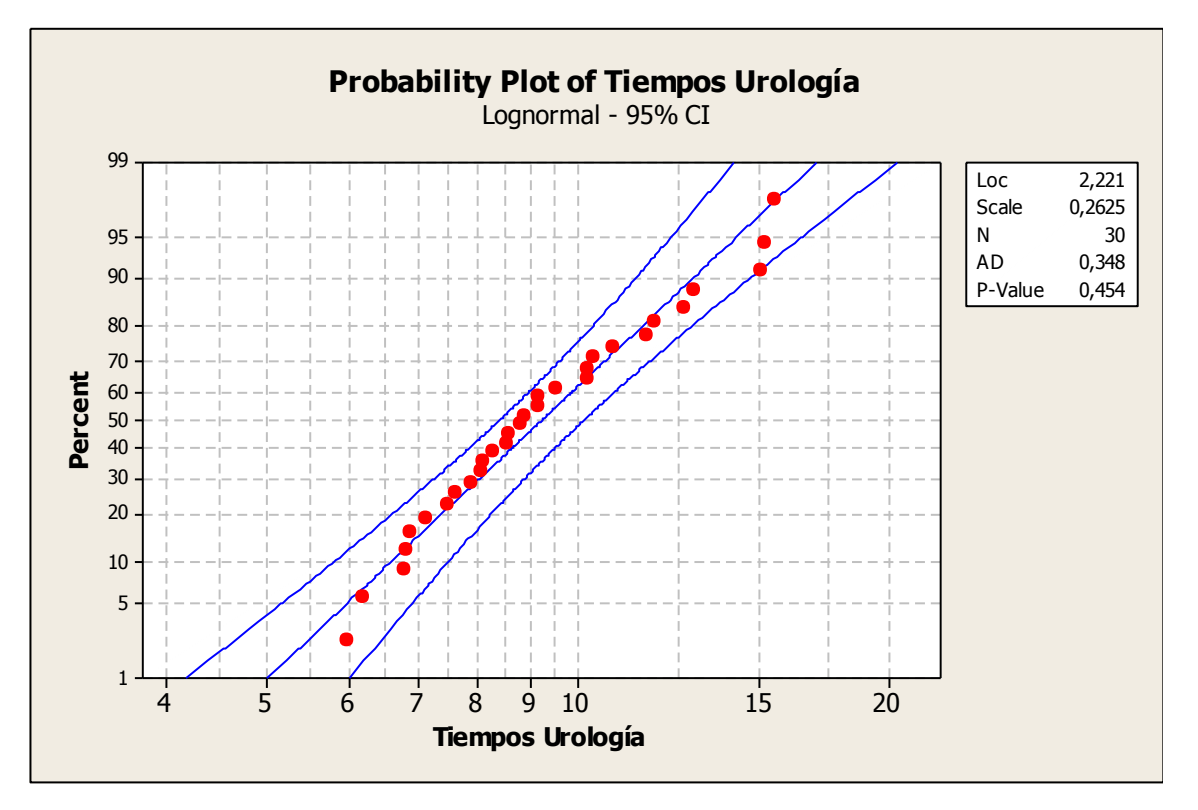

Con el valor "P-Value" no se rechaza  $(H_0)$  que los datos obtenidos sean provenientes de una distribución Log – N.

A través de Minitab 14, al igual que los gráficos anteriores, se obtiene:

## Descriptive Statistics: Tiempos Urología

Variable  $N - N^*$ Mean SE Mean StDev Minimum Q1 Median  $Q3$ Tiempos Urología 30 0 9,543 0,483 2,648 5,980 7,588 8,835 11,015 Variable Maximum Tiempos Urología 15,520

Siendo la variable aleatoria definida como,

U = tiempo entre arribos Urología [min]

Entonces, se aproximan los parámetros poblacionales a través de los parámetros muestrales

U ~ Log – N ( μ = 9,543; σ = 2,648 )

Considerando la "situación futura", se afectan los valores de las muestras ya obtenidas con un 80% adicional. Luego, redondeando se obtiene como resultado:

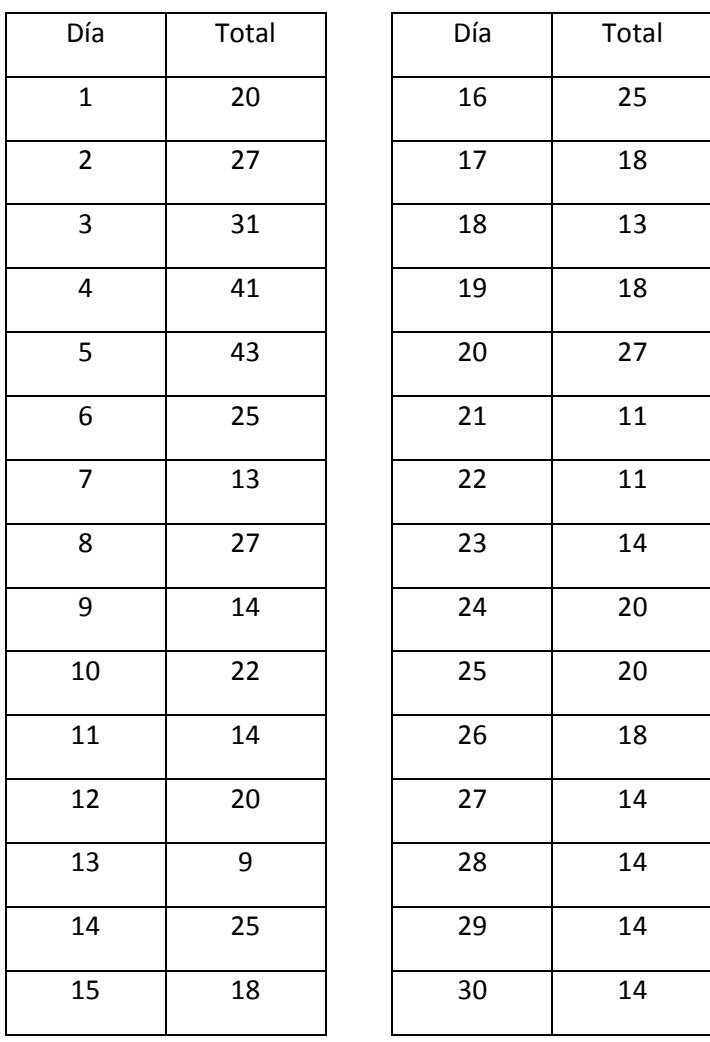

El trato según el tipo de distribución que rige estos valores es el mismo que con la muestra original, nuevamente se obtiene lo siguiente:

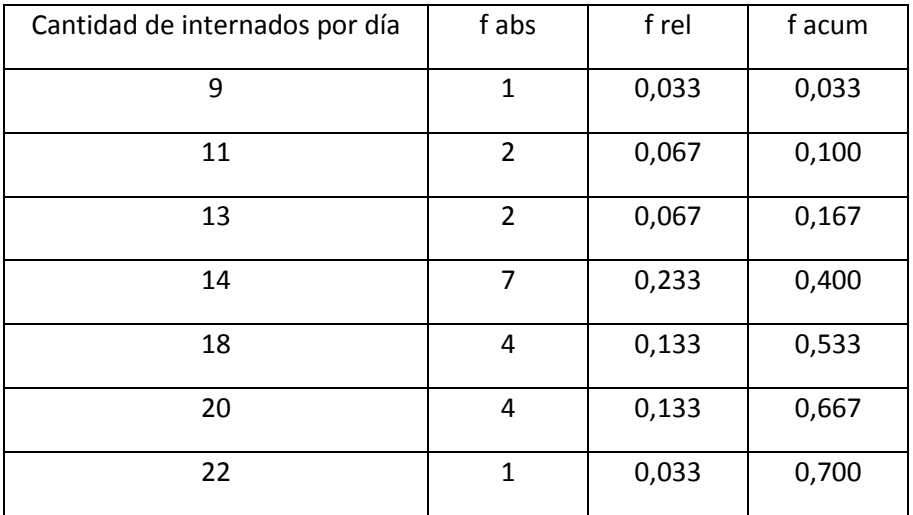

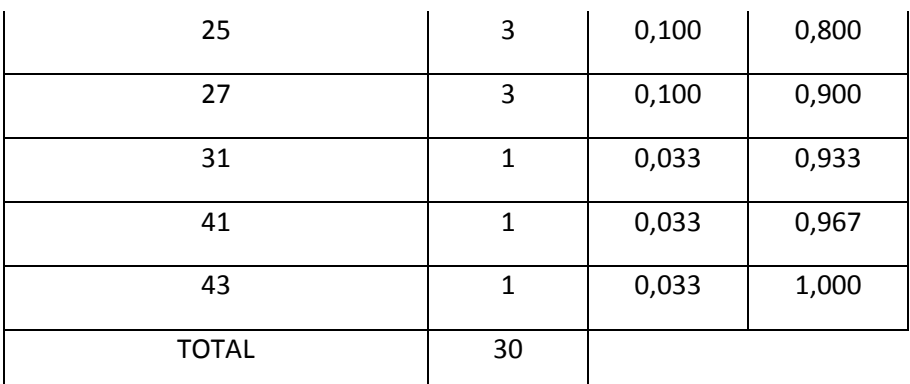

Utilizando Minitab, se obtiene:

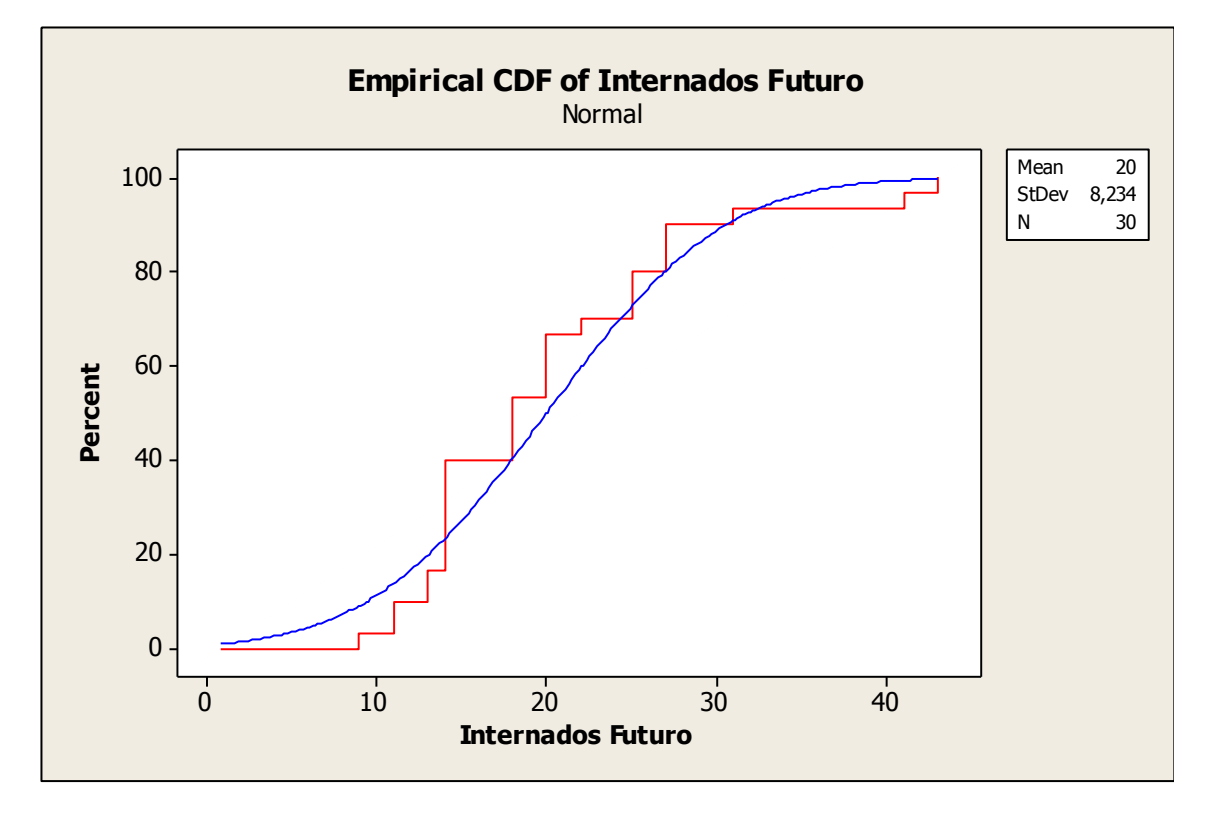

Definiendo la variable aleatoria discreta como

I = cantidad de pacientes internados por día

Entonces,

I ~ Empírica ( μ = 20; σ = 8,234 )

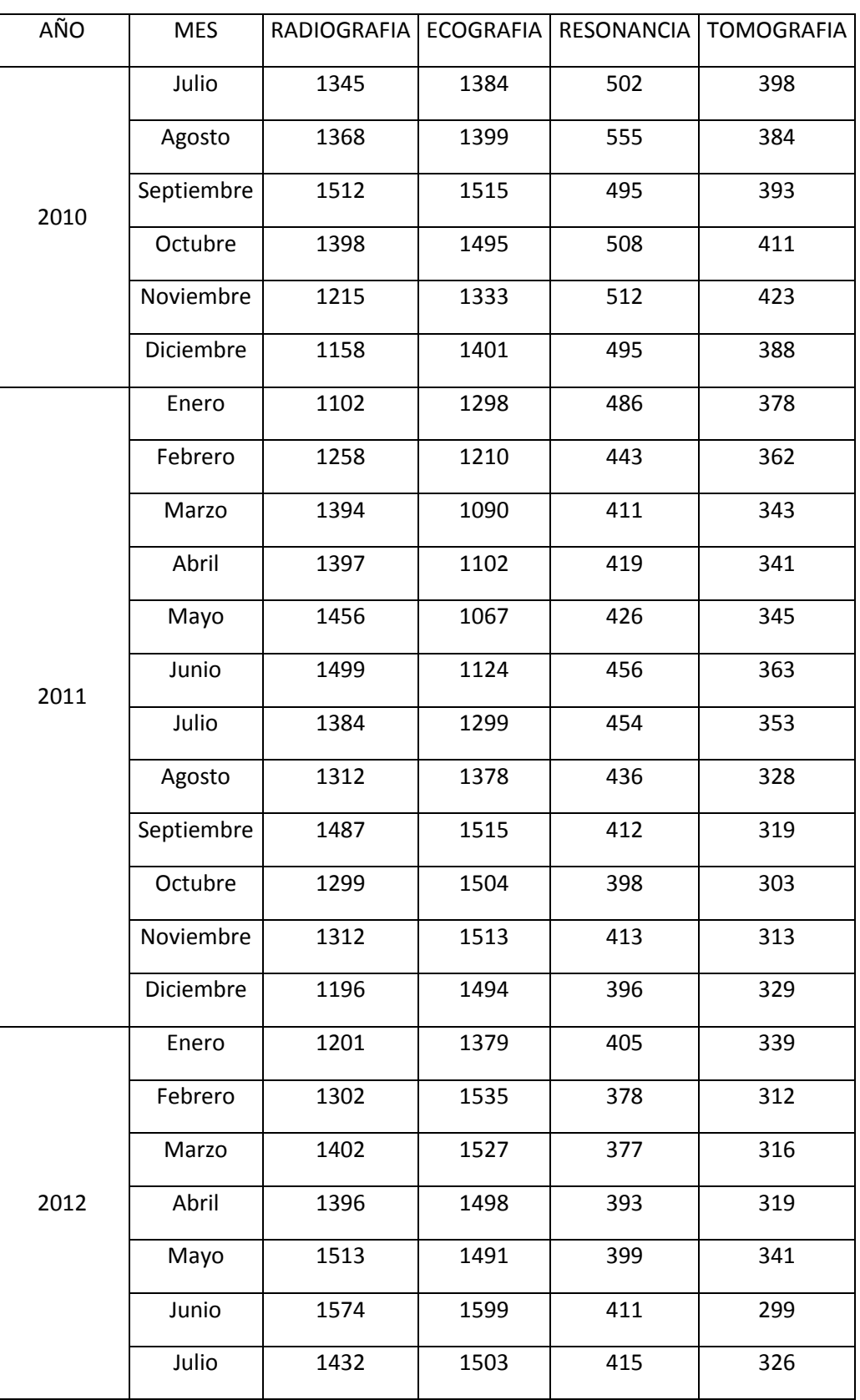

# Radiografía

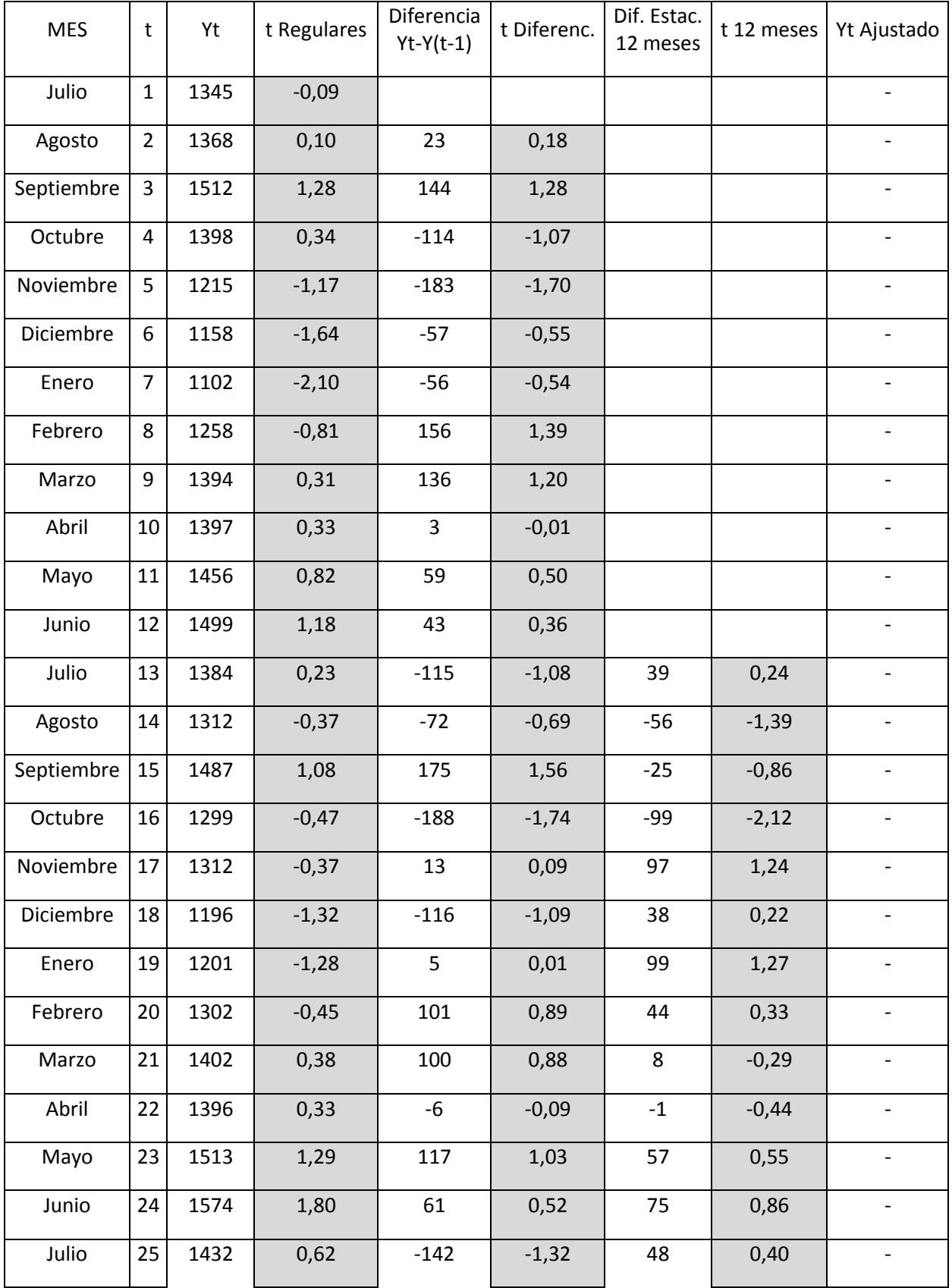

## FCEIA - EII

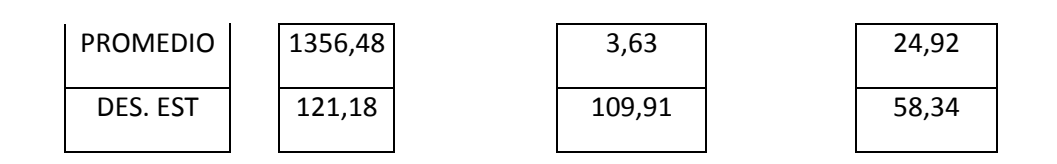

## Resonancia

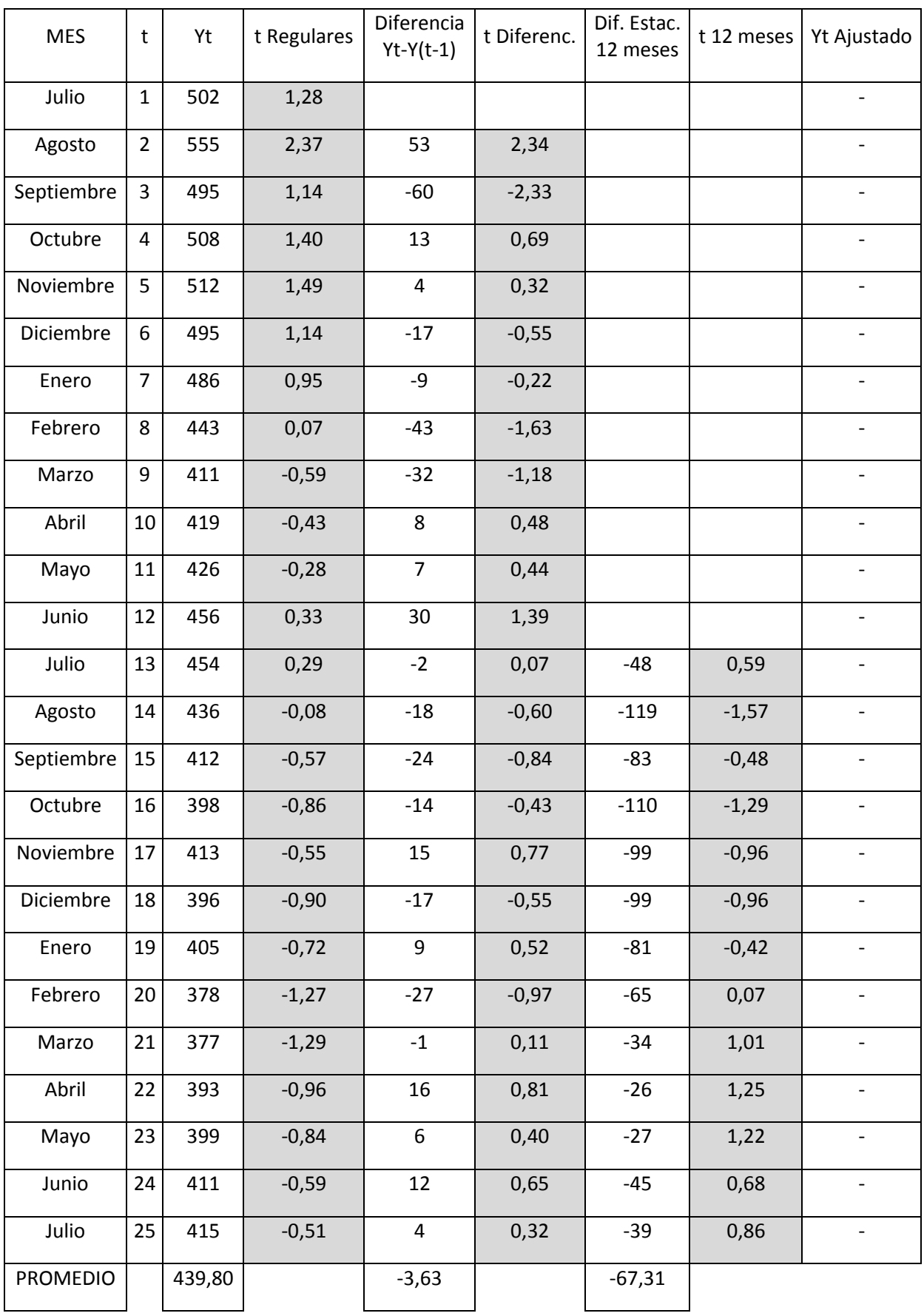

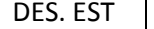

 $\begin{array}{|c|c|c|c|c|c|c|c|} \hline & 48,56 & & 24,15 & & 32,98 \ \hline \end{array}$ 

# Tomografía

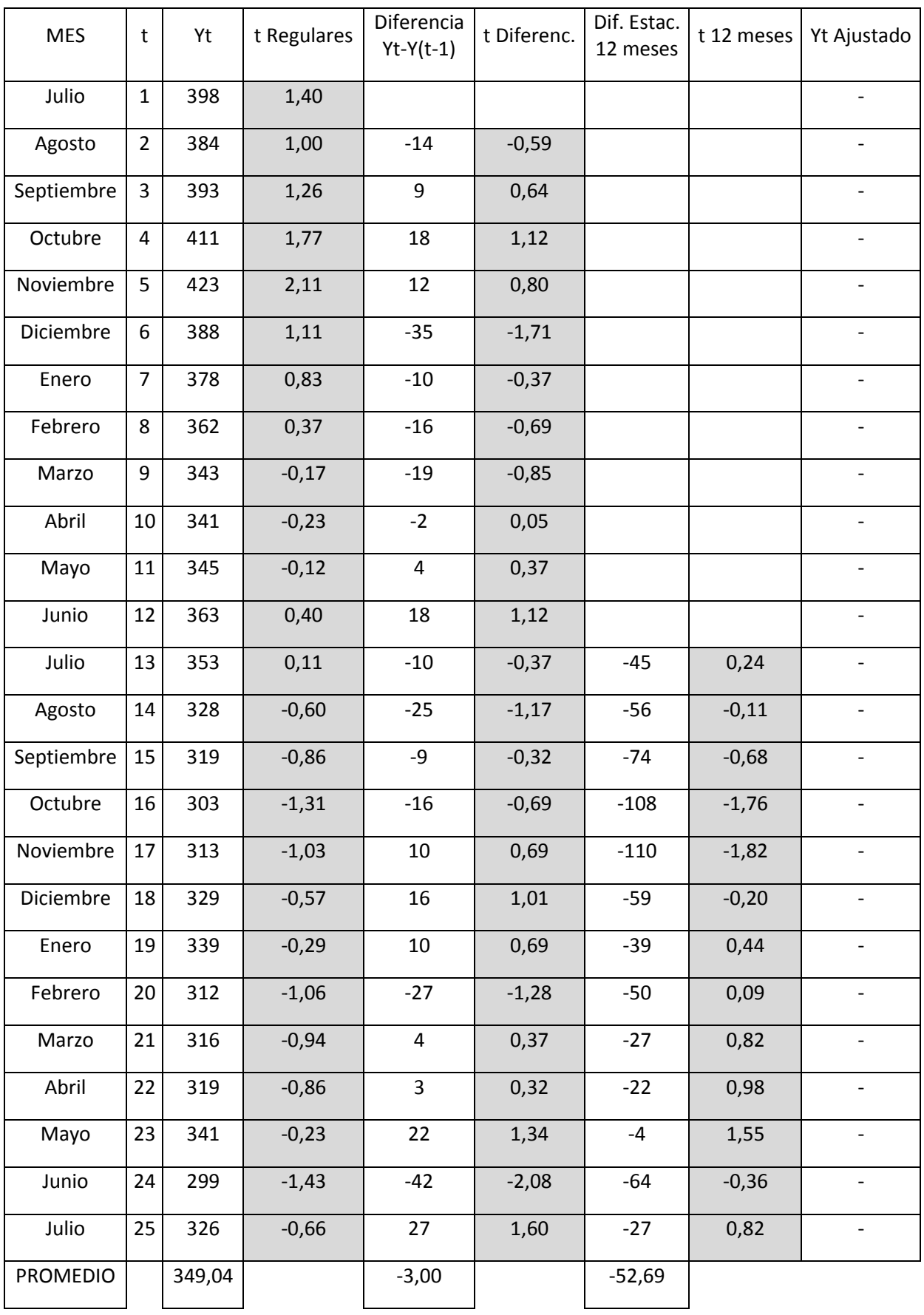

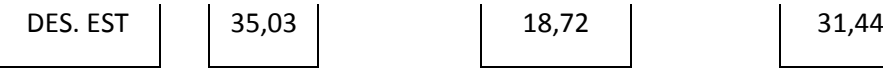

# Ecografía

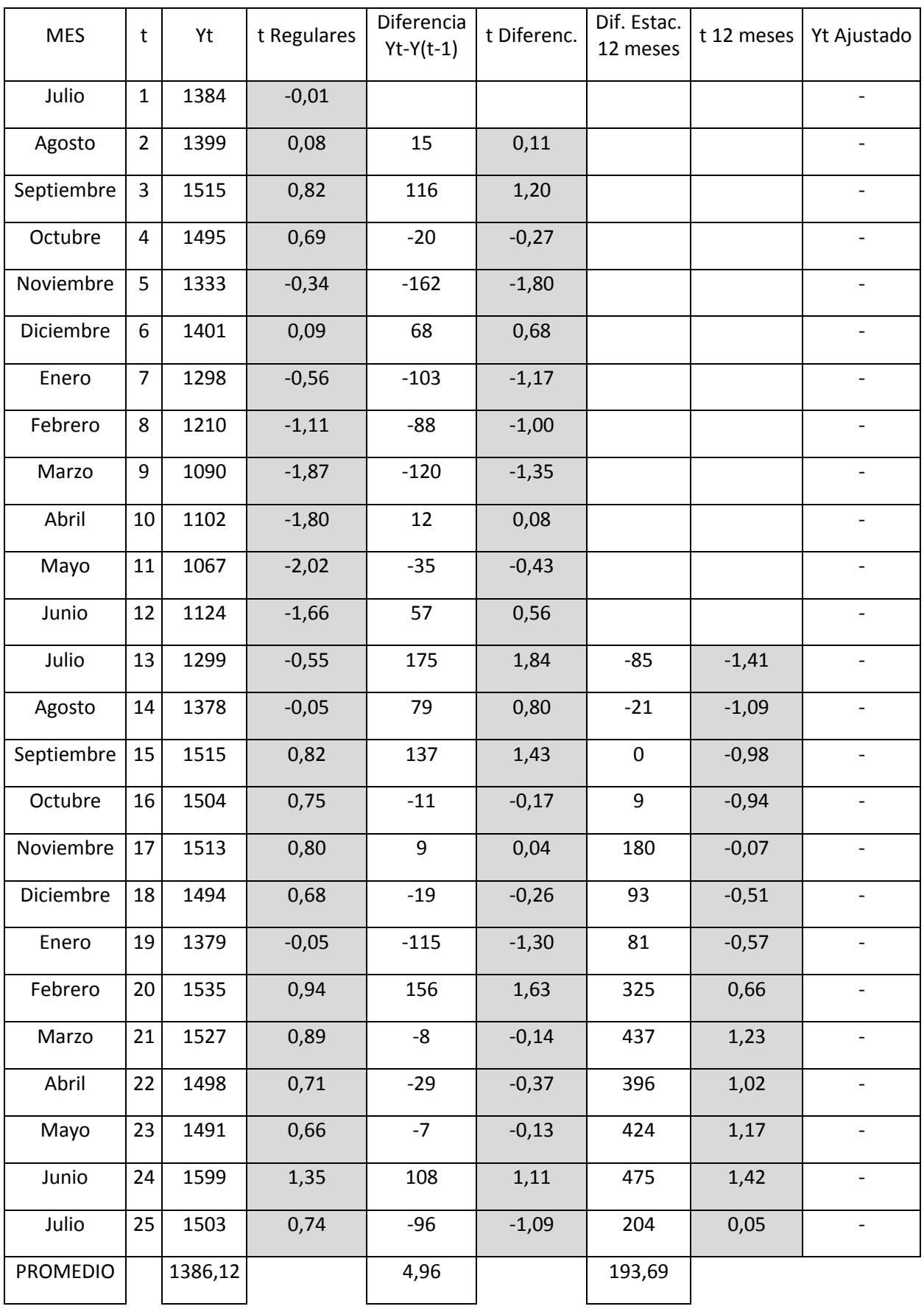

Cesanelli **Cesanelli** Página 89

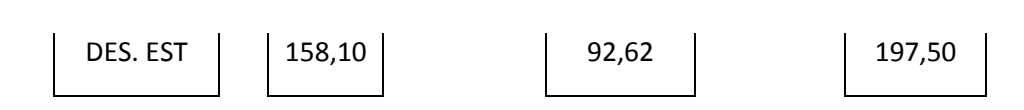

# **Conclusión**

Se concluye que no existen outliers en ninguna serie (con k=3), por lo que no resulta necesario hacer algún ajuste.

FCEIA - EII

## **Anexo 13**

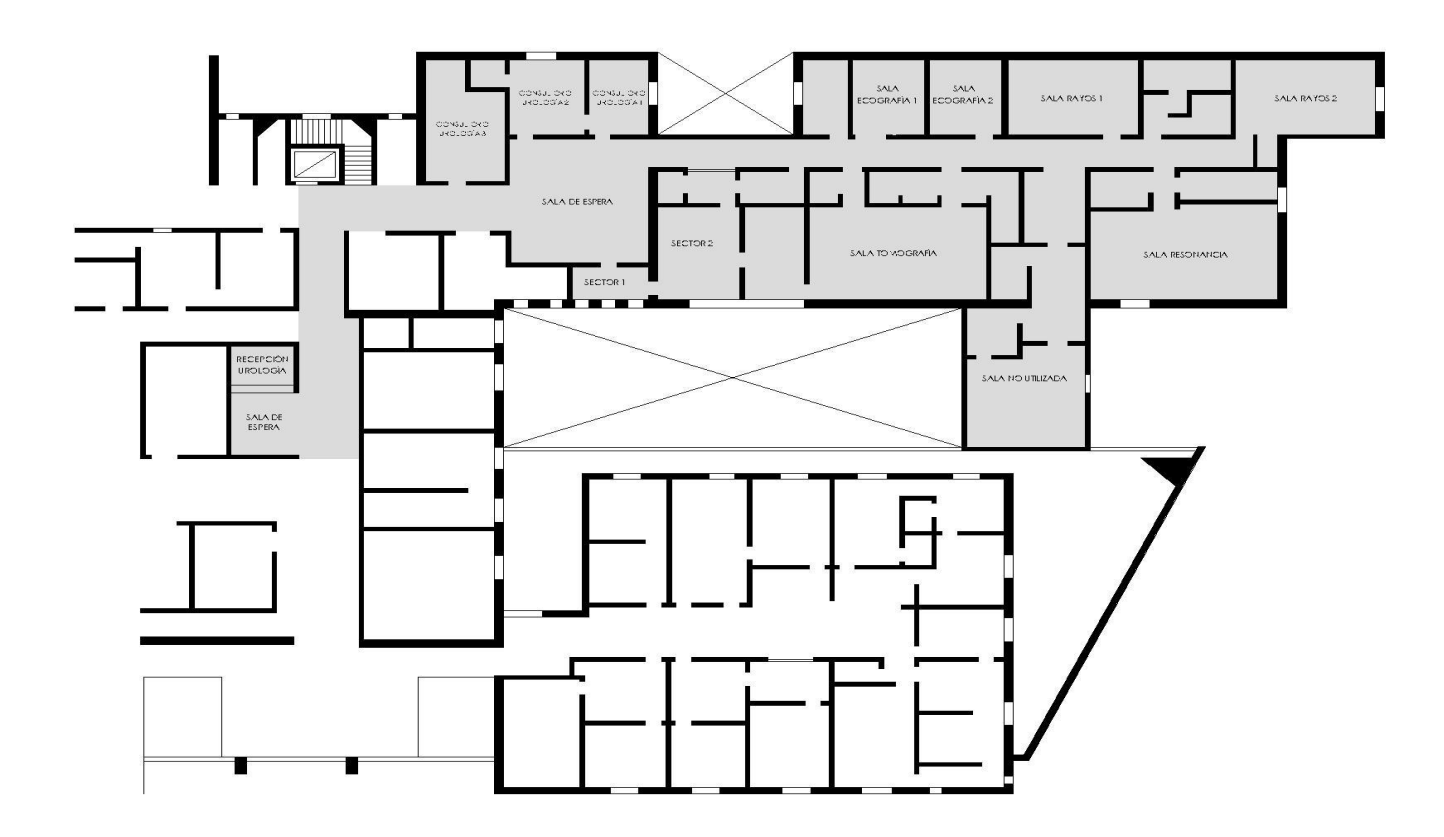

#### Ingresos

Estos están formados simplemente por los ingresos por estudio, es decir:

$$
\sum_{a\tilde{n}o=1}^{10}
$$
 Cantidad de Resonancias x Precio

Durante todo el desarrollo del proyecto ante la cantidad de variantes producidas debido a las distintas situaciones presentadas por los pacientes, ha sido necesario considerar situaciones tipo o bien, promedio. Nuevamente, se repite el concepto ya que se debe fijar con algún criterio la cantidad de resonancias a realizar y su precio promedio.

Para la cantidad, se propone que el recurso absorba el 50% de la demanda anual promedio de los datos históricos (situación bastante desfavorable). Esta suposición y obviamente la inversión, solo se justifican si se gestionan nuevos contratos con mutuales que hoy en día no se aceptan.

Con respecto al precio, se calculó un promedio ponderado sobre los estudios con mayor demanda.

El siguiente cuadro resume la información:

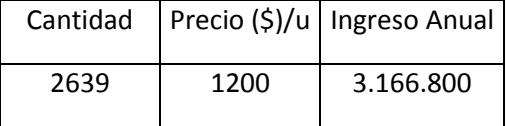

#### **Egresos**

Las características del flujo de fondos requerido para el proyecto en estudio es de tipo diferencial. Esto surge debido a que ciertos "gastos" son comunes considerando las situaciones "con" y "sin" proyecto, lo cual se traduce en no tenerlos en cuenta a la hora de realizar el flujo de fondos. Los gastos fijos son un ejemplo de estos.

Tal como ha sucedido con el precio, estos también varían. Se ha fijado que el costo promedio es aproximadamente el 35% del precio. Se debe contemplar que en el precio estipulado se encuentran incluidos los insumos utilizados y el costo de energía insumida pero no los generados por la realización del diagnostico de la imagen (son los de mayor porcentaje).

Egresos Anuales (\$)= 1.108.380

#### Inversión

El monto de la inversión se forma principalmente por 2 partes,

- Valor del Resonador
- Construcción de la Sala

#### *Resonador*

El equipo varía en costo, dependiendo de la fuerza del escáner (unidad - Tesla). Los escáneres con más fuerza producen imágenes más detalladas, por lo tanto, estos escáneres

son más caros. Las máquinas de resonancia magnética nuevas pueden variar desde 400.000 a 2 millones de dólares.

Para poder ser competitivos en el mercado, se ha seleccionado uno de 1,5 Tesla ("fuerza" media) el cual resulta ser mejor que el instalado en la actualidad.

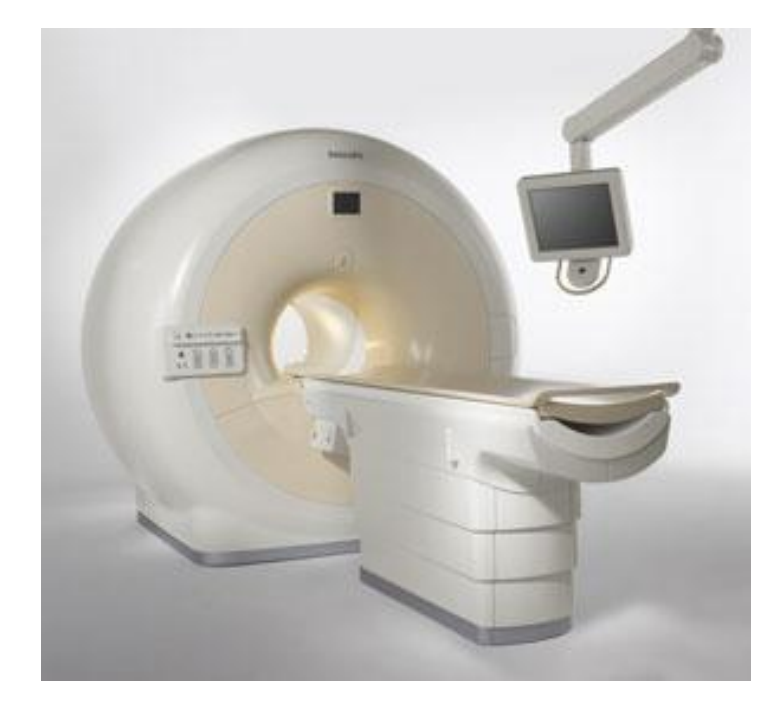

El modelo elegido es: Philips Achieva 1.5 T

El precio del mismo es: USD 800.000

### *Sala*

La construcción de suites de resonancia magnética tiene especificaciones técnicas exigentes debido a los riesgos que se generan por el funcionamiento de semejante maquinaria. Estas varían según el tipo de resonador a instalar. La sala correspondiente al elegido aproximadamente puede llegar a costar 400.000 pesos.

Considerando el precio del dólar (4,70), el total de la inversión = 4.160.000 pesos.

### Impuesto

El impuesto a las ganancias vigente es del 35%.

### Valor de desecho

El mismo es de \$450.000

### Depreciación de Maquinaria

El cálculo de la depreciación del aparato se realiza dividiendo el precio de compra de la misma y la cantidad de años contemplados en el flujo de fondos. Por lo tanto la depreciación anual es: \$376.000

# Flujo de Fondos

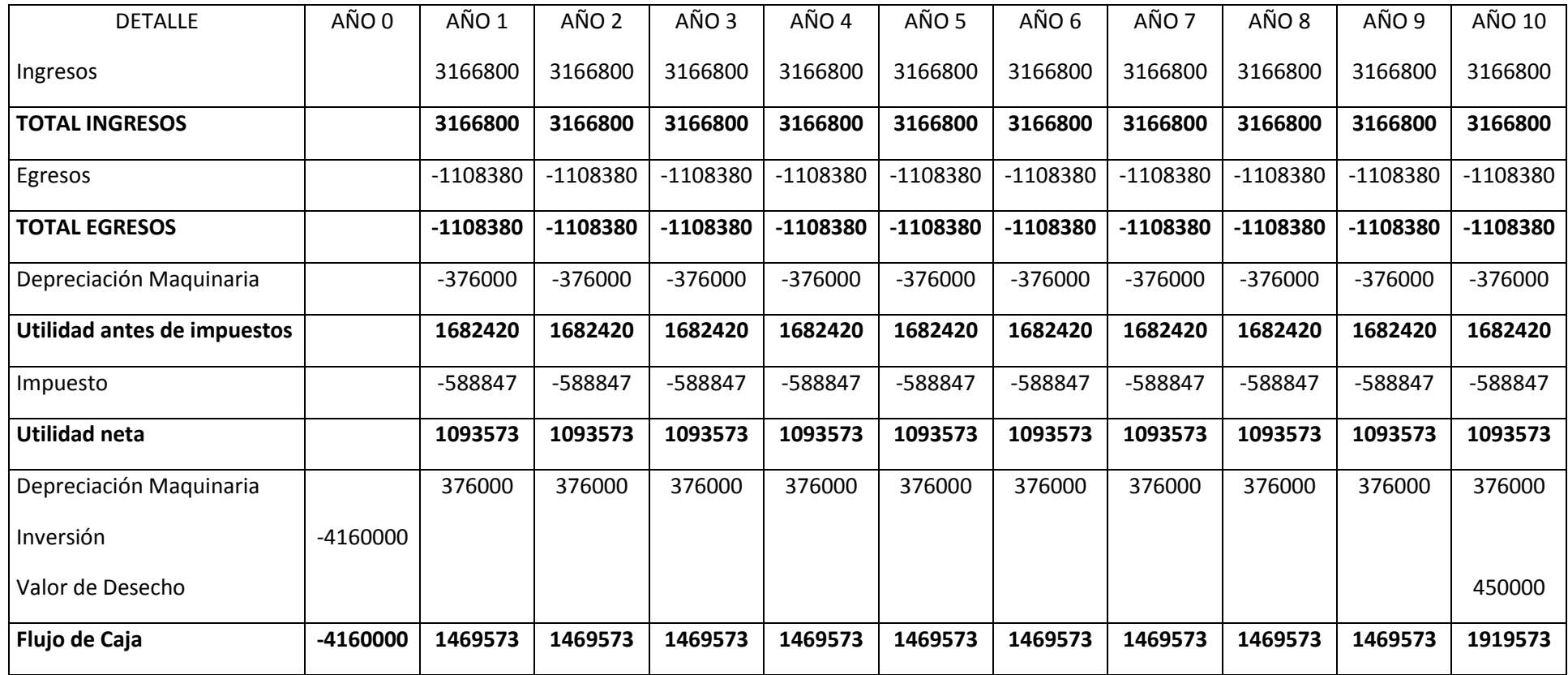

Archivo PDF – "category overview – 30"

Archivo PDF – "category overview – 1000"

Archivo PDF – "category overview -futuro 1000"

## 6. BIBLIOGRAFÍA

- Cerrano, M. Liliana y Gómez, Daniela, "*Mecanismos de avance en el tiempo de los modelos de simulación",* 2008.
- Hildebrand, David, *Estadística Aplicada a la Administración y a la Economía*, 3ᵃ ed., USA: Addison-Wesley Iberoamericana S.A., 1998.
- Makridakis, Spyros, *Métodos de Pronósticos,* 1<sup>ª</sup> ed., México: Editorial Limusa S.A. De C.V., 1998.
- Morán, Rogelio, "*Análisis de los datos de entrada en simulación de eventos discretos",*  2003.
- Morán, Rogelio, "*Análisis de los resultados en simulación de eventos discretos",* 2003
- Morán, Rogelio, "*Introducción a la simulación de eventos discretos",* 2007.
- Morán, Rogelio, "*Introducción a los fenómenos de espera",* 2004.
- Morán, Rogelio, "*Pronósticos de demanda",* 2011.
- Morán, Rogelio, "*Verificación y validación de los modelos en simulación de eventos discretos",* 2003.
- Sapag Chain, Nassir y Reinaldo, *Preparación y Evaluación de proyectos,* 1ᵃ ed., USA: McGraw-Hill Interamericana, 2003.
- <http://argentina.surmedical.com/tienda/indexl.php>
- http://www.bcr.com.ar
- <http://www.imagenesbritanico.com.ar/>
- <http://www.sanbritanico.com.ar/>